République Algérienne Démocratique et Populaire Ministère de l'Enseignement Supérieur et de la Recherche Scientifique

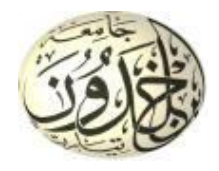

Université Ibn Khaldoun de Tiaret Faculté des Sciences Appliquées Département de Génie Mécanique

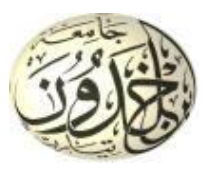

# **MÉMOIRE DE FIN D'ETUDES**

Pour l'obtention du Diplôme de Master

**Domaine :** Sciences et Technologie **Filière :** Génie Mécanique **Parcours :** Master **Spécialité :** Énergétique

**Thème**

# **Optimisation des performances aérodynamiques d'une éolienne H-Darrieus à différentes configurations**

Préparé par : DJILLALI Mohamed BOUFARROUDj Mohamed Hamadi Amine

Soutenu publiquement le : 07 / 2021, devant le jury composé de :

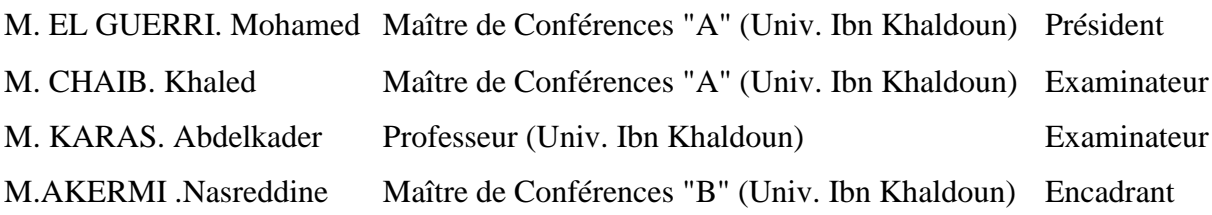

Année universitaire : 2020 - 2021

#### Dédicaces

A mes parents, mes premiers amours, qui ont toujours été présents pour moi, à mon père Saïd, à ma mère Sadjia, pour leurs sacrifices, leur amour, leur patience leur soutien et leurs prières, je leur dédie ce travail ;

A mes deux frères, Mohammed Saïd et Azzeddine que j'aime, pour leurs encouragements, leur appui et leur générosité ;

A tous mes oncles et mes tantes, à toute ma grande famille.

A tous mes meilleurs amis.

A mon chère mohamed, amie et binôme ;

A tous mes amis que j'ai rencontrés à l'école préparatoire et à l'école supérieure, qui sont devenus ma deuxième famille ;

A tous mes enseignants du cycle préparatoire et du cycle supérieur que je respecte tant ;

A toute personne qui m'est chère, et à tous ceux que ma réussite leur tient à cœur ;

Je dédie le fruit de mon très modeste travail.

hamadi

#### **Dédicaces**

Je dédie ce modeste travail :

A mes parents, pour leur soutien, encouragements et tout l'aide qu'ils m'ont apporté durant mes études. Que dieu leur procure une bonne santé et une longue vie ;

A ma chère sœur, A mes chère frères Omar Abdeldjalil et Khaled et à toute ma famille que j'aime ;

A tous mes oncles et mes tantes, à toute ma grande famille.

A tous mes amis,

A hamadi , chère amie avant d'être binôme ;

A tous mes enseignants du cycle préparatoire et du cycle supérieur que je respecte tant ;

A toute personne qui m'est chère, et à tous ceux que ma réussite leur tient à cœur ;

Jmt Mohamed

#### Remerciements

Avant tout développement sur ce modeste travail de recherche, il apparait opportun de commencer ce mémoire par des remerciements aux personnes qui nous ont apporté leur soutien et qui ont ainsi contribué à l'élaboration de ce mémoire de master énergétique.

Nous remercions en premier lieu, Allah de nous avoir donné le courage, la patience et la force durant toutes ces années d'étude et la volonté pour la réalisation de ce modeste travail.

En préambule, nous tenons à exprimer tout notre reconnaissance, notre profonde gratitude et nos sincères remerciements à nos promoteurs Dr N.AKERMI. Nous les remercions de nous avoir encadrés, orientés, aidés et conseillés.

Nous remercions tous les enseignants du département de génie mécanique et nos enseignants du département du cycle préparatoire pour leur contribution à notre formation estudiantine et le savoir qu'ils nous ont transmis durant notre cursus universitaire.

Notre reconnaissance est aussi exprimée aux membres de jury pour leur disponibilité et leur amabilité à juger le présent travail.

Nos plus chaleureux remerciements sont adressés à nos deux familles pour leur confiance, leur patience, leur soutien et leur amour durant toute notre carrière estudiantine.

Nous remercions du fond du cœur tous ceux qui ont contribué de près ou de loin à la réalisation de ce travail.

A tous ces intervenants, nous présentons nos vifs remerciements, nos immenses respects et notre gratitude.

# Liste des symboles

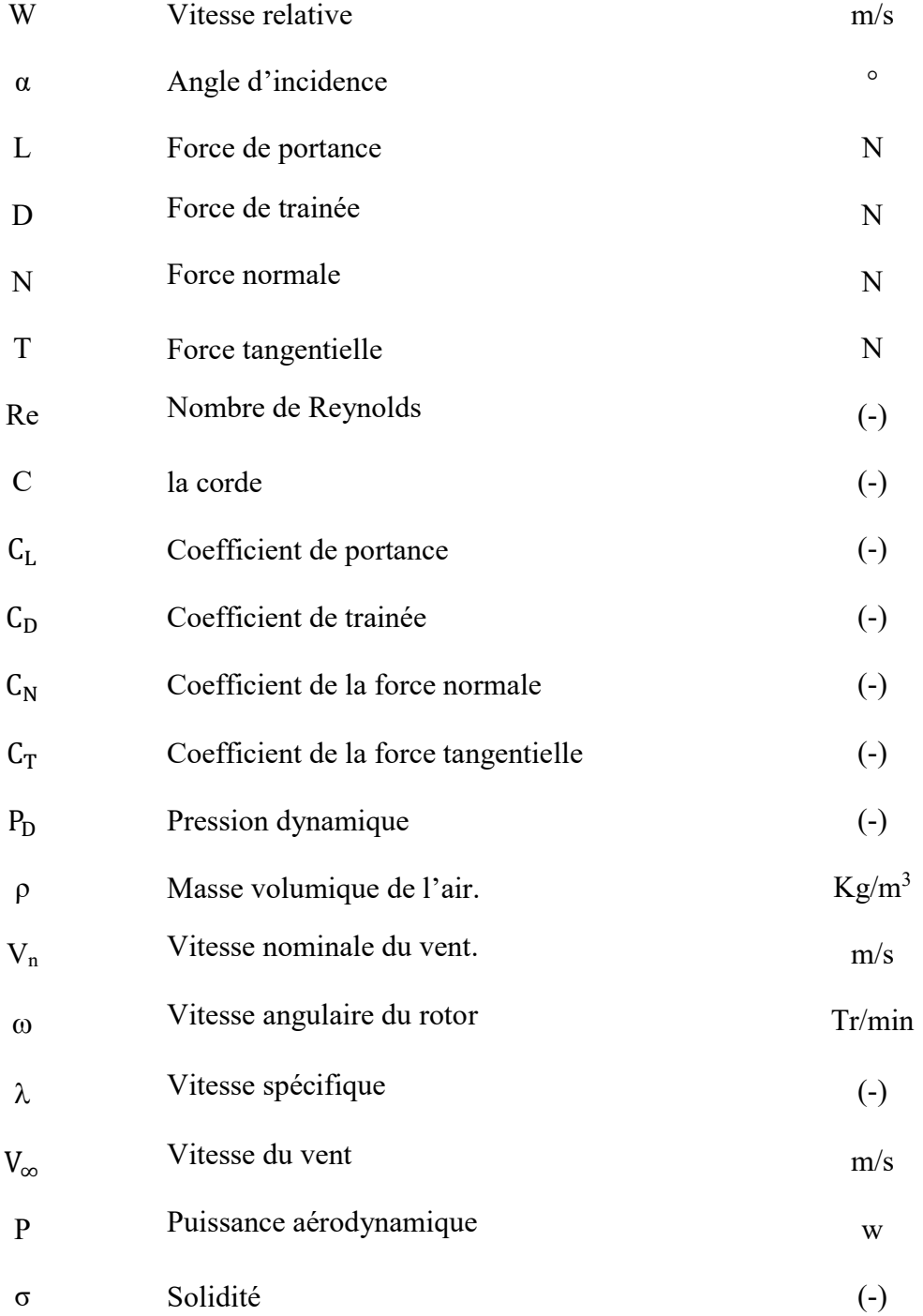

# **Liste des abréviations**

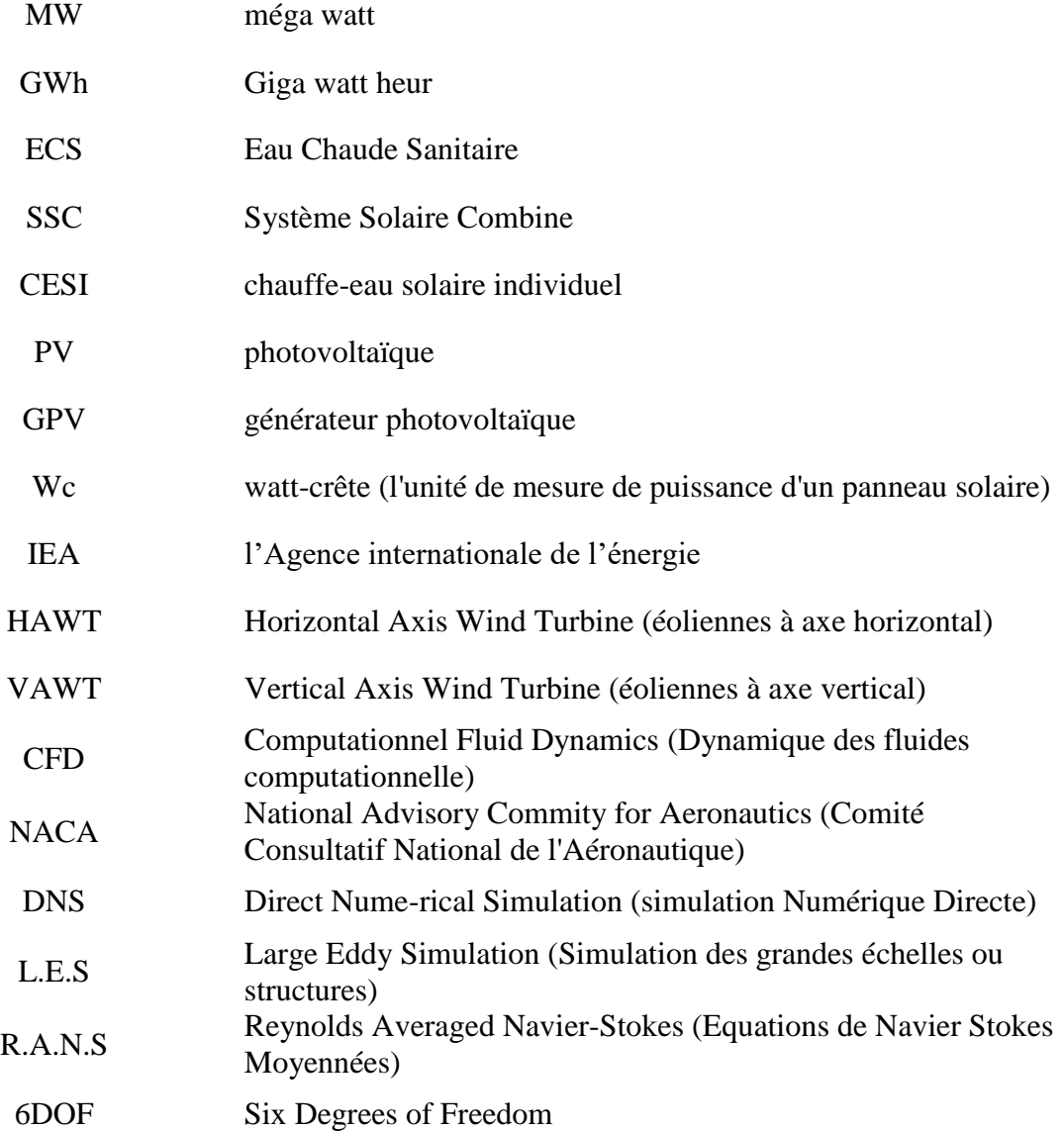

# **Liste des abréviations**

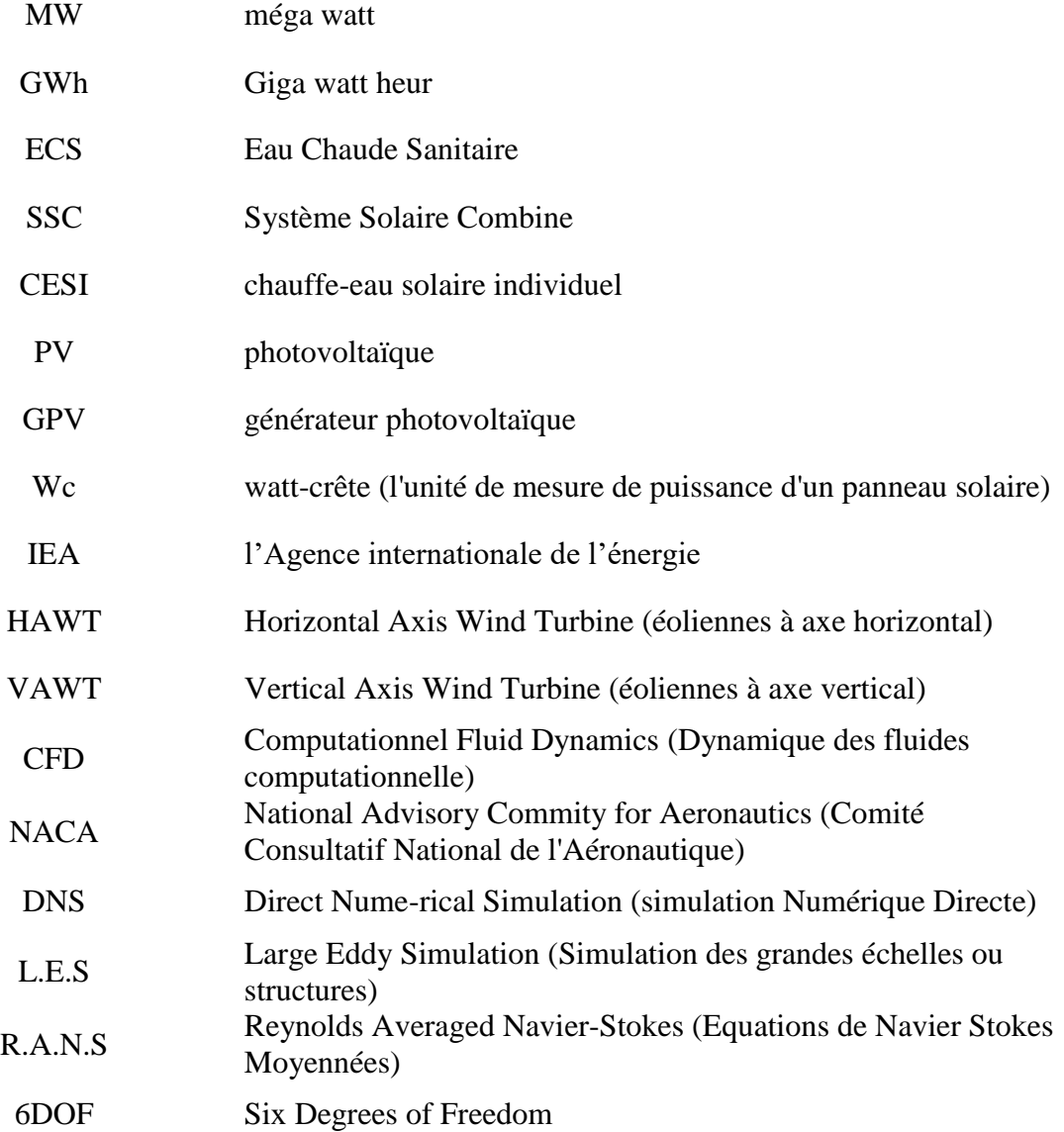

# **Liste des figures**

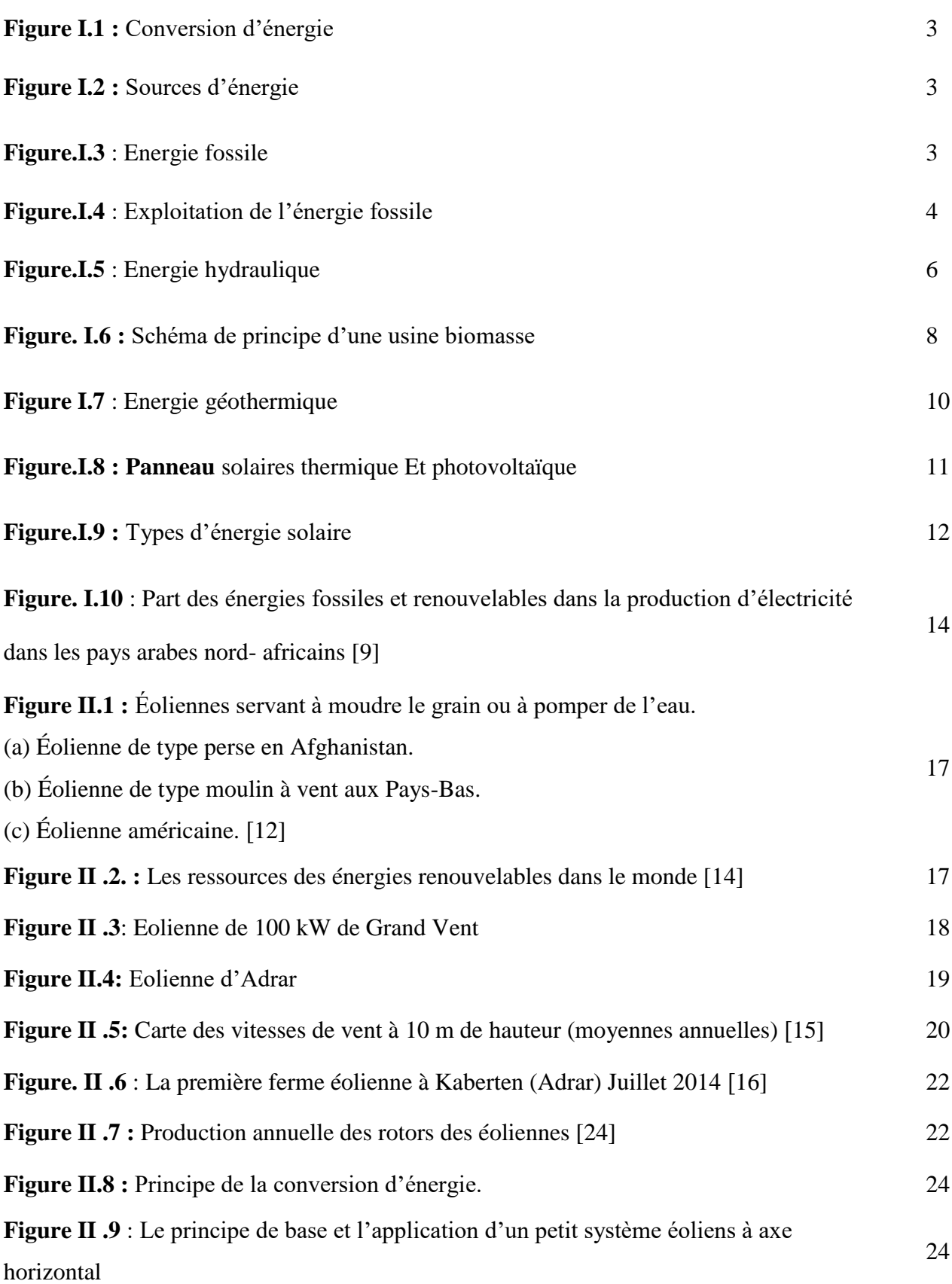

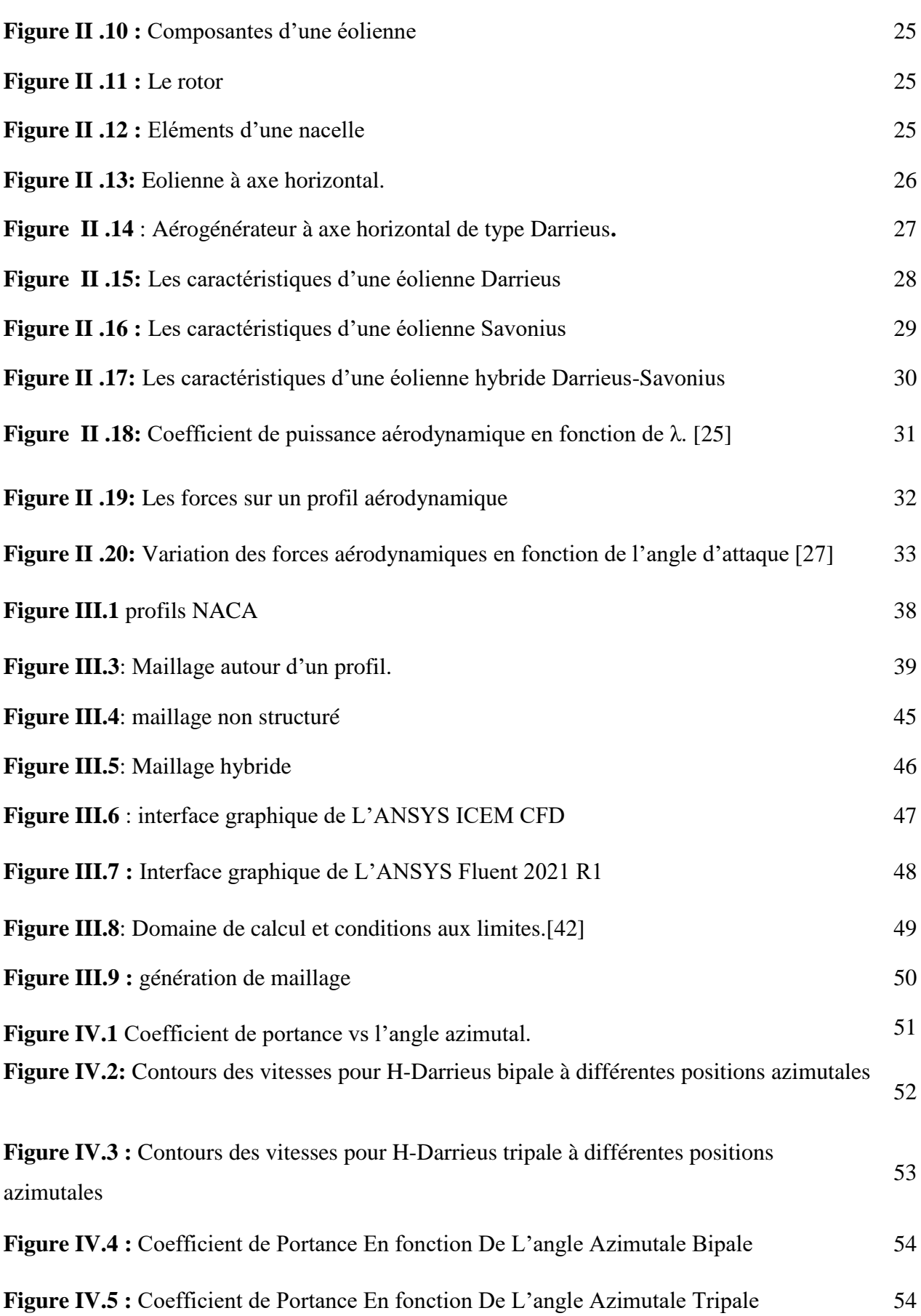

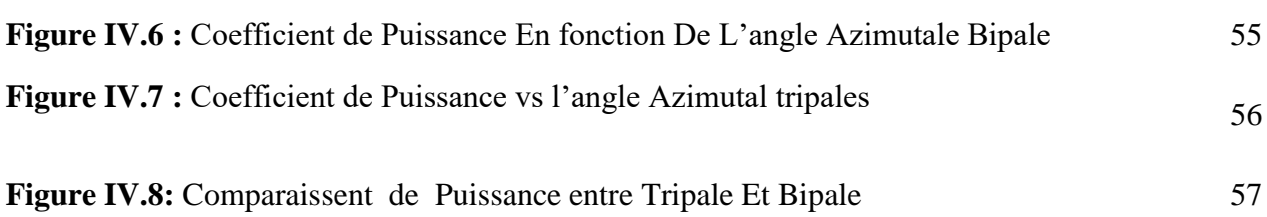

# **Liste des tableaux**

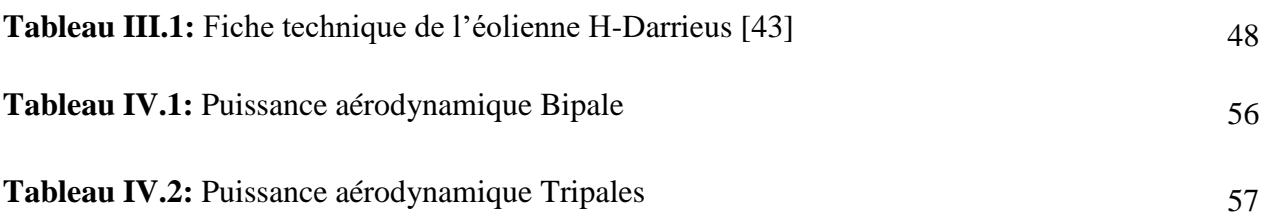

# **Table des matières**

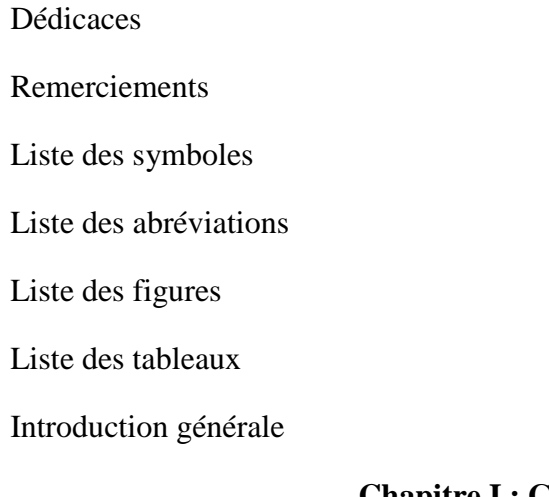

### **Chapitre I : Généralités sur l'énergie**

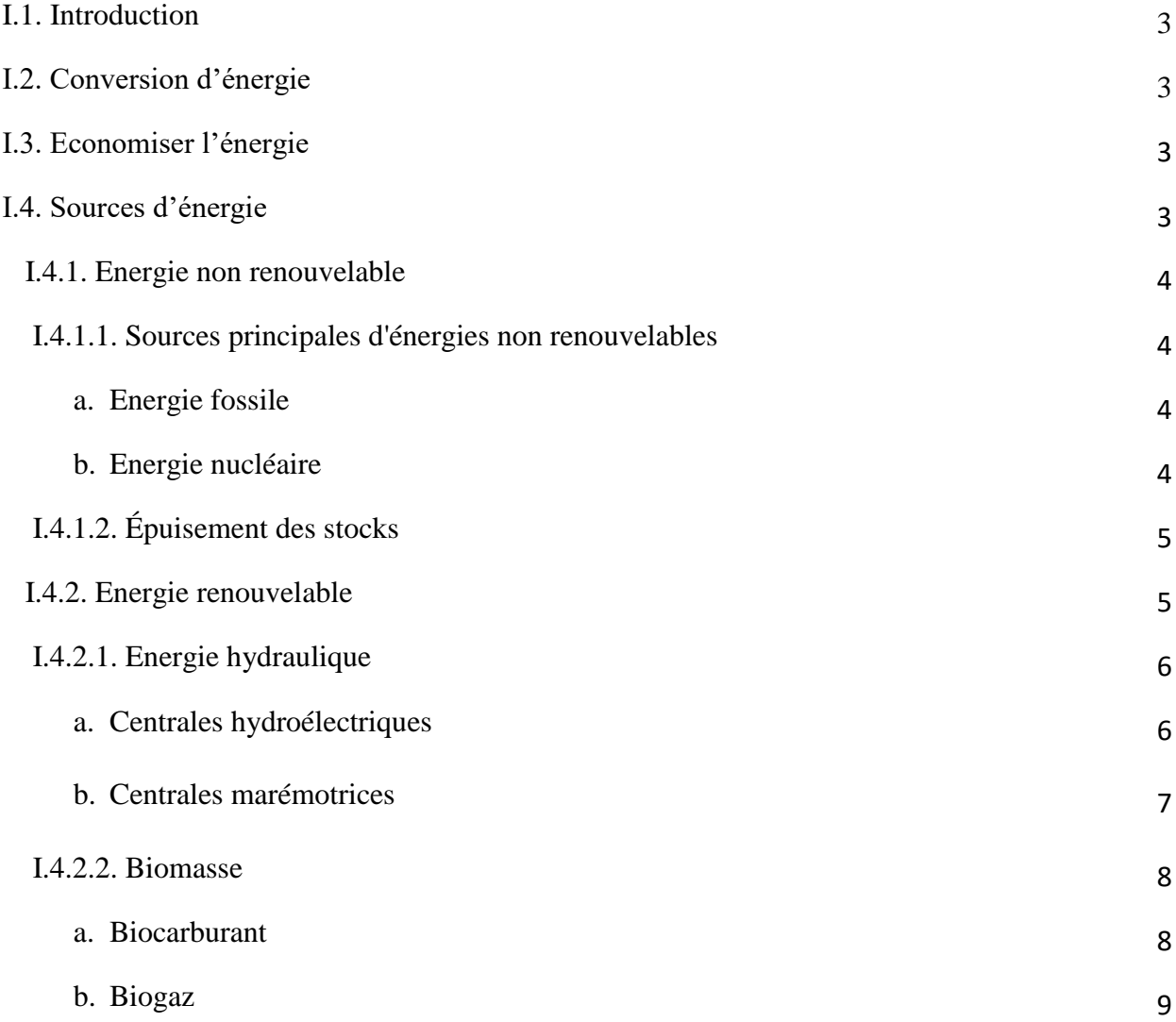

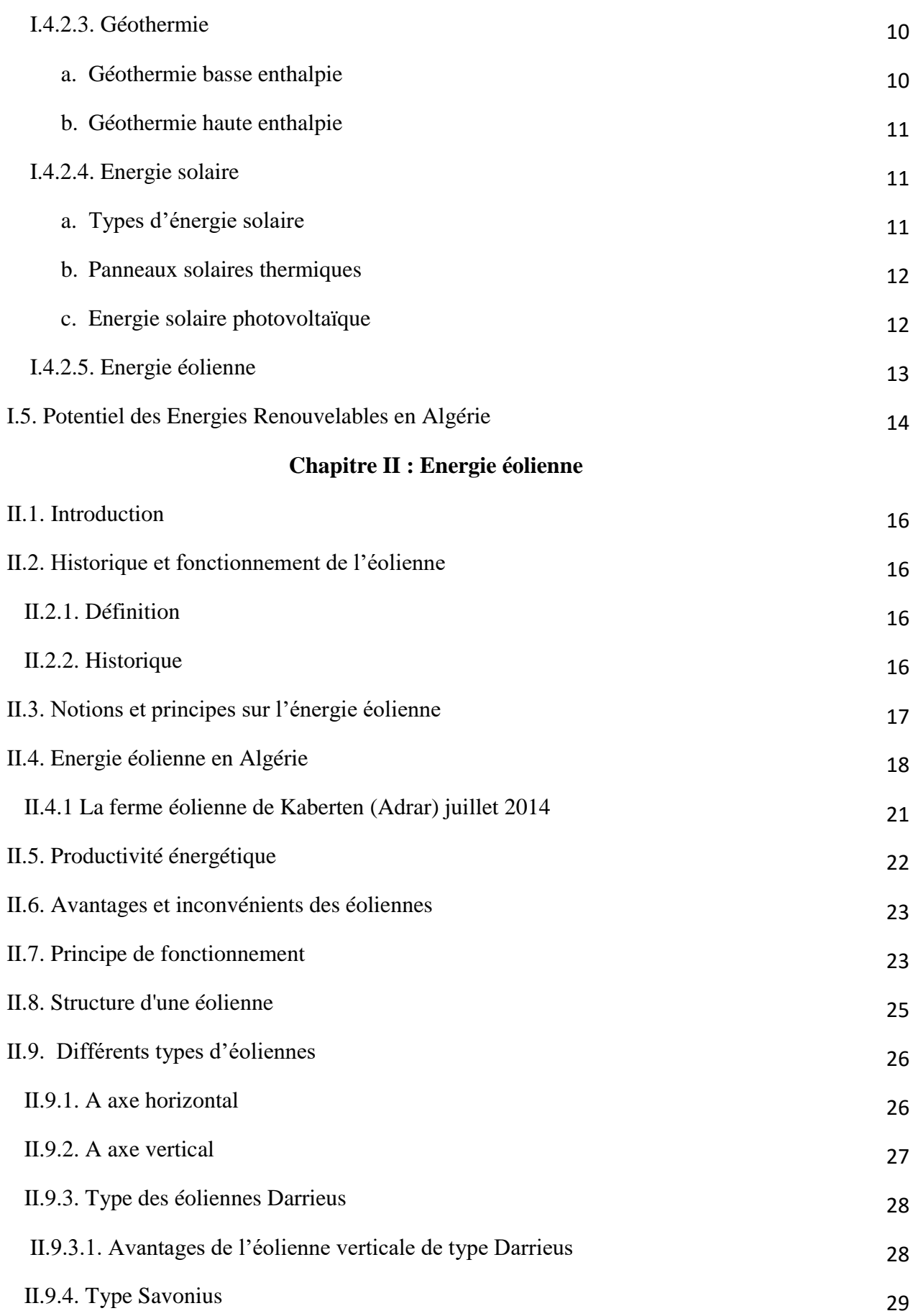

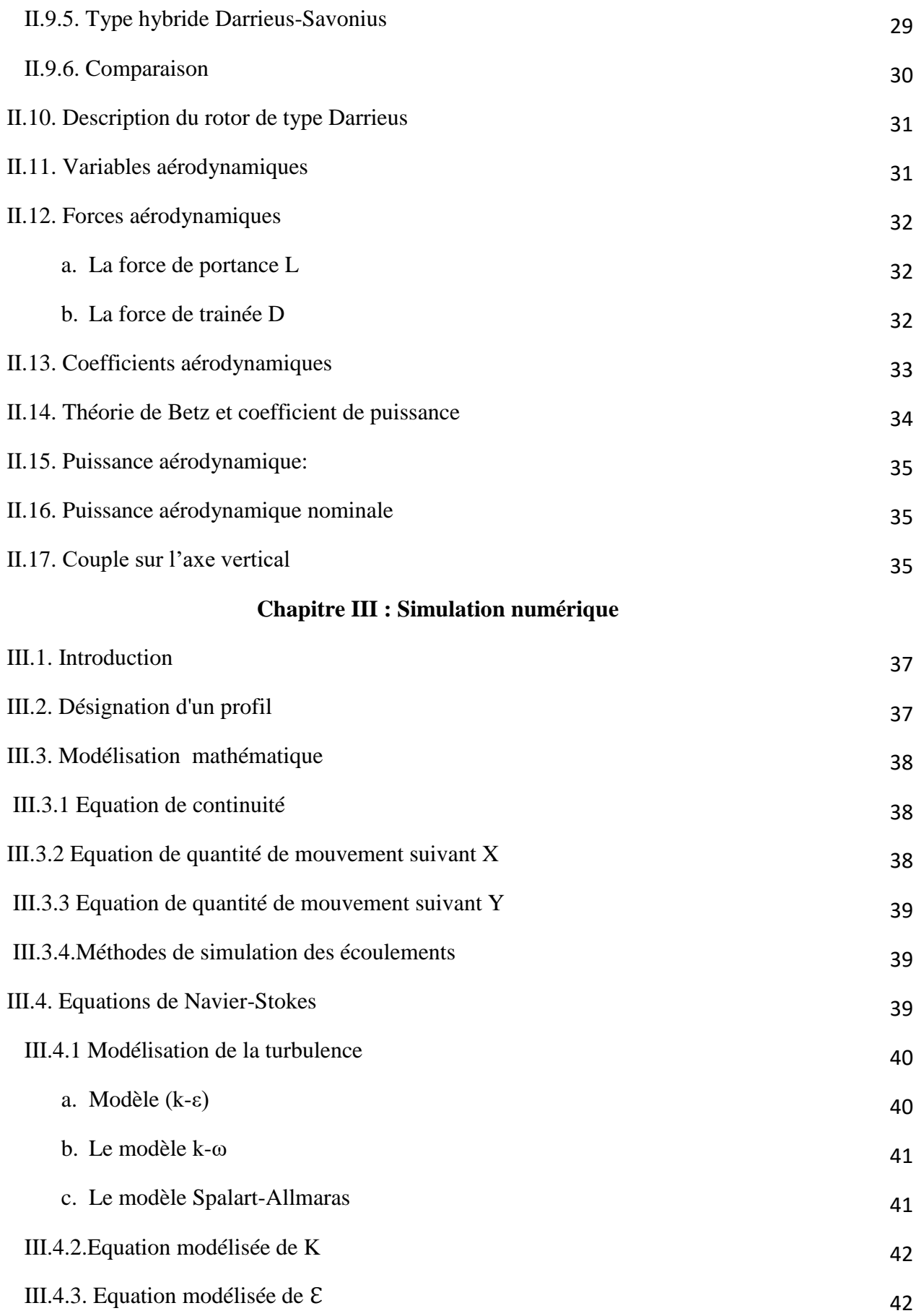

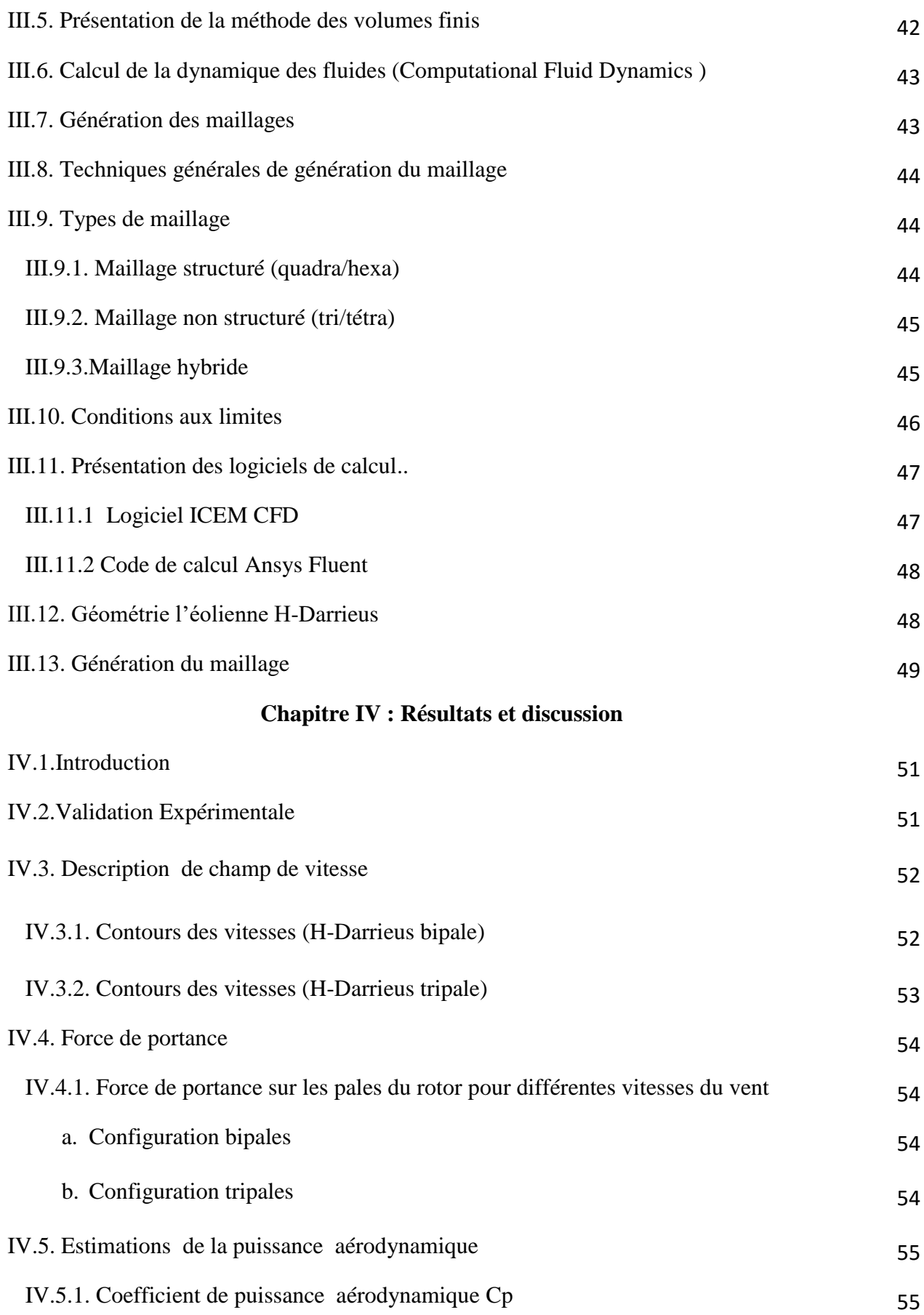

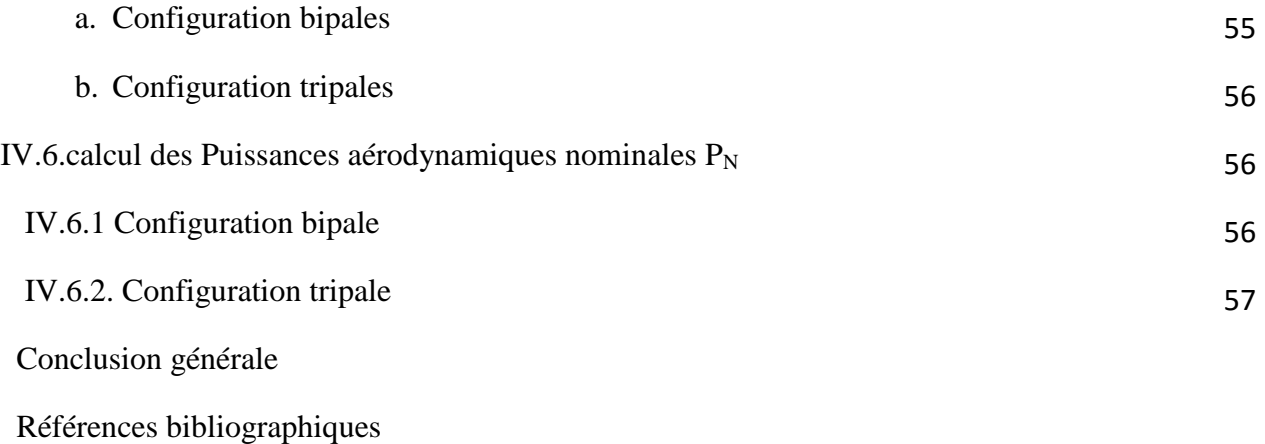

Résumé

#### **Introduction générale**

Face à l'épuisement des ressources énergétiques fossiles et aux problèmes environnementaux causés par l'émission des gaz à effet de serre lors de l'exploitation de ces ressources, d'autres ressources énergétiques alternatives ont été trouvées. Parmi elles, nous pouvons citer les énergies renouvelables, qui offrent la possibilité de produire de l'électricité proprement et surtout dans une moindre dépendance des ressources, à condition d'accepter leurs fluctuations naturelles et parfois aléatoires. Aujourd'hui, après l'hydraulique, l'éolien devient compétitif en termes de coûts et de production. Il est en train de contribuer à la réduction des rejets de gaz à effet de serre [48].

Aujourd'hui plus de 85% de l'énergie produite est obtenue à partir des matières fossiles telles que le pétrole, le charbon, le gaz naturel ou l'énergie nucléaire.

En ce 21ème siècle, le paysage énergétique change radicalement car plusieurs ressources fossiles sont en voie de disparition et de nouvelles ressources associées à des technologies plus performantes et fiables sont indispensables pour tenter de maintenir le niveau de la production énergétique mondiale. Il existe plusieurs ressources en énergies renouvelables : l'énergie hydraulique, l'énergie éolienne, l'énergie solaire thermique et photovoltaïque, l'énergie produite par les vagues et la houle, la géothermie et la biomasse. Ces ressources sont pratiquement inépuisables et propres et s'opposent à cet effet aux énergies fossiles[49].

L'énergie éolienne est l'énergie produite par le vent. Cette énergie cinétique est exploitée à des éoliennes, hélices installées au sommet de pylônes et qui tournent sous l'action du vent. La rotation des hélices actionne un système produisant de l'électricité. L'éolienne, que l'on nomme aussi aérogénérateur, est une machine qui permet la transformation de l'énergie du vent en mouvement mécanique, puis le plus souvent en électricité. Lorsque l'on ne produit qu'une force mécanique pour actionner une pompe, on parlera seulement d'éolienne; par contre lorsque l'on produit de l'électricité, on parlera d'aérogénérateur [50].

Ce mémoire est réparti en quatre chapitres :

- Le premier chapitre est consacré à la recherche bibliographique présentant quelques généralités sur les sources d'énergies

- Le deuxième chapitre explicite les notions fondamentales de l'énergie éolienne et la classification des différents types d'éoliennes ainsi que les performances aérodynamiques.
- Au troisième chapitre, les équations régissant l'écoulement turbulent (Naviers Stokes) ont été exposées. Ainsi, la description des modèles de turbulence en particulier le modèle mis en investigation et une présentation des codes de calcul.
- Le dernier chapitre résume les différents résultats obtenus par la simulation numérique ainsi que leurs discussions.

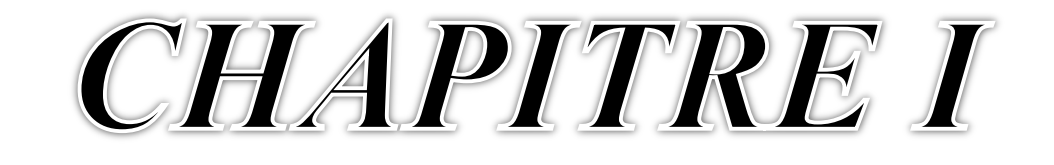

# Généralités Sur

L'énergie

#### **I.1. Introduction :**

De tout temps, l'homme a eu besoin de l'énergie pour se nourrir, se mouvoir. Celle-ci existe sous plusieurs formes. Aujourd'hui, la technologie permet d'en produire en grande quantité, en utilisant toutes les ressources possibles brute, gaz, eau, vent, soleil…). À l'aube du XXIe siècle, l'énergie reste un enjeu majeur, tant au niveau politique, économique, scientifique qu'environnemental… Parmi les diverses propriétés des objets matériels, l'énergie est l'une des plus importantes, mais aussi l'une des plus abstraites car elle n'est pas directement tangible [1]. Ce chapitre donne quelques notions sur la physique de l'énergie et ses sources.

#### **I.2. Conversion d'énergie :**

Une conversion d'énergie est une transformation d'une forme d'énergie en une autre forme. On schématise une transformation d'énergie comme indiqué dans la Figure I.1 :

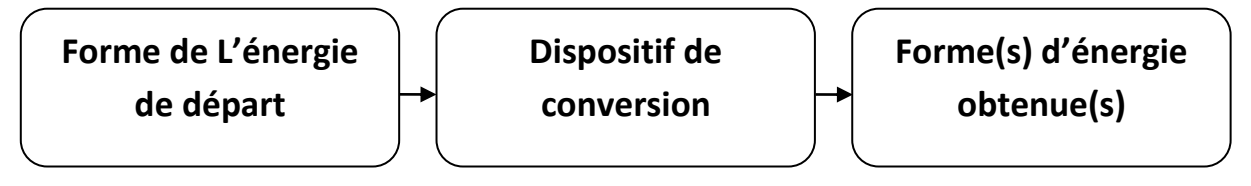

**Figure I.1 :** Conversion d'énergie

#### **I.3. Economiser l'énergie :**

L'économie de l'énergie est nécessaire pour préserver les ressources naturelles. Il faut limiter la consommation en choisissant des objets nécessitant moins d'énergie pour leur production ou leur fonctionnement. Il faut réduire les déperditions énergétiques en adoptant des gestes simples (Figure I.2).

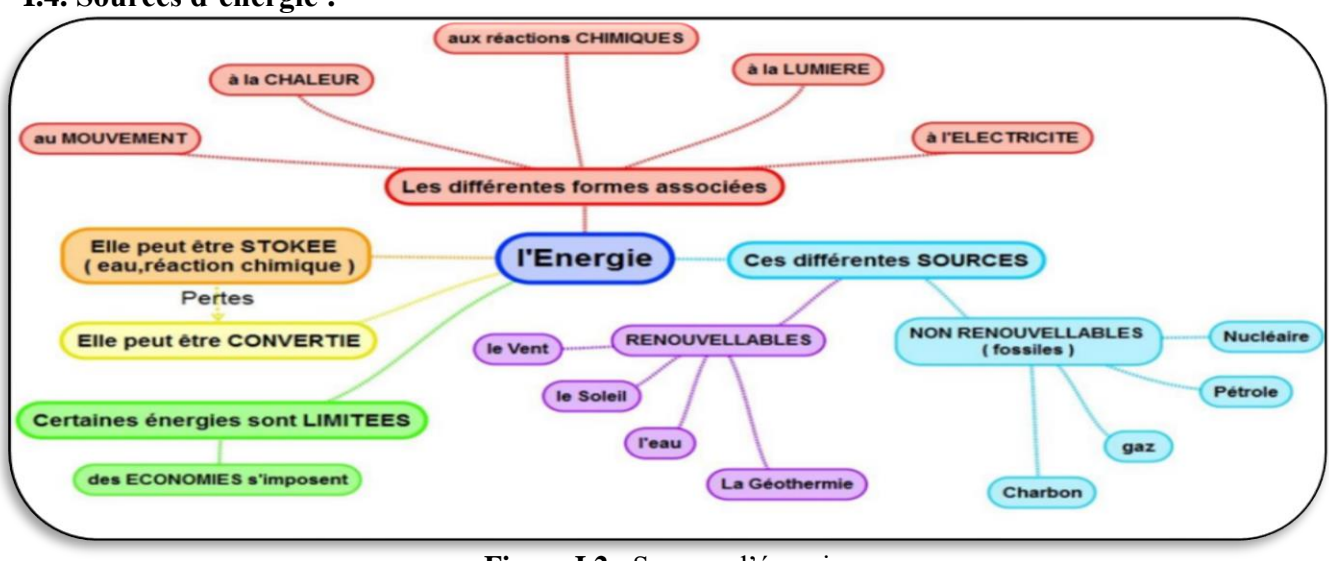

**I.4. Sources d'énergie :**

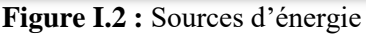

#### **I.4.1. Energie non renouvelable**

Une énergie est dite non renouvelable si elle est produite à un rythme trop lent pour que son stock puisse être renouvelé à l'échelle d'une vie humaine. Elles sont encore très utilisées car elles fournissent un très bon rendement énergétique. [2]

#### **I.4.1.1. Sources principales d'énergies non renouvelables :**

L'inconvénient majeur des combustibles fossiles est l'émission, lors de leur combustion, de dioxyde de carbone qui est l'un des gaz à effet de serre responsable du réchauffement climatique actuel. [2]

#### **a. Energie fossile :**

• Le charbon : il est issu de la transformation lente de la matière organique (plusieurs millions d'années). Il s'agit d'une des sources d'énergie les plus utilisées au monde.

• Le gaz : composé de gaz type méthane retrouvé dans certaines roches.

• Le pétrole : il s'agit donc d'une huile minérale piégée dans la roche. Le pétrole est une des sources d'énergie les plus utilisées au monde. (Figure I.3 et Figure I.4).

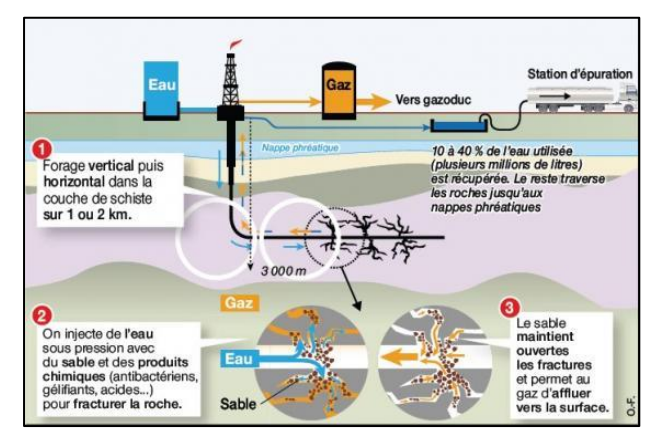

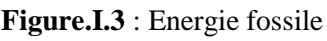

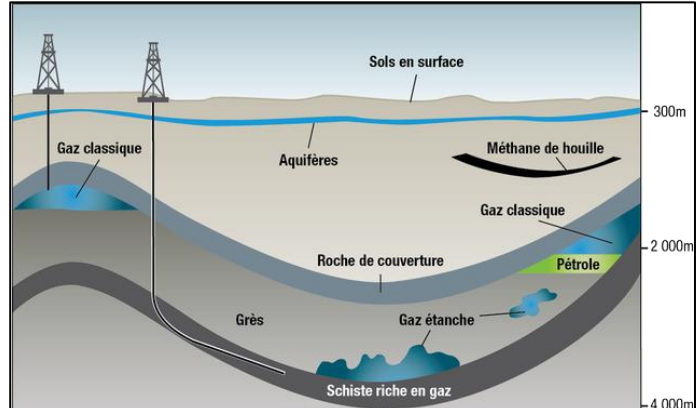

 **Figure.I.3** : Energie fossile **Figure.I.4** : Exploitation de l'énergie fossile

#### **b. Energie nucléaire :**

L'énergie nucléaire est aussi une énergie non renouvelable car elle repose essentiellement sur l'uranium naturel, un élément radioactif présent dans le sous-sol de la terre. L'intérêt de l'énergie nucléaire est de produire de grandes quantités d'énergie sans émettre de gaz à effet de serre. Ses principaux inconvénients sont la production de déchets radioactifs ayant une longue durée de vie qu'il faut stocker de manière sécurisée et le risque lié à une fuite de substance radioactive lors d'une catastrophe naturelle. Le saviez-vous ? L'exploitation de l'énergie nucléaire a engendré deux

catastrophes majeures dans le monde : l'accident nucléaire de Tchernobyl en 1986 en Ukraine et celui de la centrale de Fukushima Daiichi en 2011 au Japon.]2]

#### **I.4.1.2. Épuisement des stocks :**

L'épuisement des stocks de combustibles fossiles et d'uranium est inévitable et les réserves disponibles seront entièrement utilisées dans environ un siècle, ce qui rend indispensable le développement des énergies renouvelables qui sont pourtant encore largement minoritaires à l'heure actuelle.

#### **I.4.2. Energie renouvelable :**

Le développement et l'exploitation des énergies renouvelables ont connu une forte croissance ces dernières années. D'ici 20 à 30 ans, tout système énergétique durable sera basé sur l'utilisation rationnelle des sources traditionnelles et sur un recours accru aux énergies renouvelables. Naturellement décentralisées, il est intéressant de les mettre en œuvre sur les lieux de consommation en les transformant directement, soit en chaleur, soit en électricité, selon les besoins. La production d'électricité décentralisée à partir d'énergies renouvelables offre une plus grande sureté d'approvisionnement des consommateurs tout en respectant l'environnement. Cependant, le caractère aléatoire des sources impose des règles particulières de dimensionnement et d'exploitation des systèmes de récupération d'énergie. Une source d'énergie est renouvelable si le fait d'en consommer ne limite pas son utilisation future. C'est le cas de l'énergie du soleil, du vent, des cours d'eau, de la terre, de la biomasse humide ou sèche à une échelle de temps compatible avec l'histoire de l'humanité. Ce n'est pas le cas des combustibles fossiles et nucléaires.]3]

Les énergies renouvelables sont des énergies qui peuvent être régénérées naturellement. Il y a cinq familles principales d'énergies renouvelables. Dans l'ordre d'importance de leur exploitation actuelle, ce sont :

- $\checkmark$  l'énergie solaire
- l'énergie hydraulique (hydroélectricité)
- $\checkmark$  la biomasse (avec le bois de chauffage, ainsi que biogaz...)
- $\checkmark$  la géothermie.
- $\checkmark$  l'énergie éolienne [4]

#### **I.4.2.1. Energie hydraulique :**

L'énergie hydraulique fonctionne un peu comme l'énergie éolienne : le mouvement de l'eau fait tourner une turbine qui produit de l'électricité. Plus l'eau coule vite, plus l'énergie produite est importante (Figure I.5). En effet, la quantité d'énergie produite dépend de la pression et du volume d'eau à disposition. La pression est elle-même liée à la différence de hauteur entre la surface du lac et la position de la turbine. Ce mode de production d'électricité est l'un des plus propres et des plus efficaces (pas de déchets ni de pollution). Il s'appuie sur une ressource puissante et illimitée qui n'a pas besoin d'être transformée : l'eau passe à travers une centrale, et en ressort intacte [5]

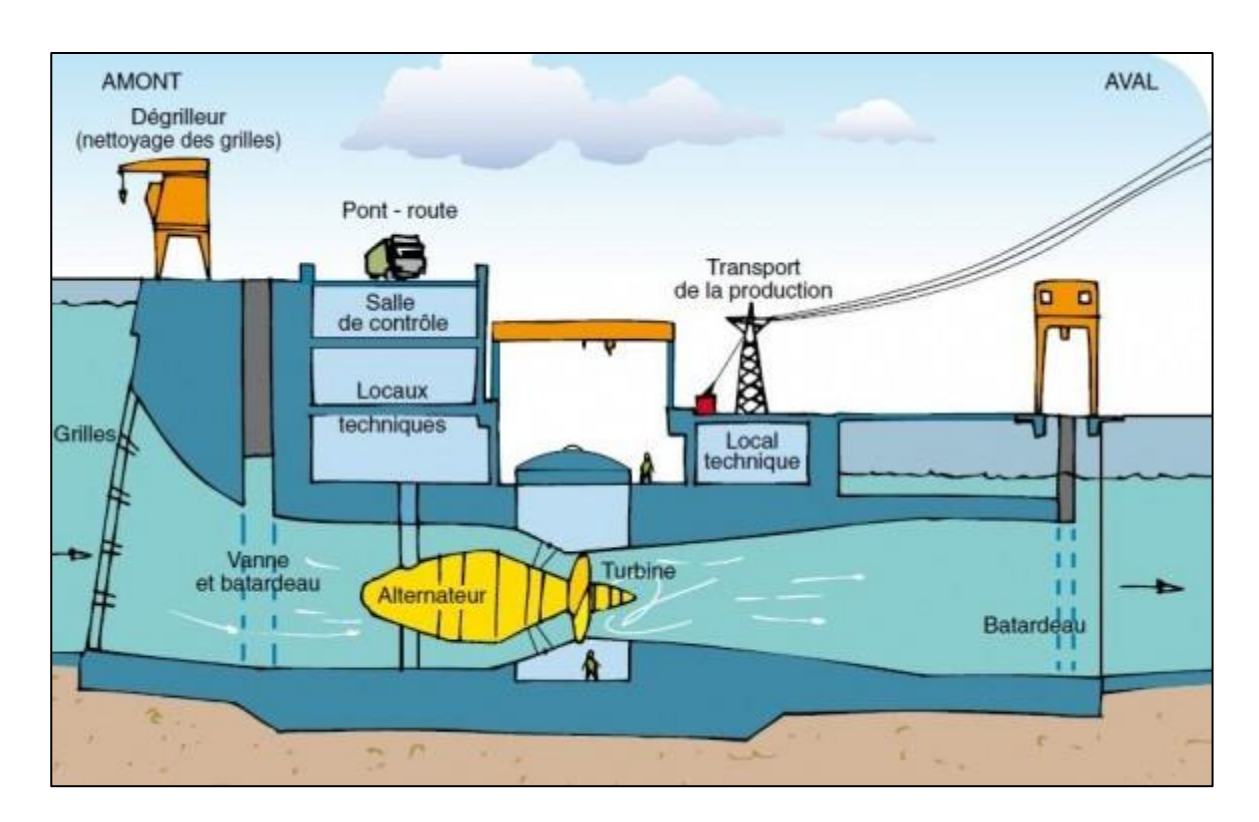

**Figure.I.5** : Energie hydraulique

#### **a. Centrales hydroélectriques :**

En Belgique, la très grosse majorité de la capacité hydroélectrique est installée en Wallonie (contrairement, donc, au photovoltaïque). Selon l'Observatoire de l'hydroélectricité, 116 sites étaient exploités en Belgique fin 2013, pour une capacité de 112 MW et un potentiel de production de 364 GWh sur l'année. Cent de ces sites sont des centrales hydroélectriques wallonnes (centrales au fil de l'eau ou centrales de barrage), totalisant une capacité installée de 111,1 MW dont les deux tiers concernent six centrales installées sur la Meuse, en aval de Namur. En marge de ces centrales hydroélectriques, le rôle le plus important joué par l'énergie hydraulique en Wallonie est celui du stockage de l'énergie électrique via des centrales de pompage-turbinage. Deux barrages permettent ce stockage, celui de trois-ponts et celui de l'eau d'heure (la plate taille). Ces installations pompent l'eau vers des réservoirs placés en hauteur durant les périodes de faible consommation d'électricité et utilisent l'énergie hydraulique pendant les pics de consommation. Le passage du mode pompage au mode turbinage s'effectue en quelques minutes. Cette flexibilité permet de rencontrer la demande d'énergie lors des pics de consommation, et constitue un atout pour venir en appoint à la production d'énergie renouvelable intermittente incarnée par l'éolien ou le photovoltaïque. Le turbinage de coo, géré par Electrabel, est capable de fournir, au total, une capacité de 1 164 MW pendant 5 heures (474 MW et 690 MW), ce qui représente une production annuelle moyenne d'électricité de 1 600 GWh 44. La plate taille, désormais aux mains de lamperais, représente quant à elle une capacité installée de 143 MW.

#### **b. Centrales marémotrices :**

On dénombre peu de centrales marémotrices à ce jour : l'une à Rance en France, une autre sur l'Annapolis au Canada et une troisième en Corée du Sud (Sihwa). Une seconde centrale marémotrice devrait entrer en action en Corée du Sud en 2015 et d'autres projets existent pour la Russie, la Grande-Bretagne, l'Écosse, le Portugal, l'Espagne et la Scandinavie notamment. La commission européenne souhaiterait opérer pour 2016 un état des lieux du secteur en europe et émettre des objectifs pour développer celui-ci.

Les inconvénients de ce type d'énergie sont des coûts de production encore très élevés, auxquels il faut ajouter les difficultés de raccordement au réseau. [32]

#### **Avantage :**

- Source d'énergie renouvelable
- Production d'énergie locale
- Contrôle des inondations
- Création d'une réserve d'eau pour diverses utilisations

#### **Inconvénients :**

- Bloquer les passes à poissons
- Modifier l'habitat aquatique (ex : débit, température)
- Dégrader la qualité d'eau (accumulation de contaminants [6]

#### **I.4.2.2. Biomasse :**

La biomasse représente l'ensemble de la matière organique, qu'elle soit d'origine végétale ou animale. Elle peut être issue de forêts, milieux marins et aquatiques, haies, parcs et jardins, industries générant des coproduits, des déchets organiques ou des effluents d'élevage. Elle est la source d'énergie principale pour cuisiner et se chauffer. Cette biomasse qui comprend tous les produits obtenus à partir de plantes ou de résidus de plantes, secs ou déshydratés comme le bois, la paille, les grignons d'olives, la bagasse de la canne à sucre, est exploitée par combustion ou métabolisation. Mais pour être une réelle énergie renouvelable, les quantités brûlées ne doivent pas excéder les quantités produites. En fonction des besoins, elle permet une production de chaleur ou d'électricité (Figure I.6). De ce fait, sa participation à la production d'énergie mondiale est énorme par rapport aux autres énergies. [7]

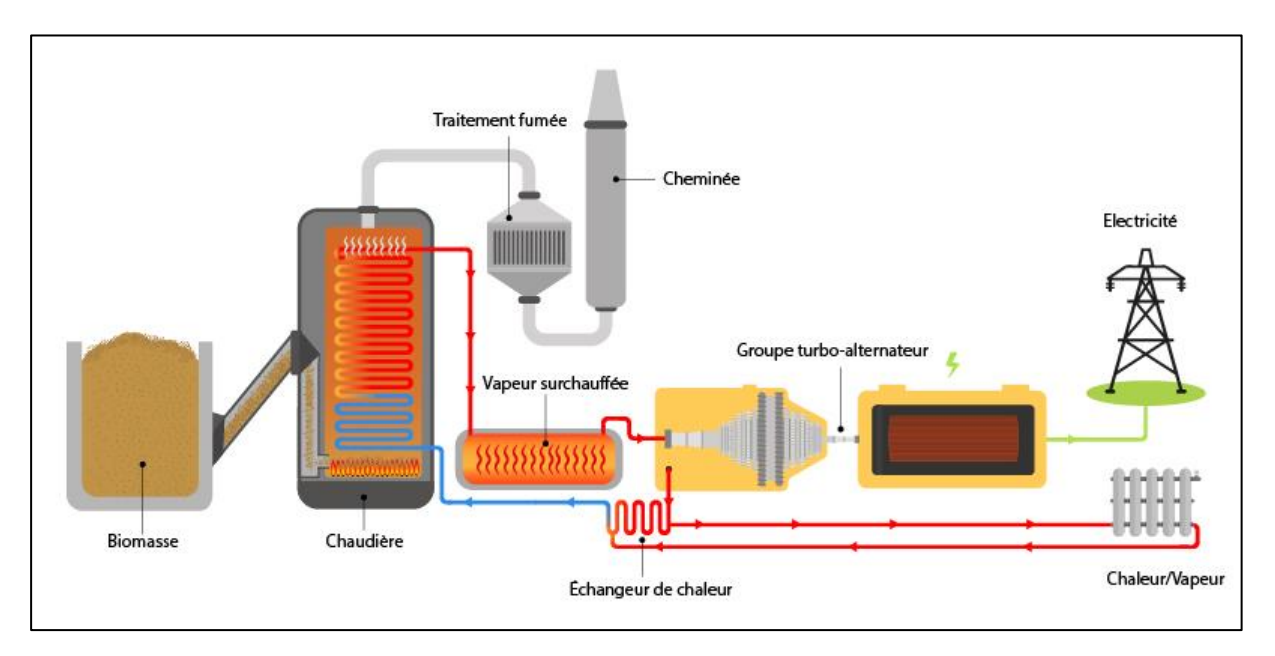

**Figure. I.6 :** Schéma de principe d'une usine biomasse

#### **a. Biocarburant :**

La Biomasse est la possibilité de fabriquer des biocarburants. Il en existe deux types : les éthanols et les biodiesels. Les éthanols, destinés aux moteurs à essence, sont issus de différentes plantes comme le blé, le maïs, la betterave et la canne à sucre. Le procédé consiste à extraire le sucre de la plante pour obtenir de l'éthanol après fermentation. Quant aux biodiesels, ils sont extraits des oléagineux (colza, tournesol, soja etc.) Les esters d'huile obtenus peuvent alors être mélangés au gazole. En règle générale, ces biocarburants sont mélangés aux carburants classiques, essence et gazole. Ils entraînent alors une petite diminution des rejets de monoxyde de carbone et de dioxyde

de carbone, gaz responsable de l'effet de serre. Mais ces biocarburants ont un énorme inconvénient ; ils occupent des surfaces agricoles au détriment des cultures vivrières.

#### **b. Biogaz :**

Le biogaz est un mélange composé essentiellement de méthane (CH4) et de gaz carbonique (CO2). Suivant sa provenance [6], il contient aussi des quantités variables d'eau, d'azote, d'hydrogène sulfuré (H2S), d'oxygène, d'aromatiques, de composés organon-halogénés (chlore et fluor) et des métaux lourds, ces trois dernières familles chimiques étant présentes à l'état de traces. Le biogaz est produit par un processus de fermentation anaérobie des matières organiques animales ou végétales, qui se déroule en trois étapes (hydrolyse, acidogènes et méthanogènes) sous l'action de certaines bactéries. Il se déroule spontanément dans les entres d'enfouissement des déchets municipaux, mais on peut le provoquer artificiellement dans des enceintes appelées "digesteurs" où l'on introduit à la fois les déchets organiques solides ou liquides et les cultures bactériennes. Cette technique de méthanisation volontaire peut s'appliquer :

- Aux ordures ménagères brutes ou à leur fraction fermentescible,
- Aux boues de stations d'épuration des eaux usées urbaines ou industrielles,
- Aux déchets organiques industriels, (cuirs et peaux, chimie, parachimie,…),

 Ainsi qu'aux déchets de l'agriculture et de l'élevage (fientes, lisier, fumier,…). Les voies de valorisation du biogaz sont : chaleur seule, électricité seule, cogénération, carburant automobile, injection dans le réseau de gaz naturel [9]

**Avantages :** C'est une énergie qui émet peu de gaz à effet de serre et qui peut être stockée. Concernant particulièrement le bois-énergie, il y a une large disponibilité de la ressource et le prix du bois de chauffage ne suit pas le cours du pétrole.

**Inconvénients :** Elle ne peut avoir qu'un apport limité car le recours intensif a la biomasse entrainerait des impacts négatifs sur l'environnement tels que des phénomènes de déforestations (en cas d'exploitation intensive du bois-énergie), d'érosions des sols, de pollution des sols eaux (en cas de production intensive de biocarburant). [6]

#### **I.4.2.3. Géothermie :**

La chaleur naturellement présente dans le sous-sol de notre planète représente une formidable source d'énergie. Plus on creuse profondément, plus on atteint des températures élevées (Figure I.7). La géothermie utilise cette chaleur pour le chauffage et la production d'électricité.

Selon la température des différentes couches du sol, on qualifie la géothermie de « haute énergie » (150 °C), « moyenne énergie » (entre 90 et 150 °C), « basse énergie » (entre 30 et 90 °C) et de « très basse énergie » (moins de 30 °C). Ainsi, plus on s'enfonce dans la terre, plus la température y est élevée et on pourra en faire des usages différents

• L'énergie géothermique est une puissance développée par l'exploitation de la chaleur sous la surface de la terre.

• Des puits sont utilisés pour transporter la vapeur et l'eau chaude dans les profondeurs de la terre, jusqu' à la surface. L'eau chaude utilisée fait tourner les turbines afin de produire l'énergie électrique ou chauffer des locaux. [5]

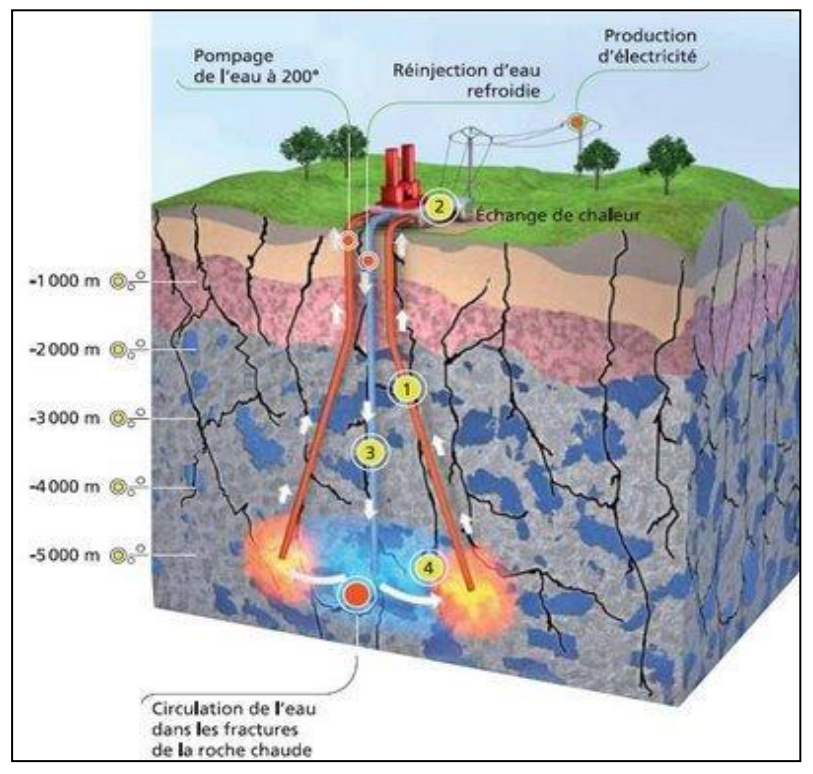

**Figure I.7** : Energie géothermique

**a. Géothermie basse enthalpie :** La géothermie basse enthalpie est due au gradient géothermique moyen ou légèrement supérieur à la moyenne ; elle permet d'obtenir des températures comprises entre 30 et 100 degrés celsius. De par les températures rencontrées, elle s'applique au chauffage des locaux, des serres, à la pisciculture et à quelques usages industriels ou agricoles. [30]

**b. Géothermie haute enthalpie :** La géothermie haute enthalpie est liée à la présence de roches chaudes peu profondes ; elle permet d'atteindre des températures supérieures à 180 °C. Ces hautes températures conviennent à la production d'électricité.

**Avantages :** Par rapport à d'autres énergies renouvelables, la géothermique présente l'avantage de ne pas dépendre des conditions atmosphériques (soleil, pluie, vent), ni même de la disponibilité d'un substrat, comme c'est le cas de biomasse.

**Inconvénients :** Selon la nature du sol, les couts de forage peuvent être très élevés. Mais la mise en place d'une installation géothermique correspond à un investissement important, le cout d'exploitation est quasiment nul. Risque de pollution existants sont rejetés a la surface du sol l'eau extraite si celle-ci contient des métaux lourds. Ce risque est évité lorsqu'elle est réinjectée en soussol.  $[6]$ 

#### **I.4.2.4. Energie solaire :**

Non polluante, économique, disponible, aisément transformable, telle est l'énergie solaire. Grâce à des équipements robustes et fiables, les modules photovoltaïques, elle permet de produire de l'électricité.

#### **I.4.2.4. a. Types d'énergie solaire :**

Les adeptes de l'énergie solaire se plaisent à rappeler que toute forme d'énergie sur terre a pour origine le soleil. Que ce soit les vents engendrés par les fluctuations de températures à la surface de matière organique ou même les combustibles fossiles façonnés lentement par sa chaleur, il est indispensable à toute forme d'énergie terrestre (Figure I.9). [8]

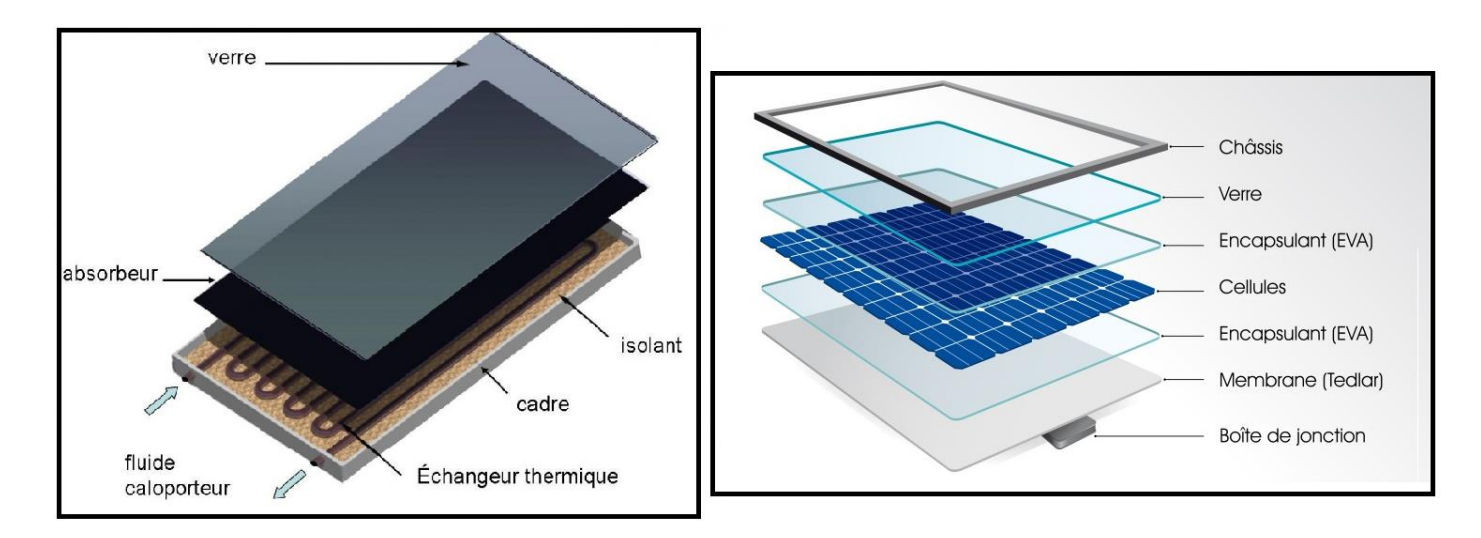

**Figure.I.8 :** Panneau solaires thermique Et photovoltaïque

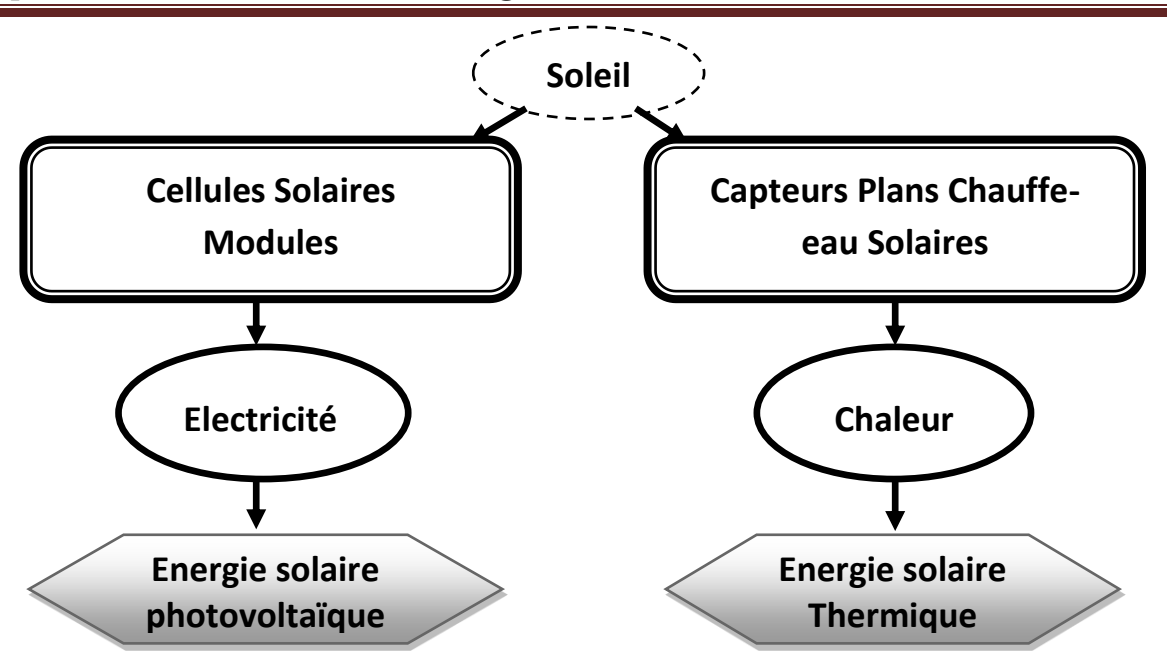

**Figure.I.9 :** Types d'énergie solaire

#### **I.4.2.4. b. Panneaux solaires thermiques :**

Les capteurs solaires thermiques constituent le cœur des installations destinées à transformer l'énergie transmise par le soleil en chaleur. Le rayonnement solaire est absorbé par une surface noire, parcourue par un fluide caloporteur qui extrait l'énergie thermique et la transfère vers son lieu d'utilisation ou de stockage. La plupart des capteurs sont munis d'une couverture transparente qui laisse passer la plus grande partie du rayonnement solaire et évitent le refroidissement de l'absorbeur. Les échanges par convection entre celui-ci et la couverture transparente sont réduits, de même que l'émission du rayonnement infrarouge de l'absorbeur. C'est le principe de « l'effet de serre ». Une isolation thermique est disposée à l'arrière et sur la périphérie du capteur pour limiter les déperditions par conduction. Les systèmes solaires thermiques convertissent le rayonnement solaire en chaleur. Ils sont composes d'un ensemble de capteurs, d'un système de régulation et d'un ballon de stockage. Les panneaux fonctionnent comme une serre. Un fluide caloporteur (eau glycolée en général) s'échauffe dans le capteur et restitue la chaleur emmagasinée à un système de chauffage ou de production d'Eau Chaude Sanitaire (ECS). Les deux applications de ces systèmes solaires sont : - le chauffage d'une habitation et la production d'ECS avec un Système Solaire Combine (SSC), - la production d'ECS grâce à un chauffe-eau solaire individuel (CESI). [9]

#### **I.4.2.4. c. Energie solaire photovoltaïque :**

L'énergie solaire photovoltaïque provient de la transformation directe d'une partie de la lumière en électricité. Cette conversion s'effectue par le biais d'une cellule dite photovoltaïque (PV) basé sur un phénomène physique appelé effet photovoltaïque qui consiste à produire une force

électromotrice lorsque la cellule est exposée à la lumière. La tension générée peut varier en fonction du matériau utilisé pour la fabrication de la cellule. L'association de plusieurs cellules en série /parallèle donne lieu à un générateur photovoltaïque (GPV) qui a une caractéristique couranttension non linéaire présentant un point de puissance maximale. De nos jours et selon le besoin, l'énergie électrique produite est disponible sous forme d'électricité directe (alimenté une charge) ou stockée en batteries. Pour bien comprendre ce phénomène, nous avons rappelé dans ce chapitre quelques notions de base sur l'effet photovoltaïque, Le principe de la cellule photovoltaïque et leurs différentes modèles et les convertisseurs DC /DC et la charge. [31]

**Avantages :** Les installations bien conçues sont fiables, même dans des conditions climatiques très rudes. La durée de vie des modules photovoltaïques dépasse 20 ans, celle des batteries atteint 8 à 10 ans. Les systèmes peuvent être conçus pour des puissances très variables (de 20 Wc pour un système de signalisation routière jusqu'à 1 MWc pour une centrale connectée au réseau. Le montage est aisé et rapide. Les panneaux sont relativement légers (10 à 15 kg). Le coût de fonctionnement est faible. La maintenance est limitée à une ou deux visites annuelles effectuées par un professionnel.  $[6]$ 

**Inconvénients :** Les seules contraintes sont l'orientation, l'inclinaison et leur disposition par rapport aux masques éventuels. Les panneaux doivent être orientés en direction de l'équateur. Leur inclinaison par rapport à l'horizontale doit être adaptée à la saison d'utilisation la plus défavorable pour les systèmes autonomes (elle a moins d'importance sur les systèmes connectés au réseau, c'est pourquoi on peut trouver des capteurs en façade ou en toiture à faible pente). Les investissements sont élevés et le recours à cette technologie impose une analyse très fine des besoins et l'utilisation impérative d'appareils énergétiquement performants.

#### **I.4.2.5. Energie éolienne :**

L'aérogénérateur utilise l'énergie cinétique du vent pour entraîner l'arbre de son rotor : cette énergie cinétique est convertie en énergie mécanique qui est elle-même transformée en énergie électrique par une génératrice électromagnétique solidaire au rotor. L'électricité peut être envoyée dans le réseau de distribution, stockée dans des accumulateurs ou être utilisée par des charges isolées.

• Les éoliennes exploitent le mouvement de l'air pour produire de l'énergie et cela par la conversion de l'énergie cinétique du vent en énergie mécanique ou électrique.

• L'énergie éolienne, ne produit pas de pollution et constitue une forme d'énergie indéfiniment durable.

• Le vent tourne les pales de l'hélice qui a leurs tours font tourner l'arbre d'une génératrice produisant de l'électricité.

#### **I.5. Potentiel des Energies Renouvelables en Algérie :**

L'objectif de la stratégie de développement des énergies renouvelables en Algérie est d'arriver à atteindre, à l'horizon 2017 (le niveau de 5% dans le bilan électrique national). L'introduction des énergies renouvelables aura pour conséquence: • une plus grande exploitation du potentiel disponible, • une meilleure contribution à la réduction de CO2, • une réduction de la part des énergies fossiles dans le bilan énergétique national, • un développement de l'industrie nationale, • la création d'emplois. Dans les pays d'Afrique du Nord (Figure I.9), la production d'électricité est principalement basée sur les combustibles fossiles. L'Algérie présente la plus faible part d'énergies renouvelable [9]

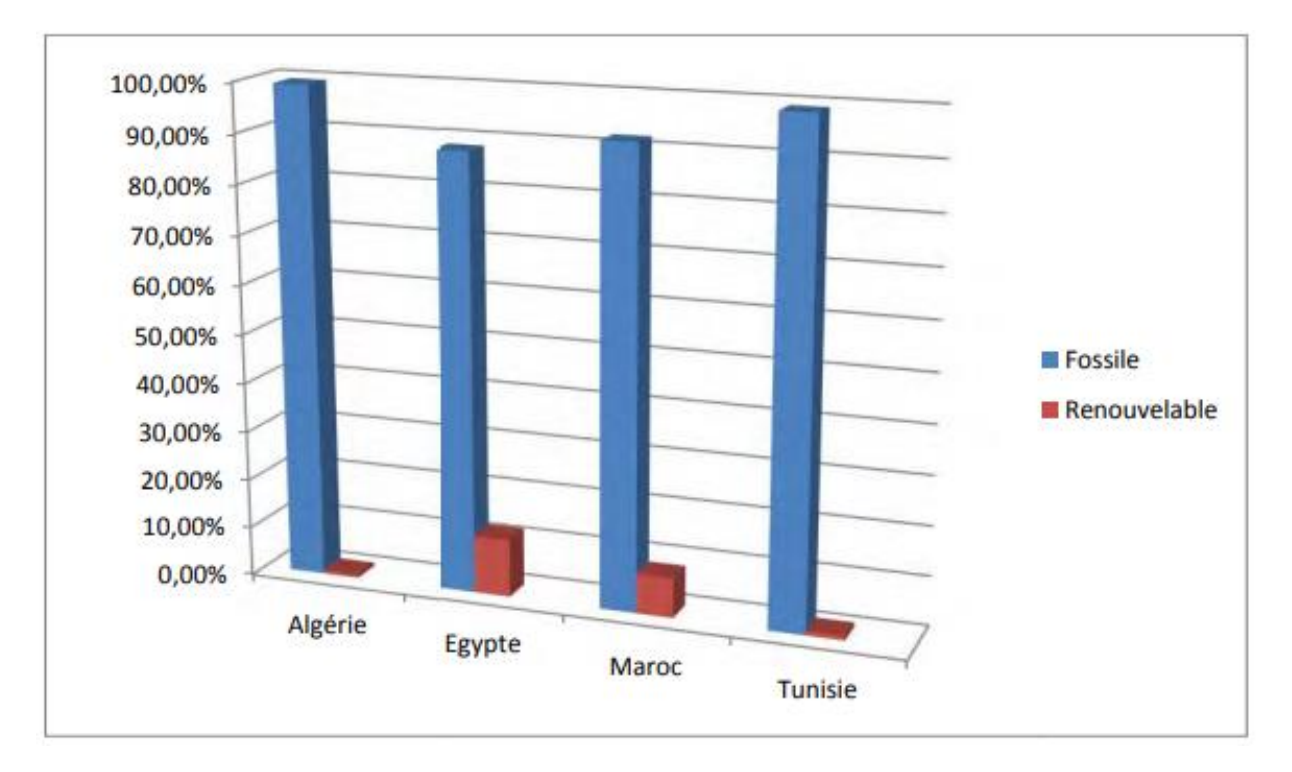

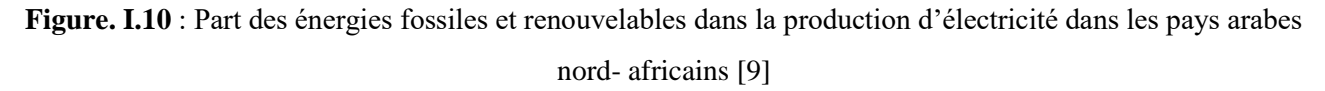

En raison des importantes sources d'énergie fossiles dont le pays dispose et de l'absence de politiques environnementales, le développement des énergies renouvelables a connu beaucoup de retard. Selon le Ministère de l'Energie et des Mines, la capacité nationale d'électricité dépasse les 8400 MW avec 2,4 MW crête seulement pour des énergies renouvelables (Année 2007) [10].

Aujourd'hui, compte tenu des enjeux que représentent ces sources d'énergies durables, leur promotion constitue un des grands axes de la politique énergétique et environnementale du pays.

D'autre part, l'Algérie possède des atouts majeurs: un potentiel considérable des énergies renouvelables et une politique énergétique favorisant une contribution plus conséquente des énergies renouvelables dans le bilan national. Plusieurs projets ont été réalisés (électrification de plusieurs villages, production d'eau chaude sanitaire,…etc.). Quant à l'utilisation du solaire thermique pour la production d'électricité, un projet d'une centrale hybride solaire-gaz (150 MW) située à Hassi R'mel est en cours de réalisation. Pour la filière éolienne, le peu de projets réalisés concernent l'installation [9]

# CHAPITRE III Energie éolienne

#### **II.1. Introduction :**

L'énergie éolienne est une source d'énergie 100% propre (elle est développée par de très nombreux pays et connaît une croissance très importante + 30 % par an en moyenne depuis 10 ans.

L'énergie éolienne est une source d'énergie qui dépend du vent. Le soleil chauffe inégalement la Terre, ce qui crée des zones de températures et de pression atmosphérique différentes tout autour du globe. De ces différences de pression naissent des mouvements d'air, appelés vent.

#### **II.2. Historique et fonctionnement de l'éolienne :**

#### **II.2.1. Définition :**

Le mot éolien vient du terme grec « Eole ». Dans la Grèce Antique, Eole était le dieu du vent. L'énergie éolienne est l'énergie tirée du vent à l'aide d'un dispositif nommé aérogénérateur c'est-àdire une éolienne, un moulin à vent. Elle fait partie des énergies dites : énergies renouvelables. [11]

L'énergie du vent est utilisable de trois manières :

- Pour faire avancer les voiliers, pour puiser de l'eau ou encore pour moudre le grain dans un moulin : conservation de l'énergie mécanique.
- Par l'intermédiaire d'une éolienne, l'énergie mécanique du vent est transformée en énergie électrique utilisable par les hommes, ce qui est le sujet de ce projet.
- Comprimer, pomper des liquides : transformation en force motrice

L'énergie éolienne est l'une des plus anciennes sources d'énergie utilisée par les hommes.

Elle était présente bien avant l'exploitation du charbon et d'autres énergies fossiles. Son abandon est dû en principale à l'apparition de la machine à vapeur, du moteur à explosion et diesel qui fournissaient à l'homme une énergie mécanique bien plus importante et plus indépendante que l'énergie éolienne.

#### **II.2.2. Historique :**

Les premières éoliennes, selon certains auteurs, seraient apparues il y a 3000 ans en Égypte. C'est cependant autour du 7eme siècle qu'apparaissent les premières éoliennes documentées en Perse et en chine [12]. Ces machines étaient faites de bois et de tissu et servaient à moudre le grain ou à pomper de l'eau. La Figure II.1 montre une éolienne fonctionnant selon ce principe. Il s'agit d'une éolienne à axe vertical fonctionnant à l'aide de la force de poussée appliquée sur les pales par le vent.

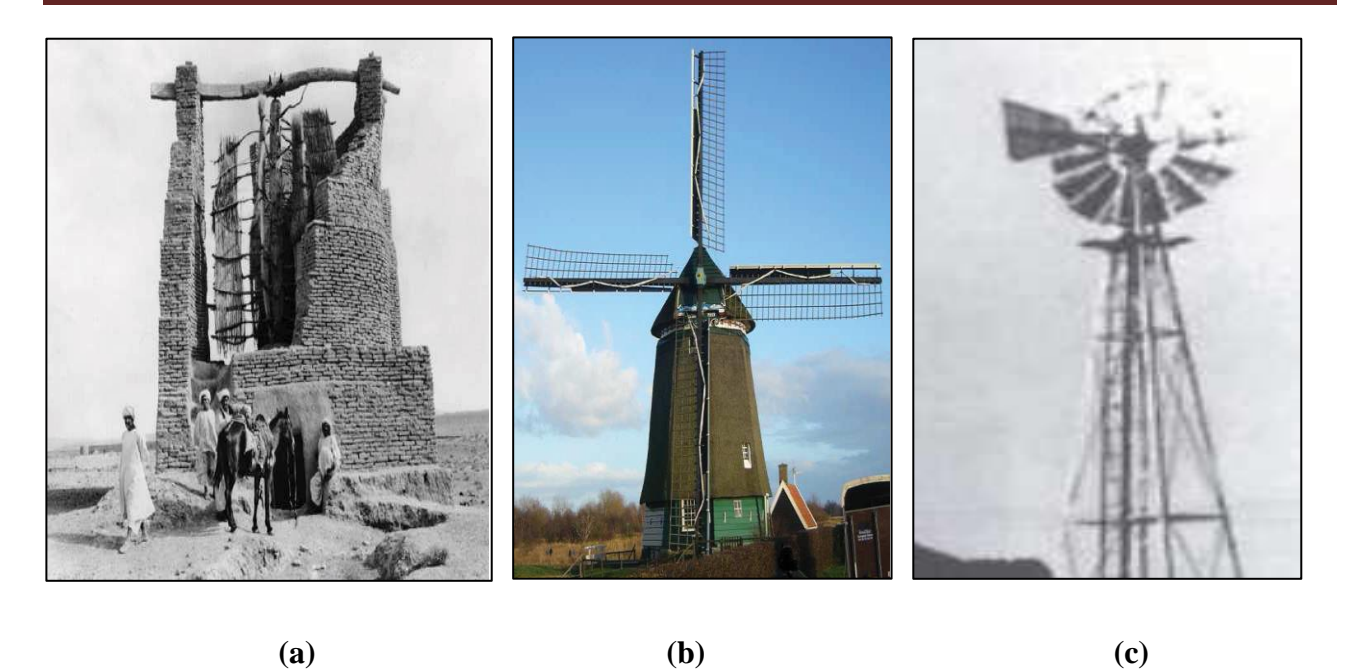

**Figure II.1 :** Éoliennes servant à moudre le grain ou à pomper de l'eau. (a) Éolienne de type perse en Afghanistan. (b) Éolienne de type moulin à vent aux Pays-Bas. (c) Éolienne américaine. [12]

#### **II.3. Notions et principes sur l'énergie éolienne:**

Alors que les énergies renouvelables gagnent rapidement du terrain dans le monde entier, et ce malgré la crise du coronavirus, le pétrole, le gaz et le charbon sont dans une spirale descendante. La Chine et les États-Unis sont les principaux moteurs de cette ascension fulgurante des énergies renouvelables. Pour 2020, la puissance installée devrait augmenter de 200 gigawatts au total, comme le montre le dernier rapport « Renewables 2020 » de l'Agence internationale de l'énergie (IEA). 90% de la nouvelle puissance d'électricité revient à l'éolien, au solaire et à l'hydraulique. La puissance éolienne et solaire pourrait encore augmenter de 30% aux États-Unis et en Chine car les développeurs de projets souhaitent encore bénéficier de modèles de financement qui vont bientôt prendre fin [14]. Figure II.2.

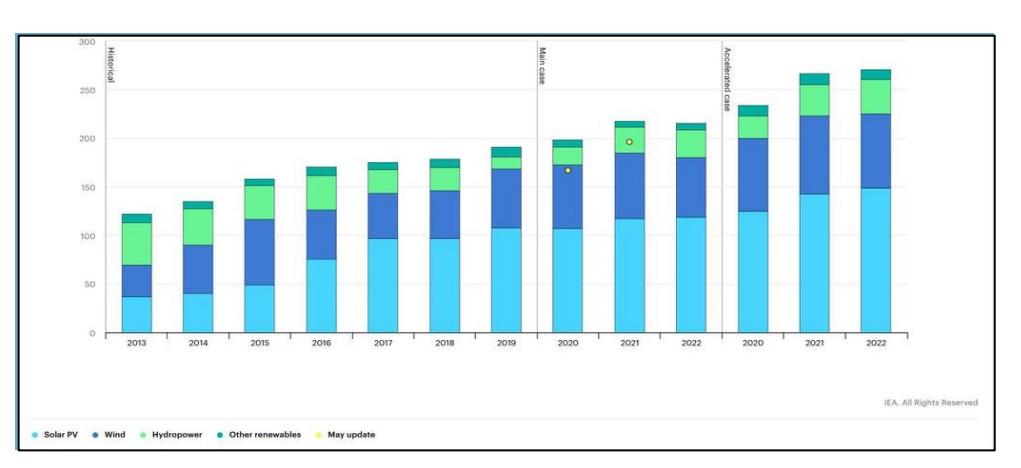

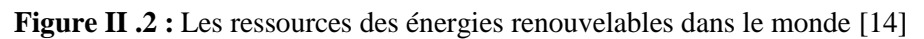

#### **II.4. Energie éolienne en Algérie :**

En Algérie, la première tentative de raccorder les éoliennes au réseau de distribution d'énergie électrique date de 1957, avec l'installation d'un aérogénérateur de 100 kW sur le site de Grand Vent (Alger). Conçue par l'ingénieur français ANDREAU, ce prototype avait été installé initialement à St-ALBAN en Angleterre. Cette bipale de type pneumatique, à pas variable, de 30 m de haut et avec un diamètre de 25 m (Figure II .3) fut rachetée par Electricité et Gaz d' Algérie puis démontée et installée en Algérie [12].

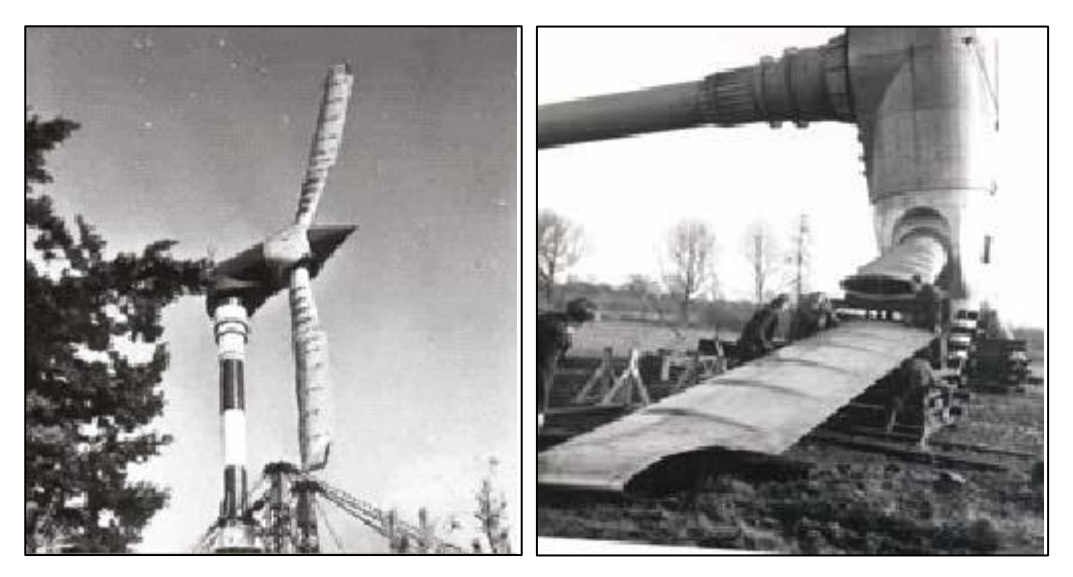

**Figure II .3:** Eolienne de 100 kW de Grand Vent

Par la suite, de nombreux autres aérogénérateurs, de plus petites puissances, ont été installés en différentes locations, notamment pour l'alimentation de localités isolées ou d'accès difficiles telles que les installations de relais de télécommunications. Cependant, la technologie des éoliennes n'étant pas encore mature, ces expériences n'étaient pas toujours concluantes. Il est à noter que ce constat était également valable même à l'échelle internationale. Mais après le premier choc pétrolier, d'importants investissements ont été consacrés à la recherche/développement des éoliennes. L'exploitation de l'énergie éolienne pour la production d'électricité a alors pris un essor considérable, notamment depuis la fin des années 80. Les éoliennes actuelles sont de plus en plus fiables, plus performantes et de plus en plus grandes. Ainsi, la taille du plus grand aérogénérateur qui était de 50 kW avec un diamètre de 15 m en 1989 a atteint, en 2014, une puissance de 8 MW, avec un diamètre de 164 m (VESTAS Offshore). La hauteur du mât a augmenté en conséquence pour atteindre dans certaines installations, plus de 150 mètres. Par ailleurs, les grandes éoliennes sont généralement développées et installées dans des zones assez ventées. Cependant, du fait de la
saturation des sites terrestres potentiellement exploitables, on assiste, ces dernières années, au développement de machines Low Wind [13].

Pour cette catégorie d'éoliennes dont la hauteur du mât est plus élevée, les pales sont plus grandes et les générateurs électriques plus petits. La puissance éolienne totale installée dans le monde qui était de l'ordre de 6 GW en 1996 est passée à 336 GW en juin 2014 [17]. En Algérie, une première ferme éolienne de 10 MW de puissance a été implantée à Adrar et mise en service en juin 2014. L'énergie électrique fournie par cette ferme est injectée au réseau local et le taux de pénétration de l'énergie éolienne représenterait 5% environ. La puissance éolienne totale installée en Algérie est donc actuellement insignifiante. Cependant, le ministère de l'énergie et des mines a projeté, dans son nouveau programme des Energies Renouvelables, d'installer d'autres parcs éoliens d'une puissance totale de 1000 MW à moyen terme (2015-2020) pour atteindre 5010 MW à l'horizon 2030 (Figure I.4). A noter que ce nouveau programme vise aussi bien les installations connectées au réseau électrique que le petit éolien, i.e. les petites éoliennes destinées au pompage de l'eau ou à l'alimentation en électricité des localités isolées [18], à l'instar des développements dans le monde où les installations de petites éoliennes ont augmenté ces dernières années. En effet, fin 2012, celles-ci ont atteint le nombre de 806 000, ce qui représente environ 35% de l'ensemble des éoliennes installées. Les petites éoliennes actuelles sont pour la plupart des machines à axe horizontal à 3 pales, équipées d'alternateurs à aimants permanents et d'un dispositif d'orientation passif. Mais on trouve également des aérogénérateurs à axe vertical (2 à 5% des petites éoliennes installées). Ces derniers sont plus adaptés aux installations urbaines où les vitesses de vent sont faibles et la turbulence importante.

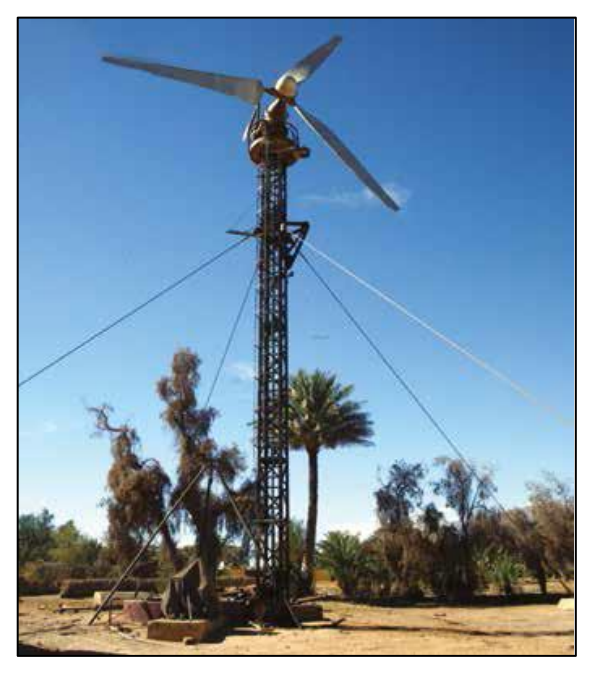

**Figure II.4:** Eolienne d'Adrar

Ceci étant pour la production d'électricité, qu'en est-il de l'une des premières applications de l'énergie éolienne à savoir le pompage de l'eau?

La plus grande éolienne de pompage a été installée en 1953 à Adrar par les services de la colonisation et de l'hydraulique [19]. Montée sur un mat de 25 mètres de hauteur, cette machine à trois pales de 15 mètres de diamètre (Figure II .4) a fonctionné pendant près de 10 ans. Par ailleurs, selon des archives du Ministère de l'hydraulique, deux autres éoliennes ont été installées à Mecheria, pour l'alimentation en eau potable de la ville et à Naama, pour le pompage de l'eau. Les deux machines étaient couplées à une génératrice à courant continu et entrainaient une pompe électrique à courant continu. Une autre éolienne du même type a été installée pour la protection cathodique des tubages du Chott Chergui. Plus récemment, le Haut-Commissariat au Développement de la Steppe a installé 77 éoliennes de pompage de l'eau sur les Hauts plateaux [20]. Les éoliennes de pompage de l'eau sont-elles mécaniques ou électriques? On peut trouver les deux types. Mais suite aux nombreux incidents mécaniques rencontrés avec les éoliennes de pompage mécanique, il est généralement admis que pour les forages de grandes profondeurs, l'option aérogénérateur couplé à une pompe électrique est plus fiable. Cependant, pour qu'une telle installation soit performante, la vitesse moyenne du vent doit être supérieure à 4 m/s.

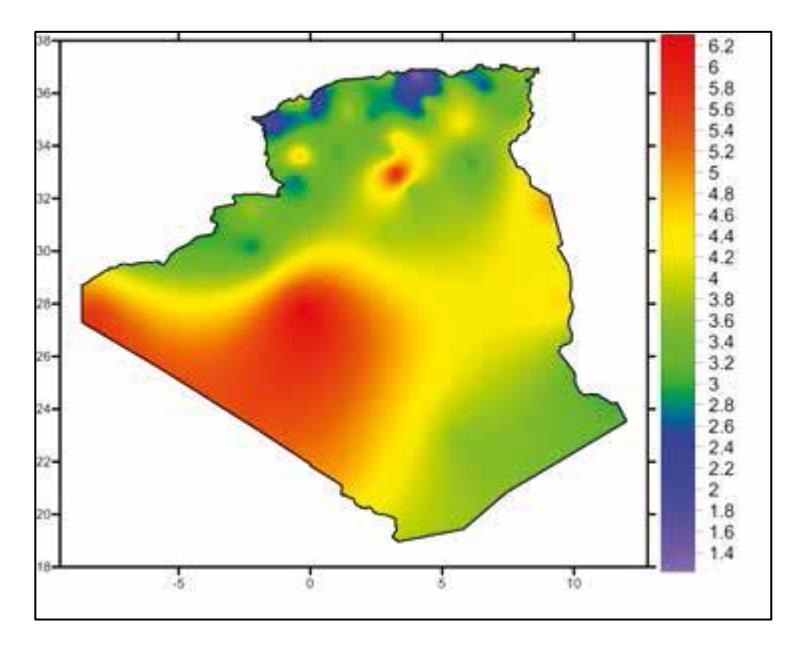

**Figure II .5**: Carte des vitesses de vent à 10 m de hauteur (moyennes annuelles) [15]

Pour les installations de grandes puissances, les vitesses du vent moyennes doivent être supérieures à 6 m/s, la hauteur de référence étant de 10 mètres. Cependant, avoir de grandes vitesses ne suffit pas. En effet, la disponibilité de cette ressource éolienne doit être importante. En d'autres termes, le nombre d'heures pendant lesquelles la vitesse du vent est élevée doit être important sur l'année.

Selon une étude effectuée par l'European Wind Energy Association, le coût de l'électricité produite par une ferme éolienne en Europe varie de 5 à 6.5 c€ si la disponibilité de l'énergie éolienne est de l'ordre de 2900 H/an. Dans les sites où la disponibilité est faible, de l'ordre de 1700 H/an, le coût de cette électricité produite varie de 7 à 10 c€ [21]. Selon le premier Atlas Vent de l'Algérie établi par l'ONM en 1990 [22], les vitesses les plus élevées sont de l'ordre de 6 m/s et sont localisées dans la région d'Adrar. Ces résultats, qui avaient étaient obtenus à partir d'un traitement statistique des données vent couvrant jusqu'à 10 années de mesures, sont la base des cartes éoliennes établies par les chercheurs du CDER (figure 3). Mais récemment, dans le nouvel Atlas éolien établi par l'ONM l'existence de sites ventés dans d'autres régions du Sud a été mise en évidence. Outre Adrar, les régions de Tamanrasset, Djanet et In Salah disposeraient d'un potentiel éolien exploitable [23]. A noter que lors de l'élaboration du premier Atlas, seules 36 stations météorologiques existaient alors que pour le dernier Atlas, le nombre de points de mesures est passé à 74. Cependant, étant donnée la superficie du territoire algérien, ce dernier chiffre reste faible. Des stations de mesures éoliennes complémentaires sont en cours d'installation. Le gisement éolien en Algérie est donc toujours en cours d'évaluation.

# **II.4.1. La ferme éolienne de Kaberten (Adrar) juillet 2014**

La puissance totale installée en octobre 2015 da la ferme pilote de Kaberten est de 10.2 MW, avec les performances suivantes :

- *-* Production énergétique : 19 GWh durée de fonctionnement : 1900 heures.
- *-* Facteur de capacité : 22 %.

A noter que certains jours la puissance fournie atteint sa puissance nominale à savoir 10.2 MW et la puissance moyenne consommée par chaque éolienne est de 10 kW environ. Par ailleurs, les vitesses du vent et la température enregistrées au niveau de la nacelle ont montré que lorsque la température ambiante est supérieure à 46°C, les vitesses du vent sont faibles (inférieures à 5 m/s). La mise à l'arrêt des éoliennes lorsque la température est élevée s'est donc traduite par une perte globale de l'ordre de 10% (Figure II.6).] 16]

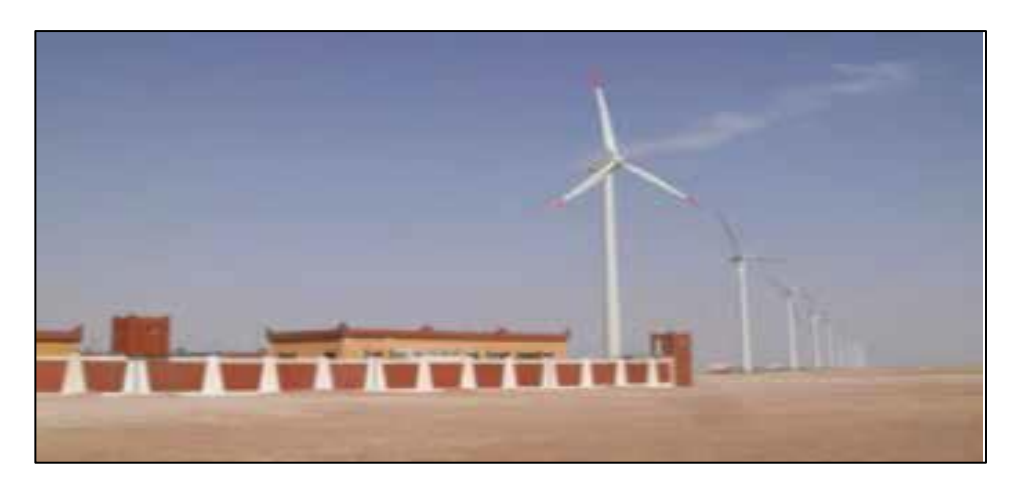

**Figure. <b>II .6 :** La première ferme éolienne à Kaberten (Adrar) Juillet 2014[16]

# **II.5. Productivité énergétique**

Conjuguée aux effets d'échelle aérodynamique et aux progrès dans la conception des éoliennes, l'augmentation de la taille et de la puissance débitée par le rotor a permis d'accroître considérablement la production d'énergie. La figure I.7 montre que la production annuelle, par unité de surface, augmentent de plus de 50 % lorsque le diamètre du rotor passe de 20 à 80 m. Ce chiffre a été obtenu, pour une vitesse de vent de 7 m/s à 30 m, à partir de données réelles d'exploitation communiquées par les fabricants d'éoliennes. Nous avons supposé que la vitesse du vent augmente avec l'altitude selon un profil de vitesse en 1/7. [24]

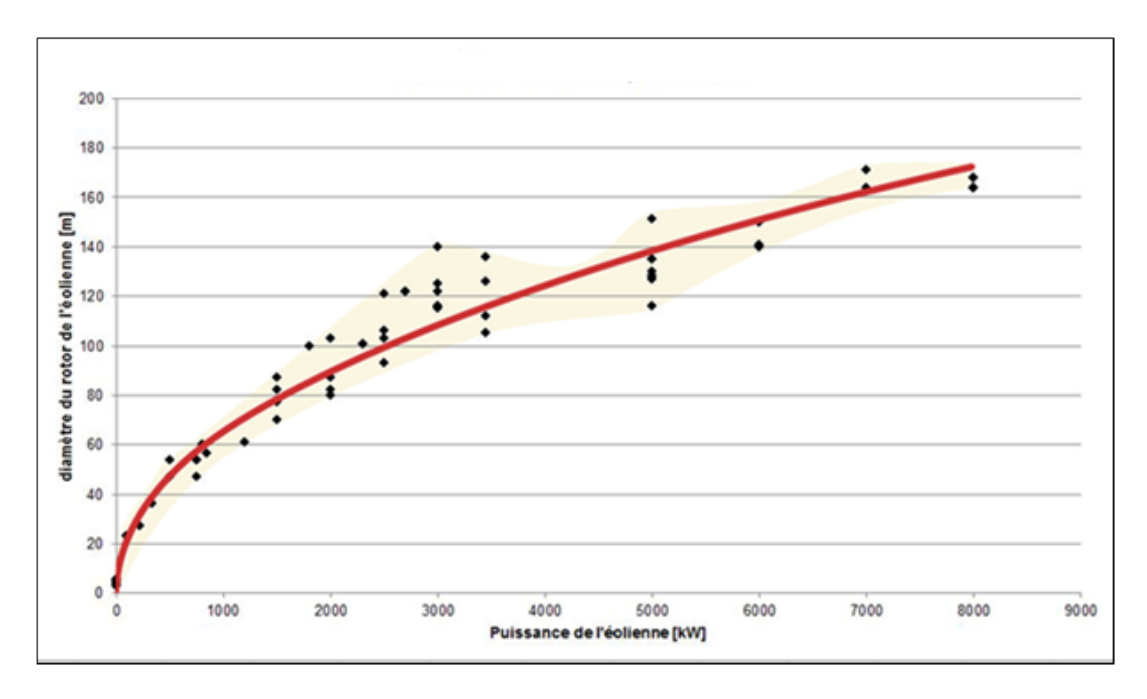

**Figure II .7 :** Production annuelle des rotors des éoliennes [24]

### **II.6. Avantages et inconvénients des éoliennes**

### **Avantage:**

- $\checkmark$  L'énergie éolienne est avant tout une énergie qui respecte l'environnement.
- $\checkmark$  L'énergie éolienne est une énergie sans risque contrairement aux énergies fossiles et nucléaire.
- C'est une source d'énergie locale qui répond aux besoins locaux en énergie.
- $\checkmark$  C'est l'énergie la moins chère entre les énergies renouvelables.
- $\checkmark$  Les parcs éoliens se démontent très facilement en ne laissant pas de trace.
- $\checkmark$  L'énergie éolienne est une énergie renouvelable, contrairement aux énergies fossiles,
- $\checkmark$  les générations futures pourront toujours en bénéficier. [25]

# **Inconvénients :**

Mêmes s'ils ne sont pas nombreux, l'éolien a quelques désavantages :

- $\checkmark$  L'impact visuel, ça reste néanmoins un thème subjectif.
- $\checkmark$  Le bruit aérodynamique lié à la vitesse de rotation du rotor, et celle-ci doit donc être limitée.
- $\checkmark$  La puissance électrique produite par les aérogénérateurs n'est pas constante.
- $\checkmark$  Le cout de cette technologie reste encore plus élevé que celui des sources classiques sur les sites moins ventés.[25]

# **II.7. Principe de fonctionnement**

Les éoliennes permettent de convertir l'énergie du vent en énergie électrique.

Cette conversion se fait en deux étapes :

\_ Au niveau de la turbine, qui reçoit une partie de l'énergie cinétique du vent disponible pour la convertir en énergie mécanique ;

\_ Au niveau de la génératrice, qui reçoit l'énergie mécanique et la convertit en énergie électrique qui est transmise ensuite sur le réseau électrique.

Il doit donc y avoir conversion et transmission régulières de l'énergie la seule possibilité de stockage étant inertielle au prix d'une accélération de la turbine.

Ce fonctionnement général est illustré par la Figure. II.8 et Figure. II.9.

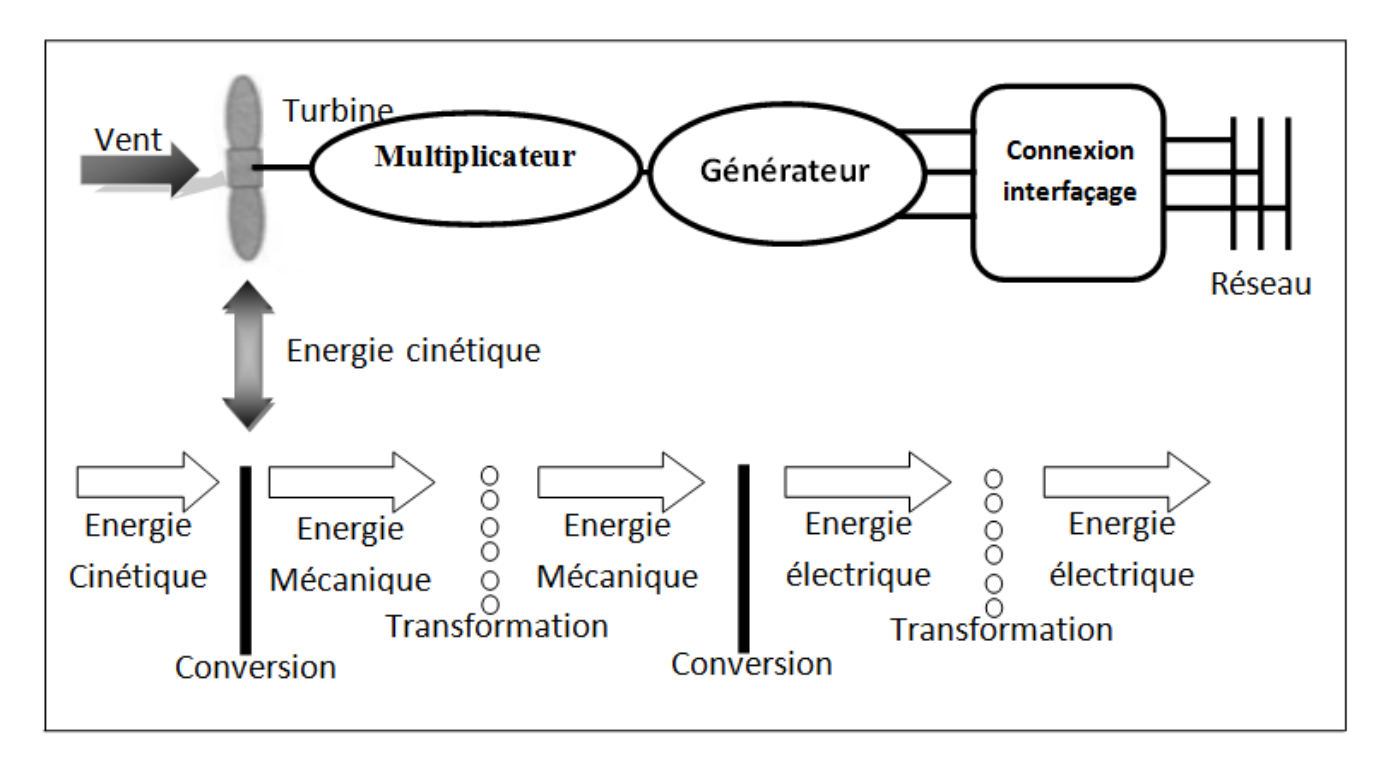

**Figure II.8 :** Principe de la conversion d'énergie

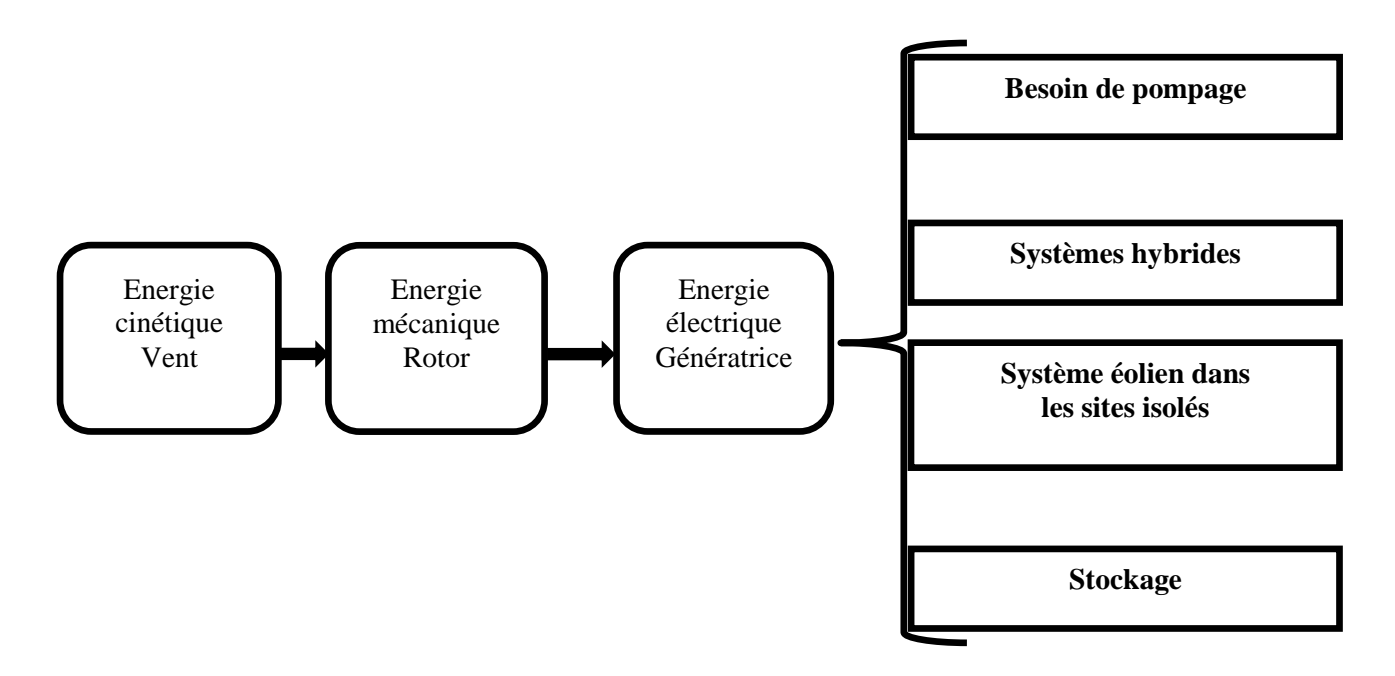

**Figure II .9 :** Le principe de base et l'application d'un petit système éoliens à axe horizontal

### **II.8. Structure d'une éolienne :**

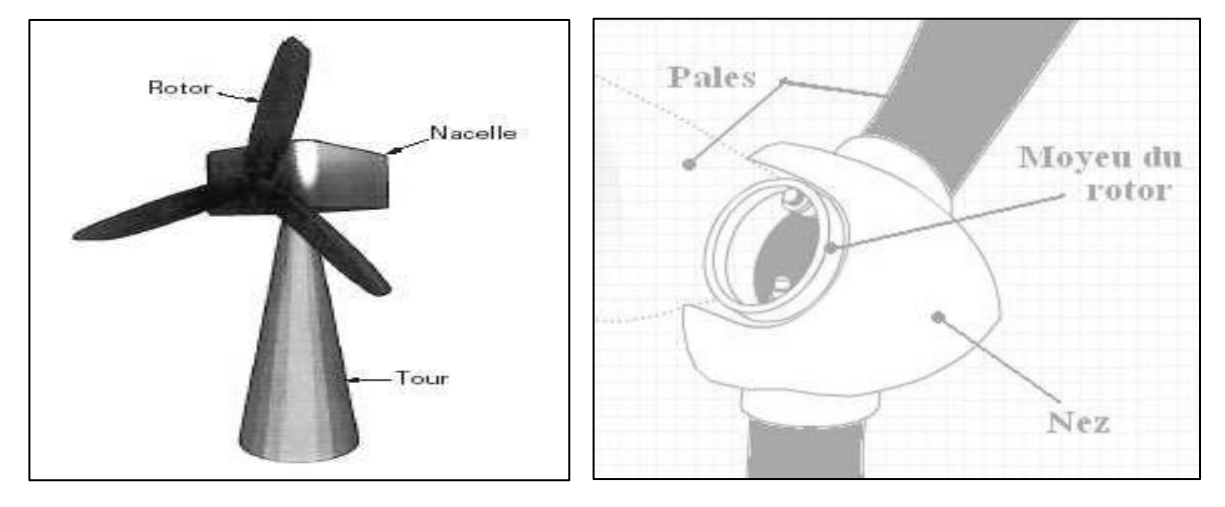

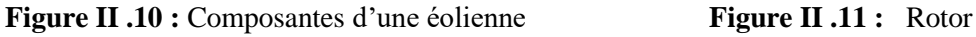

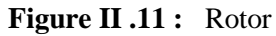

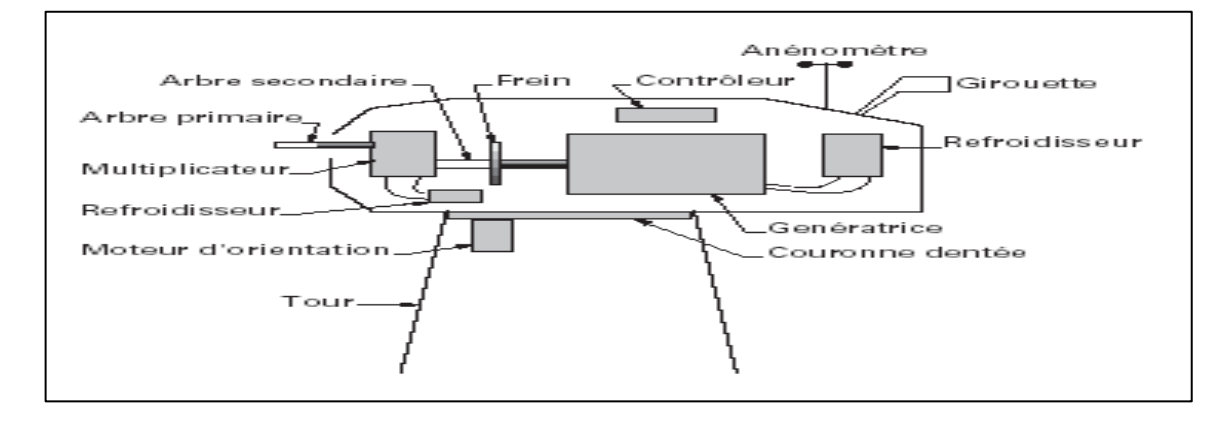

**Figure II .12 :** Eléments d'une nacelle

- **Rotor** : partie rotative de l'éolienne placée en hauteur afin de capter des vents forts et réguliers. Il est composé de pales (en général 3) en matériau composite qui sont mises en mouvement par l'énergie cinétique du vent. Reliées par un moyeu, ces dernières peuvent en moyenne mesurer chacune 25 à 60 m de long et tourner à une vitesse de 5 à 25 tours par minute Figure. II.11.
- **Nacelle** : structure soutenue par le mât abritant les différents éléments mécaniques. On distingue les éoliennes à entraînement direct de celles équipées de train d'engrenages (multiplicateur/réducteur) selon le type d'alternateur utilisé Figure. II.12. Les alternateurs classiques requièrent une adaptation de la vitesse de rotation par rapport au mouvement initial du rotor.
- **Tour** : composée du mât, du système de commande électrique et du transformateur. Généralement de forme conique, le mât supporte la nacelle. Il mesure entre 50 et 130 m de haut et a un diamètre à son pied compris entre 4 et 7 m. Une ouverture en bas du mât

permet d'accéder aux différents équipements de l'éolienne parmi lesquels le transformateur qui permet d'augmenter la tension de l'électricité produite afin de l'injecter sur le réseau.

 **La base** : souvent circulaire et en béton armé dans le cas des éoliennes terrestres, qui permet de maintenir la structure globale. On qualifie de turbine l'ensemble constitué du rotor et du train d'engrenages. Par extension, ce terme est souvent employé pour désigner l'éolienne dans sa globalité Figure. II.13. [26**]** 

### **II.9. Différents types d'éoliennes :**

Les éoliennes se classent en deux grande familles : Les éoliennes à axe horizontal HAWT « Horizontal Axis Wind Turbine » et les éoliennes à axe vertical VAWT « Vertical Axis Wind Turbine ». Les HAWT sont les plus répandues dans l'éolien de grande puissance. Le développement des VAWT est plus récent, mais ce type de turbines connait un développement accéléré, surtout pour des petites ou moyennes puissances adaptées à des applications urbaines ou domestiques. Des projets pour des VAWT de grandes puissances voient aussi le jour.

### **II.9.1. A axe horizontal :**

Les éoliennes à axe horizontal ont une efficacité prouvée, elles sont globalement plus performantes que les éoliennes à axe vertical, du moins pour les vents laminaires de grandes vitesses. Cependant elles fonctionnent mal dans des vents instables ou de directions incertaines. Elles sont généralement plus bruyantes que les VAWT. Enfin leurs pales peuvent briser, elles posent donc un problème sécuritaire plus important que les VAWT. Les HAWT classiques utilisent des profils aérodynamiques et fonctionnent sur la force de portance. [27]

Parmi les éoliennes à axe horizontal Figure. II.13 [28], se distinguent les aéromoteurs classiques tripales. Cette conception s'est imposée sur le marché mondial pour des raisons de stabilité de la structure.

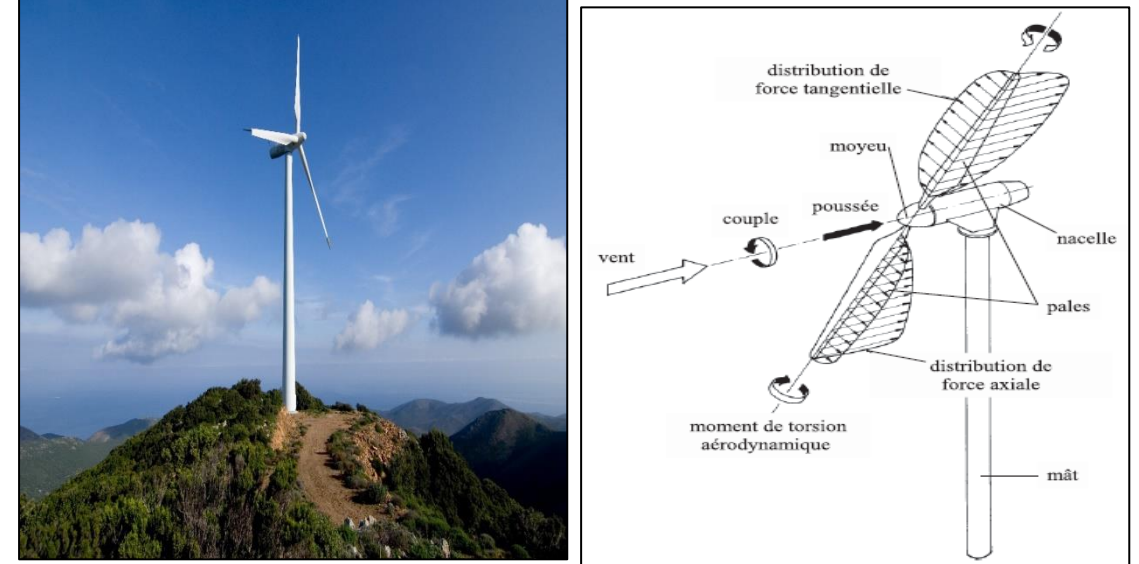

**Figure II .13:** Eolienne à axe horizontal.

Nous trouvons dans cette famille d'aéromoteurs deux catégories, « on shore » et « off-shore », ces termes américains permettent de distinguer si l'éolienne est implantée sur terre ou à la surface de la mer. Ces dernières présentent de nombreux avantages :

Au niveau des nuisances sonores car elles sont éloignées des habitations.

De plus, les vents marins sont plus nombreux, plus forts et surtout plus réguliers. Ce sont des conditions essentielles pour la bonne production d'électricité. En revanche, ces éoliennes sont beaucoup plus difficiles à installer et donc plus coûteuses. [29]

Les principales caractéristiques de ce type d'éoliennes sont les suivantes : [27]

- Exploite la force de portée du vent.
- Coefficient de puissance max = 45-50%
- Vitesse spécifique optimale = 5 à 6
- Vitesse de démarrage = 4-5m/s

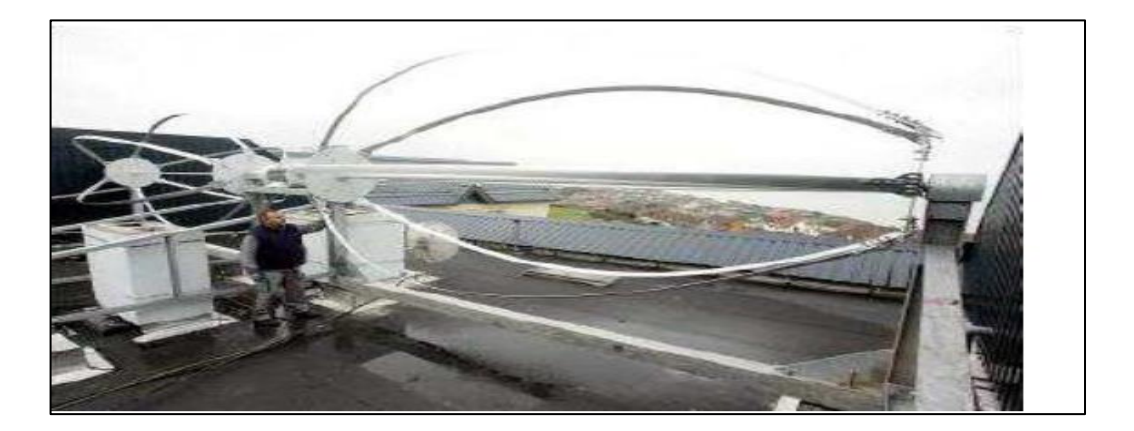

**Figure II .14:** Aérogénérateur à axe horizontal de type Darrieus.

Sur la Figure. II.14 ci-dessus, on observe un aéromoteur à axe horizontal implanté sur la toiture d'un bâtiment. La particularité de cette structure est que les six pales forment un« fouet ».

### **II.9.2. A axe vertical :**

Les éoliennes à axe vertical sont plus adaptées à une utilisation dans le milieu urbain, étant donné que leur fonctionnement est indépendant de la direction du vent, imprévisible dans cet environnement, et qu'elles sont généralement plus robustes que les HAWT et moins bruyantes. La forme privilégiée pour les VAWT, du moins pour le milieu urbain, n'est pas encore bien identifiée puisque aucun modèle ne s'est encore imposé comme étant le plus performant.

Parmi les aéromoteurs à axe vertical, se distingue deux catégories. Les éoliennes dites de type Savonius et celles dites de type Darrieus.

Un des principaux atouts de ces aéromoteurs est le générateur qui peut être placés au sol, ce qui simplifie la structure et la construction. Les éoliennes de type Savonius ont l'avantage de démarrer à de faible vitesse du vent contrairement aux éoliennes de type Darrieus. [29]

# **II.9.3. Type des éoliennes Darrieus :**

Les éoliennes de type Darrieus sont constituées de deux ou trois pales à profils aérodynamiques, et fonctionnent sur la force de portance. Elles peuvent être à pales droites, Troposkein ou hélicoïdales. Les principales caractéristiques de ce type d'éoliennes sont les suivantes (Figure. II.15) :

- Exploite la force de portée
- Coefficient de puissance max  $= 35$  à 40%
- Vitesse spécifique optimale  $= 4$  à 6
- Vitesse de démarrage = 4-5m/s

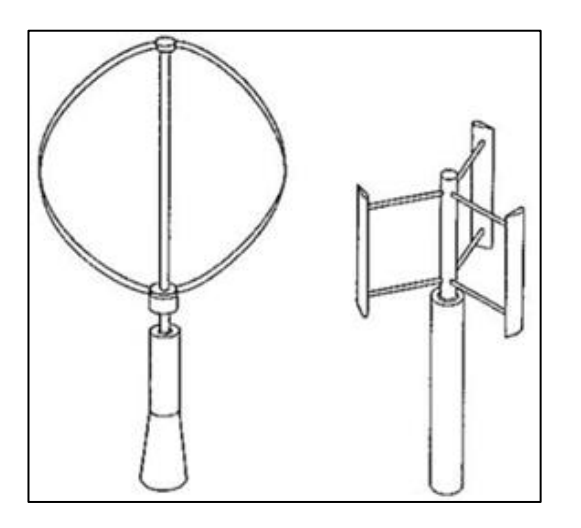

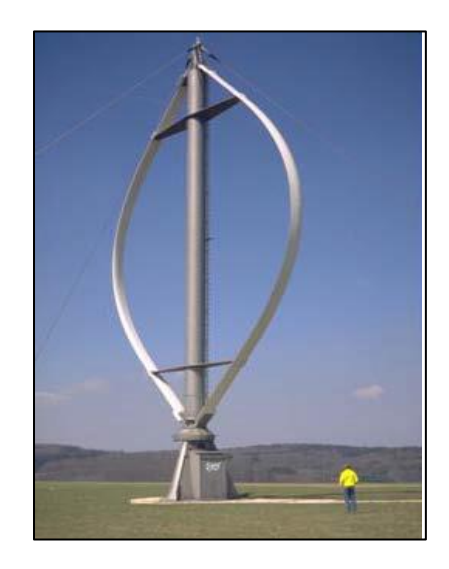

**Figure II .15:** Les caractéristiques d'une éolienne Darrieus

# **II.9.3.1. Avantages de l'éolienne verticale de type Darrieus :**

Elle peut être installée dans les zones très venteuses, puisqu'elle peut subir des vents dépassent les 220 km/h.

En outre. Cette éolienne émet moins de bruit qu'une éolienne horizontale et occupe moins de plus, vous pouvez l'installer directement sur le toit. Autre aspect pratique, son générateur peut ne pas être installé en haut de l'éolienne, au centre des rotors mais en bas de celle-ci, ainsi plus accessible, il peut être vérifie et entretenu plus facilement. [25]

# **II.9.4. Type Savonius :**

Les éoliennes de type Savonius sont constituées de deux ou trois aubes, généralement en forme de demi-cylindre et fonctionnent sur la force de trainée (Figure. II.16). Elles peuvent être à pales droites, ou torsadées. Les principales caractéristiques de ce type d'éoliennes sont les suivantes :

- Exploite la force de trainée
- Coefficient de puissance max  $= 15-25\%$
- Vitesse spécifique optimale  $= 0.8$  à 1
- Vitesse de démarrage = 2-3m/s

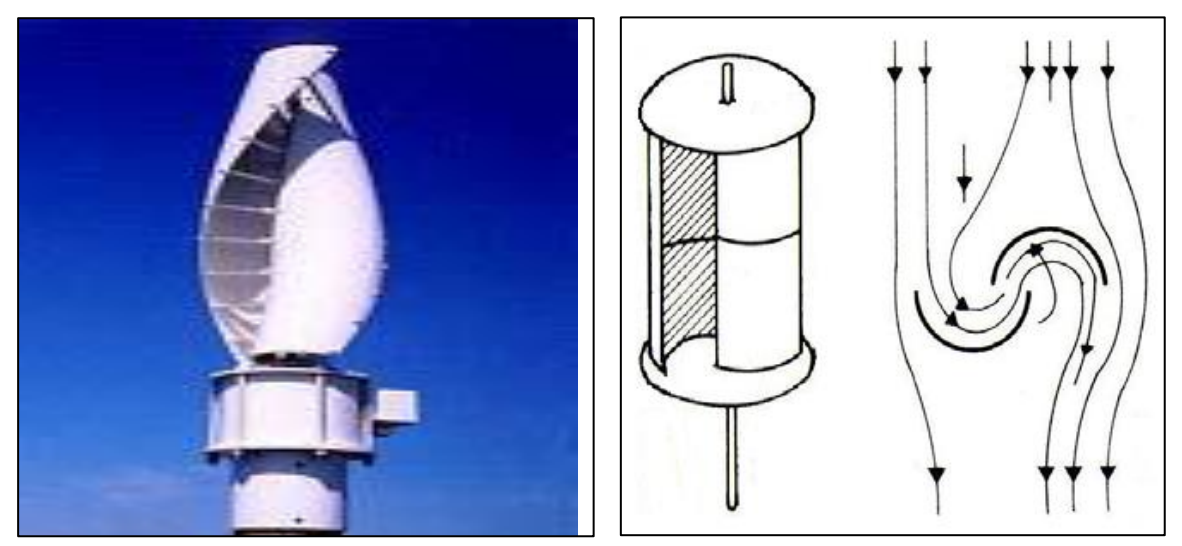

**Figure II .16 :** Les caractéristiques d'une éolienne Savonius

# **II.9.5. Type hybride Darrieus-Savonius :**

Les éoliennes de type hybride Darrieus-Savonuis sont constituées de deux rotors généralement concentriques, un rotor externe de type Darrieus et un rotor interne de type Savonius. Les deux rotors peuvent aussi être montés l'un au-dessus de l'autre. Elles exploitent donc à la fois la force de trainée et la force de portée.

Les principales caractéristiques de ce type d'éoliennes sont les suivantes (Figure. II.17) :

- Exploite la force de portée et de traînée
- Coefficient de puissance max  $\approx 20\%$
- Vitesse spécifique optimal  $= 3$  à 5
- Vitesse de démarrage = 2-3m/s

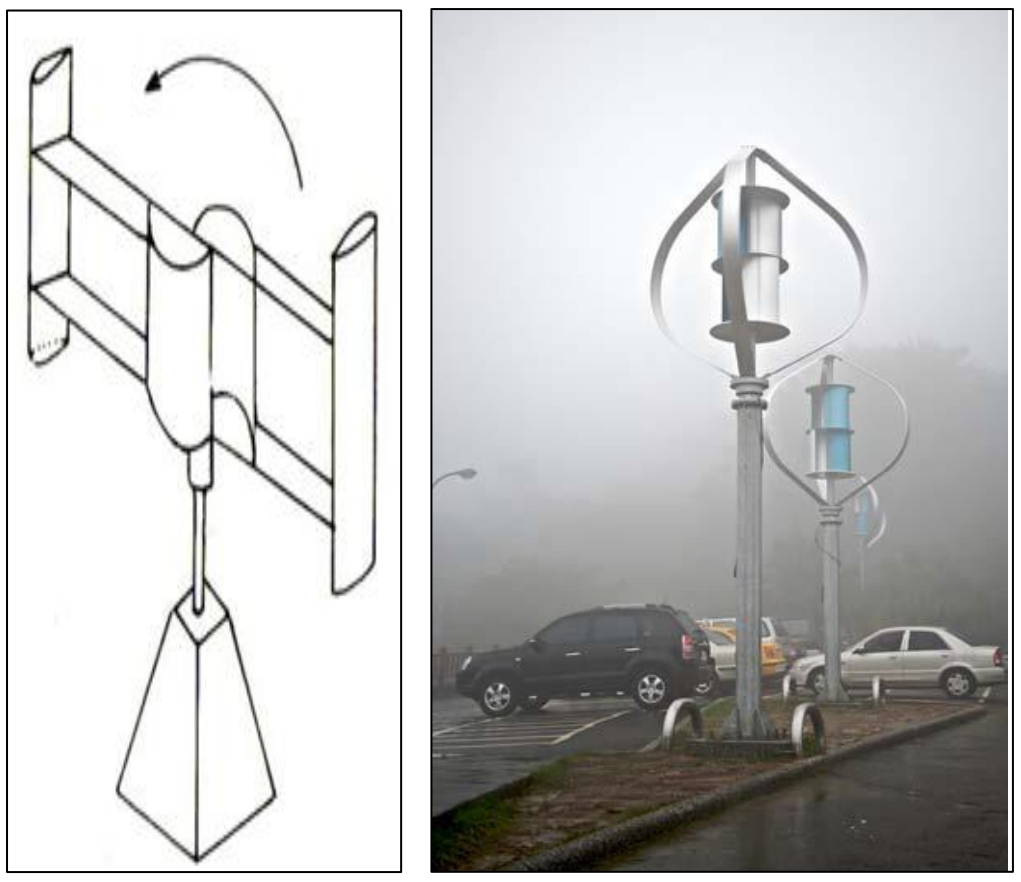

**Figure II .17:** Les caractéristiques d'une éolienne hybride Darrieus-Savonius

# **II.9.6. Comparaison :**

Sur le graphique (Figure II .17) ci-dessous, on remarque dans un premier temps que les aéromoteurs à axe horizontal et à axe vertical de type Darrieus ont un meilleur rendement aérodynamique. Les aéromoteurs « américains » ont un nombre de pales important car ils évoluent à de faibles vitesses de rotation.

Ils produisent un couple aérodynamique important afin de produire de l'énergie mécanique (application de pompage).

Enfin, on peut observer l'influence du nombre de pales sur le rendement aérodynamique.

**Remarque :** Le tip-speed ratio est le rapport entre la vitesse de rotation et la vitesse du vent.

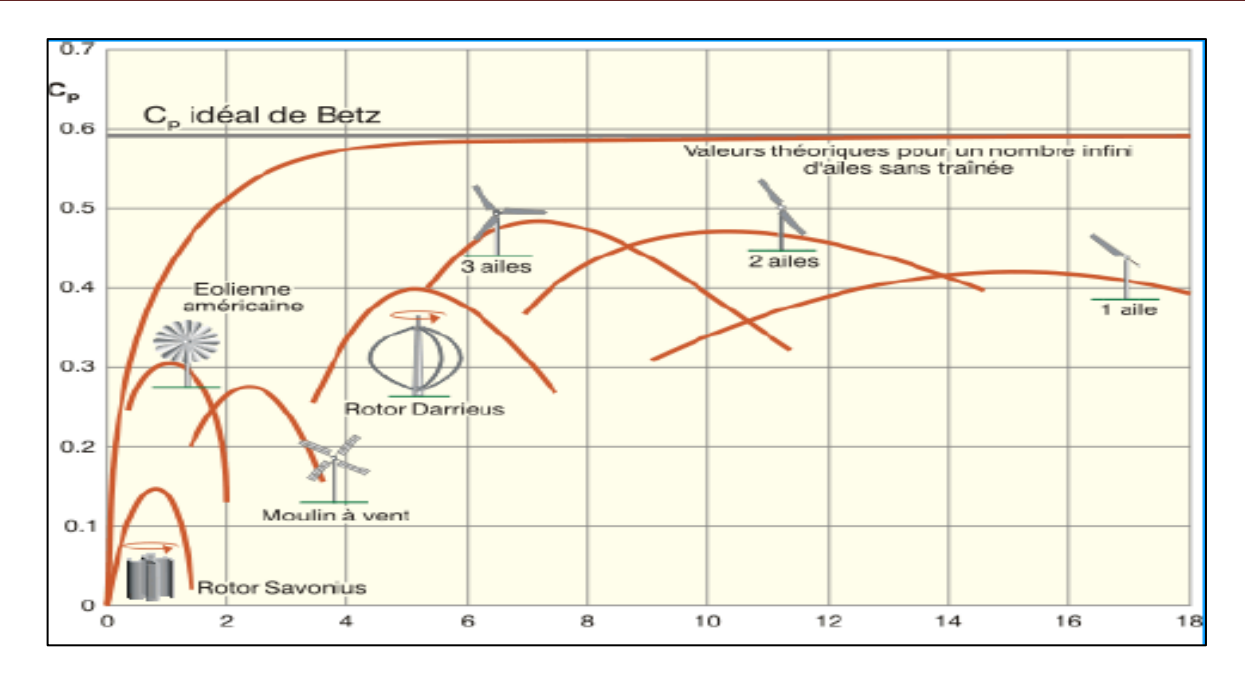

**Figure II .18:** Coefficient de puissance aérodynamique en fonction de λ. [25]

### **II.10. Description du rotor de type Darrieus :**

Georges Darrieus (1888 - 1979) est un ingénieur français diplômé de l'école Centrale Paris. Il publie en 1927 un brevet sur l'éolienne verticale rapide équipée de pales en forme de profil NACA. Les pales, en traversant le flux d'air, permettent de convertir la portance qu'elle génère en couple animant le rotor. Cette éolienne est de type rapide (2*< λ <*5), ce qui permet d'atteindre des nombre de Reynolds (caractéristiques aérodynamiques) suffisamment élevé pour des vitesses du vent supérieures ou égales à 10m/s pour obtenir une portance correcte des pales.

La portance est la force perpendiculaire au vecteur de vitesse relatif du vent.

Lorsque la vitesse de vent relatif devient élevé, la portance devient largement dominante sur la trainée, le rapport des 2, appelé finesse, dépasse couramment 20 (C*l*/C*d >*20).

Ainsi, par la vitesse, ces éoliennes profitent de la finesse élevée, tout comme le vol des avions modernes ou les pales des éoliennes à axe horizontal.

### **II.11. Variables aérodynamiques**

 Un profil aérodynamique présente un nez arrondi, le bord d'attaque, et une queue affutée, le bord de fuite. La corde *c* du profil joint par une ligne droite le bord d'attaque et le bord de fuite. Le centre de pression est point d'application des forces aérodynamiques, il est généralement situé à *c/4* du bord d'attaque.

 Face au vent, un profil aérodynamique subit deux types de forces, une force de portance et une force de trainée. La force de portance est perpendiculaire à la direction du vent, et elle est causée

par la distribution de la pression sur le profil. La trainée est parallèle à la direction du vent, elle est causée par le frottement sur le profil et par la dépression dans son sillage. Les forces et les variables aérodynamiques pertinentes à ces études sont expliquées ci-dessous (Figure II .19). [27]

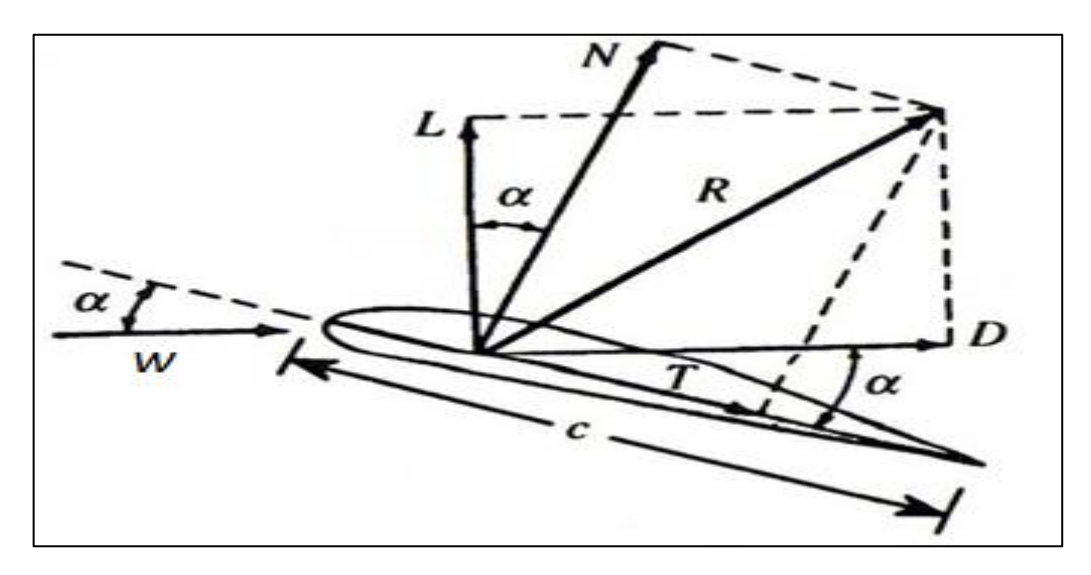

**Figure II .19:** Les forces sur un profil aérodynamique

### **Vitesse relative** *W*

La vitesse relative de l'écoulement sur le profil est la sommation vectorielle du vent perturbé (par le mouvement du profil) et la vitesse de déplacement du profil aérodynamique. Si le profil est immobile alors La vitesse relative n'est autre que la vitesse du vent non perturbé.

# **Angle d'attaque** *α*

L'angle d'attaque est l'angle formée par la code *c* du profil aérodynamique par rapport à la direction de la vitesse relative du vent (Figure II .19).

### **II.12. Forces aérodynamiques**

### **a. La force de portance** *L*

Quand un profil est légèrement incliné par rapport à la direction du vent (faible angle d'attaque), l'écoulement reste attaché au profil, il est accéléré sur la partie inclinée face au vent, soit l'intrados, et il est ralenti sur la partie faisant dos au vent, soit l'extrados. Il se crée alors une dépression sur l'extrados et une surpression sur l'intrados. Cette différence de pression génère une force perpendiculaire à la direction du vent, dirigée de l'intrados vers l'extrados, c'est la portance.

### **b. La force de trainée** *D*

La force de trainée est la force qui résiste à l'écoulement, elle est donc de même sens et de même direction que la vitesse relative de l'écoulement. On distingue deux types de forces de trainées, la

trainée de frottement et la traînée de pression. La trainée de frottement dépend de la rugosité de la paroi et de la viscosité du fluide. La trainée de pression dépend de l'importance de la dépression dans le sillage qui est due essentiellement à la forme du profil et à son orientation par rapport au vent. Ainsi, dans les écoulements attachés, la trainée est essentiellement due au frottement et son ampleur est limitée, alors que la portance est dominante. Par contre, quand un profil est fortement incliné par rapport au vent, l'écoulement se détache, une dépression apparait dans le sillage, et la trainée de pression devient dominante, c'est ce qu'on appelle le décrochage (Figure II .20).

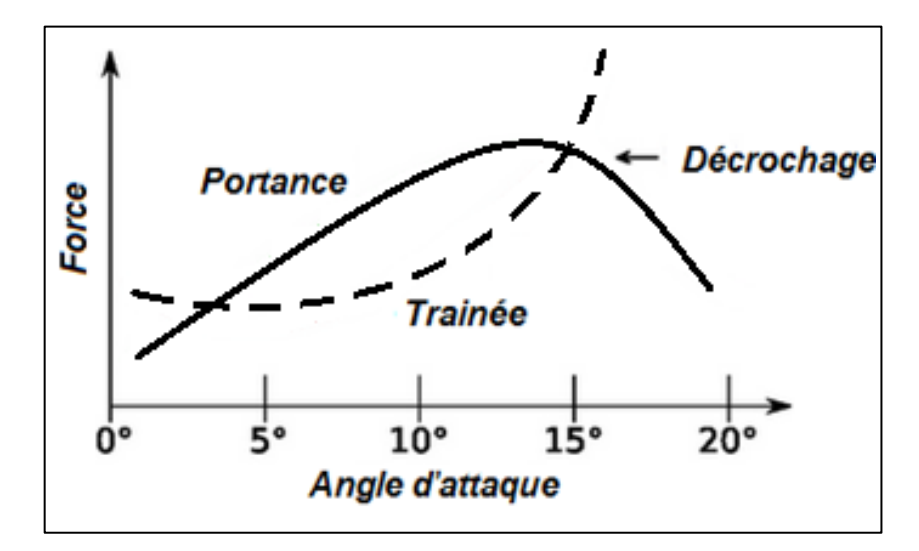

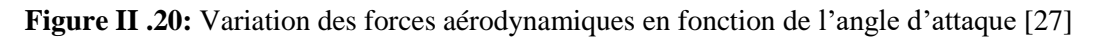

La force normale *N*, perpendiculaire à la corde, et de la force tangentielle *T*, alignée avec la corde, peuvent être exprimées en fonction des forces de Portance, de Trainée et de l'angle d'attaque *α*  (Figure II .19) :

$$
N = L\cos\alpha + D\sin\alpha\tag{II-1}
$$

$$
T = L \sin \alpha - D \cos \alpha \tag{II-2}
$$

### **II.13. Coefficients aérodynamiques :**

### **Le Nombre de Reynolds Re :**

Le nombre de Reynolds est un coefficient adimensionnel qui caractérise l'importance des forces de viscosité dans un fluide. Il est égal au rapport entre la force d'inertie et la force de viscosité. W étant la vitesse de vent relative sur la pale,  $\rho$  la densité, c la corde, et  $\mu$  la viscosité, le nombre de Reynolds donné par :

$$
R_e = \frac{\rho W c}{\mu} \tag{II.3}
$$

Il est très utile pour les études aérodynamiques d'exprimer ces forces de manière adimensionnelles, pour ce faire on définît les coefficients suivants :

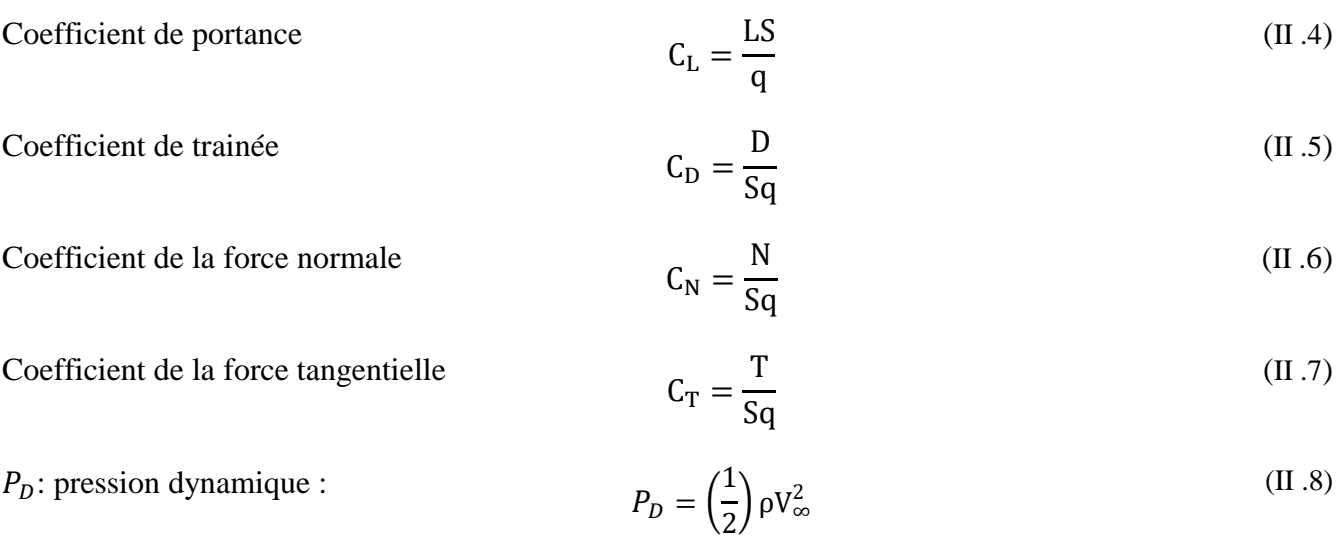

 $V_{\infty}$ : Vitesse du vent non perturbé

Pour une section de pale  $(2D)$ :  $S = c$  corde du profil de pale.

Pour un rotor : *S* = surface balayée

 $C<sub>L</sub>$ et  $C<sub>D</sub>$  sont des coefficients adimensionnels, qui sont propre à la forme d'un profil aérodynamique mais indépendants de son échelle. Pour une géométrie de profil donnée et pour un nombre de Reynolds donné, ces coefficients varient donc en fonction de l'angle d'attaque  $\alpha$ .

### **II.14. Théorie de Betz et coefficient de puissance :**

La théorie de Betz indique la limite de puissance récupérable du vent. Elle introduit un coefficient de puissance Cp dans le calcul de la puissance. Ce coefficient représente l'efficacité de l'éolienne à transformer l'énergie cinétique du vent en énergie électrique.

Pour classer les éoliennes par rapport à cette limite de Betz, on utilise couramment le coefficient de puissance définit par [47] :

### **Coefficient de puissance Cp :**

$$
C_p = \frac{P_{eolienne}}{\frac{1}{2}\rho S V_0^3}
$$
 (II.9)

Où : *Peolienne* est la puissance capturée par la turbine et  $\frac{1}{2} \rho S V_0^3$  Est la puissance cinétique totale traversant la turbine, S étant la surface balayée par le vent.

Le coefficient Cp est une grandeur variable en fonction de  $\lambda$ , la valeur maximale théorique possible du coefficient de puissance, appelée limite de Betz[46]**,** est de

### **Vitesse spécifique (TSR « Tip Speed Ratio »)** *λ :*

$$
\lambda = \frac{\omega R}{V}
$$
 (II .10)

 $O\mathfrak{u}$  :  $\omega$  est la vitesse de rotation de la turbine, R est le rayon des pales de l'éolienne et V la vitesse du vent.

### **II.15. Puissance aérodynamique:**

La puissance cinétique totale disponible sur la turbine d'une éolienne est donnée par : [36]

$$
P_{\text{vent}} = \frac{1}{2} \rho S V_{\infty}^3 \tag{II.11}
$$

La puissance mécanique de la turbine éolienne est alors:

$$
P_{\text{turbine}} = \frac{1}{2} C_P \rho S V_{\infty}^2 \tag{II.12}
$$

$$
C_P = \frac{P_{\text{turbine}}}{P_{\text{vent}}}
$$
\n(II .13)

Avec : Cp le coefficient de puissance.

### **II.16. Puissance aérodynamique nominale :**

La vitesse moyenne du vent au niveau du site d'ADRAR est de 6.3m/s. Si on choisit cette vitesse comme une vitesse nominale, d'une part on va négliger les autres vitesses qui dépassent la vitesse moyenne maximale et qui peuvent atteindre 13 m/s. D'autre part la section balayée sera plus grande car la section est inversement proportionnelle à la vitesse nominale. Donc la puissance nominale est choisie dans le but d'économiser la section balayée ainsi que les matériaux utilisés pour la construction du rotor . La vitesse nominale est calculée de la manière suivante : [43]

$$
Vn = 1.5V\infty
$$
 (II.9)

### **II.17. Couple sur l'axe vertical :**

Le couple sur une pale est obtenu après intégration de la force de traînée multipliée par la distance à l'axe sur l'ensemble de l'éolienne. Il existe une relation entre le couple et la puissance :

$$
P = \mathbf{M}.\ \omega \tag{II}.14
$$

Avec ω : vitesse de rotation de l'éolienne (rad/s).

On définit également le coefficient de couple :

$$
C_c = \frac{C_p}{\lambda} \tag{II.15}
$$

En introduisant la solidité  $\delta$  d'une éolienne par :

$$
\delta = \frac{NC}{D} \tag{II .16}
$$

Avec :

- $\mathbf{\hat{z}}$   $\delta$ : Solidité
- N: Nombre de pales
- C: Corde de pale
- D: Diamètre du rotor.

# **CHAPITRE IIII** Simulation Numérique

# **III.1. Introduction :**

L'étude aérodynamique est une science qui consiste à étudier le comportement d'écoulement des gaz (généralement l'air) autour d'un obstacle. Autrement dit, à étudier l'interaction entre le milieu solide et le milieu fluide en mouvement. Malheureusement, l'étude expérimentale est couteuse et elle n'est pas évidente dans la plupart des cas. Le CFD 'Computationnal Fluid Dynamics' est devenue une partie intégrale de la conception de l'ingénierie et un environnement d'analyse pour beaucoup de compagnies qui ont besoin de l'aptitude de prévoir la performance de nouvelles conceptions ou les processus, avant d'être manufacturé ou mises en application. Les solutions de CFD à partir des ANSYS sont basées sur la technologie prouvée du logiciel Fluent. Les forces aérodynamiques de la pale responsable de la production de l'énergie doivent être augmentées afin de maximiser la capture de l'énergie.

Dans un même temps, les effets de ces charges aérodynamiques sur les composants de l'éolienne doivent être atténués afin de prolonger la durée de vie de la machine**.** ]27]

Le CFD suit le cycle suivant :

✓ L'analyse du problème;

✓ La connaissance scientifique (modèles, méthodes) nécessaire pour traduire le problème sous une forme mathématique;

✓ L'algorithme ou la méthode de résolution;

✓ L'ordinateur nécessaire pour réaliser les calculs;

✓ L'interprétation des résultats de simulation.

# **III.2. Désignation d'un profil :**

Plusieurs familles des profils d'ailes ont été conçues et testées. Les plus utilisés de nos jours, sont les profils NACA (National Advisory Commity for Aeronautics). Ils sont couramment utilisés, ce qui les rend pratiques dans la validation des méthodes numériques.

Il y'a plusieurs classifications des profils NACA. Les plus utilisés sont ont des désignations à quatre et à cinq chiffres. Ces chiffres nous renvoient aux caractéristiques géométriques du profil, Comme exemple :

\*NACA à quatre chiffres : Si on prend le NACA2412 Le premier chiffre  $(2)$ , indique la courbure relative ;  $F/c=2\%$  Le deuxième chiffre (4) indique le nombre de dizaines de l'abscisse de la flèche maximale  $(d/c=40%).$ 

Les deux derniers chiffres indiquent l'épaisseur relative e=12%

Les profils NACA commencent par 00 sont des profils symétriques, ayant une ligne moyenne qui se confond avec la corde. **[**33**]**

| 0006 | 2026 | 2036 | 2046 | 2056 | 2066 | 2076 |
|------|------|------|------|------|------|------|
| 0009 | 2029 | 2039 | 2049 | 2059 | 2069 | 2079 |
| 0012 | 2212 | 2312 | 2412 | 2512 | 2612 | 2712 |
| 0015 | 2215 | 2315 | 2415 | 2515 | 2615 | 2715 |
| 0018 | 2218 | 2318 | 2418 | 2518 | 2618 | 2718 |
| 0021 | 2221 | 2321 | 2421 | 2521 | 2621 | 2721 |
| 0025 | 4026 | 4036 | 4046 | 4056 | 4066 | 4076 |
|      | 4029 | 4039 | 4049 | 4059 | 4069 | 4079 |
|      | 4212 | 4312 | 4412 | 4512 | 4612 | 4712 |
|      | 4215 | 4315 | 4415 | 4515 | 4615 | 4715 |
|      | 4218 | 4318 | 4418 | 4518 | 4618 | 4718 |
|      | 4221 | 4321 | 4421 | 4521 | 4621 | 4721 |
|      | 6026 | 6036 | 6046 | 6056 | 6066 | 6076 |
|      | 6029 | 6039 | 6049 | 6059 | 6069 | 6079 |
|      | 6212 | 6312 | 6412 | 6512 | 6612 | 6712 |
|      | 6215 | 6315 | 6415 | 6515 | 6615 | 6715 |
|      | 6218 | 6318 | 6418 | 6518 | 6618 | 6718 |
|      | 6221 | 6321 | 6421 | 6521 | 6621 | 6721 |

**Figure III.1** profils NACA

# **III.3. Modélisation mathématique :**

Les équations régissant le problème sont les équations de continuité, qui expriment la Conservation de masse, et de la quantité de mouvement. Pour une formulation simple du problème, Nous allons supposer quelques hypothèses. Nous supposons, alors, que :

L'écoulement est instationnaire l'écoulement est bidimensionnel. Le fluide est incompressible et est visqueux**.** [34] Les équations régissant le mouvement des fluides sont les trois principes fondamentaux de la conservation de la masse, la conservation de la quantité de mouvement, et la équation de continuité **[**35], Ces équations dans leur notation vectorielle peuvent être écrites comme suit **:** 

# **III.3.1. Equation de continuité :**

$$
\frac{\partial U}{\partial x} + \frac{\partial V}{\partial y} = 0 \tag{III-1}
$$

**III.3.2. Equation de quantité de mouvement suivant X : [**35]

$$
u\frac{\partial(u)}{\partial x} + V\frac{\partial(u)}{\partial y} = -\frac{1}{\rho}\frac{\partial p}{\partial x} + V\left(\frac{\partial^2 y}{\partial x^2} + \frac{\partial^2 u}{\partial y^2}\right) - \frac{\partial}{\partial y}\overline{u'_1 u'_2}
$$
 (III-2)

# **III.3.3. Equation de quantité de mouvement suivant Y :**

$$
u\frac{\partial(v)}{\partial x} + V\frac{\partial(v)}{\partial y} = -\frac{1}{\rho}\frac{\partial p}{\partial x} + V\left(\frac{\partial^2 v}{\partial x^2} + \frac{\partial^2 v}{\partial y^2}\right) - \frac{\partial}{\partial y}\overline{u_2^{2'}}
$$
(III-3)

# **III.3.4. Méthodes de simulation des écoulements :**

Parmi les approches numériques de simulation de l'écoulement turbulent on note : la simulation numérique directe (DNS), la simulation à grandes échelles (LES) et la simulation par des équations de Navier-Stokes moyennées (RANS) stationnaire et instationnaire. La figure III.2 résume les différentes méthodes utilisées pour la modélisation de la turbulence dans les équations de Navier-Stokes. **[**34**]**

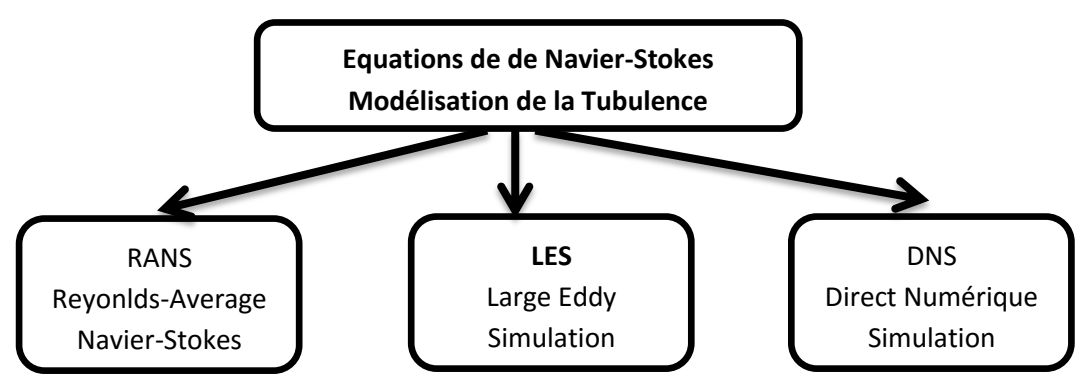

**Figure III.2**: Résolution des équations de Navier-Stokes. Modélisation de la turbulence.

- **DNS** : La simulation Numérique Directe (Direct Nume-rical Simulation) fournit des informations précises concernant l'écoulement : topologie, corrélations spatiotemporelles, fréquences caractéristiques, champs moyens, statistiques de la turbulence, etc.
- **LES :** Simulation des grandes échelles (ou structures) (Large Eddy Simulation) est à michemin entre la DNS et la modélisation RANS en ce qui concerne les informations obtenues sur l'écoulement et le coût de calcul.
- **RANS** : Equations de Navier Stokes Moyennées (Reynolds Averaged Navier-Stokes) est peu dépendant du nombre de Reynolds et peu gourmand en temps CPU: champs moyens et statistiques en un point de la turbulence uniquement, RANS est largement utilisée dans le monde industriel pour son coût de calcul faible. **[**34**]**

# **III.4. Equations de Navier-Stokes :**

Les équations de Navier-Stockes sont exprimées en fonction de la vitesse  $(u_i, u_j)$  et de la pression (p) du fluide en chaque point de l'écoulement :

**Conservation de la masse :**

$$
\frac{\partial p}{\partial t} + \frac{\partial}{\partial x_i}(\rho u_i) = 0 \tag{III.4}
$$

**Conservation de la quantité de mouvement :**

$$
\frac{\partial}{\partial t}(\rho u_i) + \frac{\partial}{\partial x_j}(\rho u_i u_j) = \frac{\partial}{\partial x_j}(-p\delta_{ij} + \tau_{ij})
$$
 (III.5)

**Conservation de l'énergie :**

$$
\frac{\partial}{\partial t}(pE) + \frac{\partial}{\partial x_j}(\rho u_j E) = \frac{\partial}{\partial x_j}(-U_j p - q_j + U_i \tau_{ij})
$$
(III.6)

Où ' $q_i$ ' est le vecteur du flux de chaleur dû à la conductivité thermique et ' $\tau_{ii}$ ' représente le tenseur des contraintes visqueuses. Ce dernier contient des inconnues supplémentaires qu'il faut modéliser.

### **III.4.1. Modélisation de la turbulence :**

Pour notre étude, **Le modèle k-ω** a été choisi. Il est souvent recommandé dans la littérature pour ce genre de calcul, et il est généralement retenu comme la solution la plus appropriée pour l'étude aérodynamique des éoliennes

### a. **Modèle (k-ε) :**

C'est un modèle à deux équations de transport pour deux paramètres de turbulence. En utilisant l'analogie entre l'échange de quantité de mouvement par interaction moléculaire à l'échelle microscopique (contraintes visqueuses) et l'échange de quantité de mouvement par la turbulence à l'échelle macroscopique (contraintes de Reynolds). L'idée du modèle k-ε c'est qu'on peut la construire à partir de ces quantités une « viscosité turbulente propre à l'écoulement », où la viscosité turbulente est donnée par la relation suivante : [37]

$$
v_t = C_\mu \left(\frac{k_2}{\varepsilon}\right) \tag{III.7}
$$

Avec :  $\mu_t = \rho \nu_t$  viscosité dynamique turbulente. L'expérience montre que cette relation est bien vérifiée pour des écoulements à grand nombre de Reynolds à condition d'avoir une turbulence homogène.

**Cμ** : est un coefficient sans dimension qui doit être évalué expérimentalement

**k** : est l'énergie cinétique de turbulence défini par :

$$
K = \frac{1}{2}\overline{u_1'^2} = \frac{1}{2}(\overline{u_1'^2 + u_2'^2 + u_3'^2})
$$
 (III.8)

**E:** Le taux de dissipation de l'énergie cinétique turbulence K donné par la suivante:

$$
\mathcal{E} = V\left(\frac{\partial^2 \overline{u'}}{\partial x_j}\right) \tag{III.9}
$$

Ce terme de dissipation qui apparaît dans l'équation de l'énergie cinétique turbulente reste à déterminer. L'échelle typique de longueur des grosses structures de la turbulence L est Déduite de :

$$
\mathcal{E} = K^{3/2} / L \tag{III.10}
$$

### **b. Le modèle k-ω :**

Concurrent du modèle *k-ε,* le modèle **k-ω** fait appel aux mêmes idées directrices, mais remplace l'équation en *ε* par un bilan de verticité turbulente.

Fluent propose deux modèle :

✓ Le modèle k-ω standard:

$$
\frac{\partial}{\partial t}(\rho k) + \frac{\partial}{\partial x_i}(\rho k u_i) = \frac{\partial}{\partial x_j} \left( \Gamma_k \frac{\partial k}{\partial x_j} \right) + G_k - Y_k + S_k \tag{III.11}
$$

$$
\frac{\partial}{\partial t}(\rho\omega) + \frac{\partial}{\partial x_i}(\rho\omega u_i) = \frac{\partial}{\partial x_j} \left( \Gamma_\omega \frac{\partial \omega}{\partial x_j} \right) + G_\omega - Y_\omega + S_\omega \tag{III.12}
$$

✓ Le modèle k-ω SST:

$$
\frac{\partial}{\partial t}(\rho k) + \frac{\partial}{\partial x_i}(\rho k u_i) = \frac{\partial}{\partial x_j} \left( \Gamma_k \frac{\partial k}{\partial x_j} \right) + G_k - Y_k + S_k \tag{III.13}
$$

$$
\frac{\partial}{\partial t}(\rho\omega) + \frac{\partial}{\partial x_j}(\rho\omega u_j) = \frac{\partial}{\partial x_j} \left( \Gamma_\omega \frac{\partial \omega}{\partial x_j} \right) + G_\omega - Y_\omega + S_\omega \tag{III.14}
$$

### **c. Le modèle Spalart-Allmaras :**

Le modèle Spalart-Allmaras (S-A) est un modèle relativement simple qui résout une équation de transport modélisés pour la viscosité turbulente**.**

Le modèle Spalart-Allmaras a été conçu originalement pour les applications aérospatiales, et l'équation et ses coefficients ont été calibrés pour des flux turbulent sur des profils aérodynamiques. C'est la raison pour laquelle le modèle S-A est très efficace pour les flux aérodynamiques attachés. Néanmoins, il l'est moins pour des écoulements détachés. [38]

# **III.4.2. Equation modélisée de K :**

L'équation modélisée de l'énergie cinétique turbulente s'écrit sous la forme suivante :

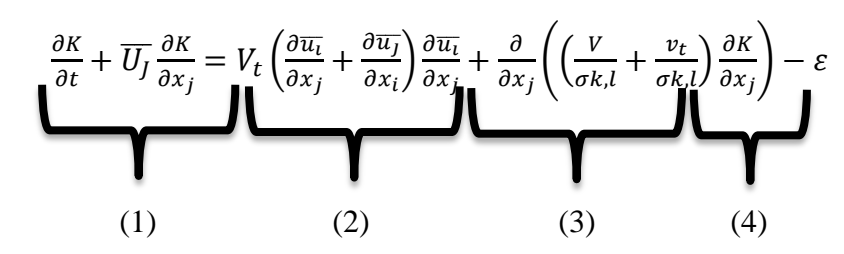

Les termes de l'équation sont dénommés comme suit :

- (1) représente le taux de variation de l'énergie cinétique k
- (2) représente le transport par diffusion de l'énergie cinétique
- (3) représente la production par cisaillement de l'énergie cinétique turbulente
- (4) représente la dissipation de l'énergie cinétique turbulente k. [37]

# **III.4.3. Equation modélisée de** ℇ **:**

La forme modélisée de l'équation de transport du taux de dissipation de l'énergie Cinétique

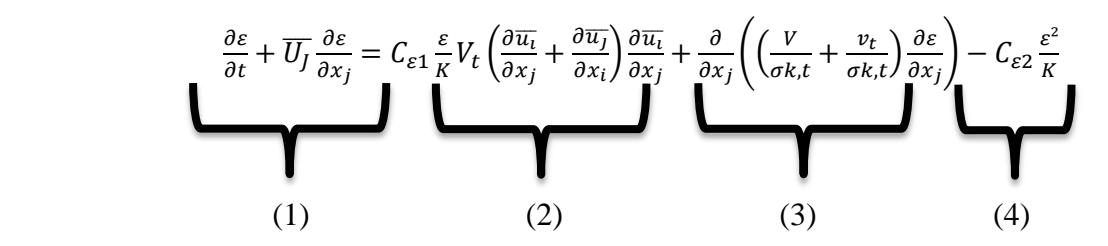

Les termes  $(1, 2, 3 \text{ et } 4)$  de l'équation sont :

- (1) représente le taux de variation de ℇ.
- (2) représente le taux de production (source) de ℇ.
- (3) représente le transport par diffusion de la dissipation de l'énergie turbulente.
- (4) représente la dissipation (puits) de ℇ. [37]

# **III.5. Présentation de la méthode des volumes finis :**

Il existe quatre différentes méthodes utilisées pour résoudre les équations numériques de fluide : La méthode de différences finies, la méthode des éléments finis et la méthode des volumes finis. La plupart des programmes CFD comme celui qui été utilisé dans ce projet sont basés sur la méthode des volumes finis. **[**27**].** Les méthodes aux éléments finis volumiques mises en œuvre pour résoudre les schémas théoriques, utilisent souvent une discrétisation du domaine par des maillages. **[**39**]**

La méthode des volumes finis est caractérisée par son avantage à satisfaire la conservation de masse, de quantité de mouvement et d'énergie dans tous les volumes de contrôle ainsi dans tout le domaine de calcul. Elle facilite la linéarisation des termes non linéaires dans les équations de conservation tel que le terme source par exemple, la méthode consiste à partager le domaine de calcul en plusieurs volumes, ou chaque volume entoure un nœud. En utilisant différents schémas d'approximations on peut intégrer les termes des équations différentielles modélisant ès sur chaque volume de contrôle, ou les valeurs et les quantités sont stockées aux nœuds du volume de contrôle. Ces équations algébriques produites expriment la conservation des quantités pour le volume de contrôle et pour tout le domaine de calcul. En analyse numérique, la méthode des volumes finis est utilisée pour résoudre numériquement des équations aux dérivées partielles, comme la méthode des différences finies et celle des éléments finis. L'équation aux dérivées partielles est résolue de manière approchée à l'aide d'un maillage constitué de volumes finis qui sont des petits volumes disjoints (en 3D, des surfaces en 2D, des segments en 1D) dont la réunion constitue le domaine d'étude. Les volumes finis peuvent être construits autour de points d'un maillage initial **[**34**].**

# **III.6. Calcul de la dynamique des fluides :** (Computational Fluid Dynamics )

Le CFD « Computational Fluid Dynamics » fournit une approximation numérique des équations qui régissent le mouvement des fluides\*. Il offre une réduction considérable de temps et de coûts, en fournissant des données pertinentes dans la phase de conception. Un code CFD contient trois éléments principaux:

- Un préprocesseur, qui prend en entrée le maillage défini selon la géométrie étudiée, les paramètres d'écoulement et les conditions limites.

- Un solutionneur, qui est utilisé pour résoudre les équations régissant le fluide dans les conditions prévues.

- Un post-processeur, qui permet de manipuler les données et d'afficher les résultats sous forme graphique. **[**27**]**

# **III.7. Génération des maillages :**

L'opération de maillage consiste à discrétiser le domaine de calcul. La spécification du maillage dépend de la complexité de la géométrie, on choisit généralement le maillage suivant les frontières du domaine.

"Fluent" traite plusieurs types de maillages qui sont en général importes directement d'autres logiciels de génération de maillages ("ICEM " par exemple). Le choix entre un maillage structuré,

non structuré, voire hybride est devenu possible ceci a permis de simplifier ce problème et d'obtenir ainsi d'excellents résultats.

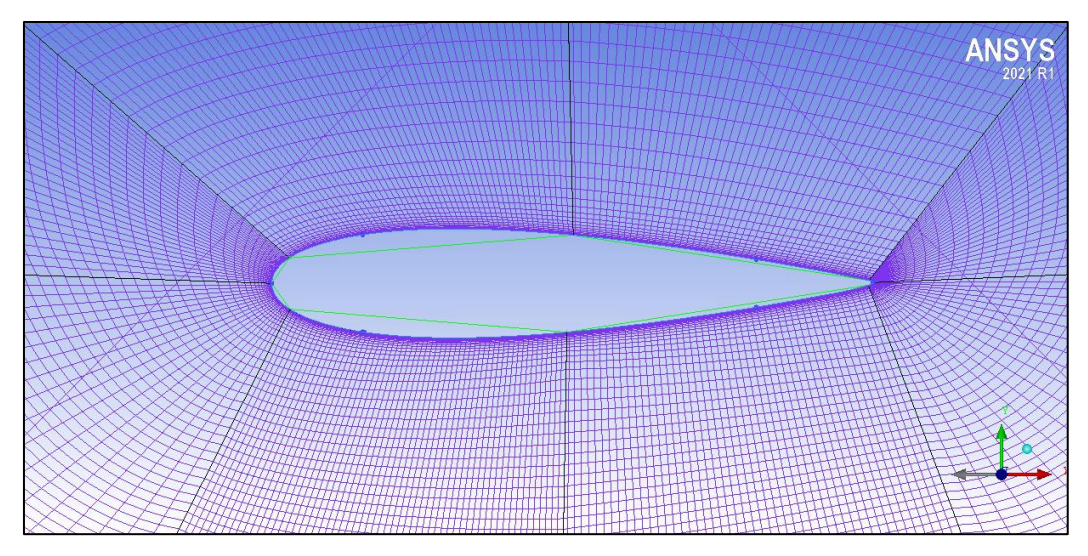

**Figure III.3**: Maillage autour d'un profil.

# **III.8. Techniques générales de génération du maillage :**

Pratiquement, il n'existe pas de règle précise pour la création d'un maillage valable, cependant il existe différentes approches qui permettent d'obtenir une grille acceptable. Nous pouvons résumer ces règles ainsi :

-Maintenir une bonne **Q**ualité des éléments

-Assurer une bonne **R**ésolution dans les régions à fort gradient

-Assurer un bon **L**issage dans les zones de transition entre les parties à maillage fin et les parties à maillage grossier Minimiser le nombre **T**otal des éléments (temps de calcul raisonnable).On peut se souvenir de ces règles en utilisant la formulation mnémotechnique **QRLT.**

# **III.9. Types de maillage :**

# **III.9.1. Maillage structuré (quadra/hexa) :**

Il est beaucoup plus facile de le générer en utilisant une géométrie multi bloc.

Cette technique consiste à diviser les domaines de calcul en plusieurs compartiments de formes géométriques simplifiées et de les mailler séparément. Il présente les avantages suivants :

Economique en nombre d'éléments, présente un nombre inférieur de mailles par rapport à un maillage non structuré équivalent.

Réduit les risques d'erreurs numériques dues à la diffusion numérique si l'écoulement est aligné avec le maillage.

Ses inconvénients :

Difficile à générer dans le cas d'une géométrie complexe.

Difficile d'obtenir une bonne qualité de maillage pour certaines géométries complexes. Dans la majorité des cas, la division du domaine de calcul est nécessaire pour faciliter sa génération.

# **III.9.2. Maillage non structuré (tri/tétra) :**

Les éléments de ce type de maillage sont générés arbitrairement sans aucune contrainte quant à leur disposition.

Ses avantages : Peut-être généré sur une géométrie complexe tout en gardant une bonne qualité des éléments. Les algorithmes de génération de ce type de maillage (tri/tétra) sont très automatisés d'où un gain de calcul énorme.

L'inconvénient : Très gourmand en nombre de mailles comparativement au maillage structuré. Engendre des erreurs numériques (diffusion numérique) qui peuvent être plus importantes si l'on compare avec le maillage structuré. [40]

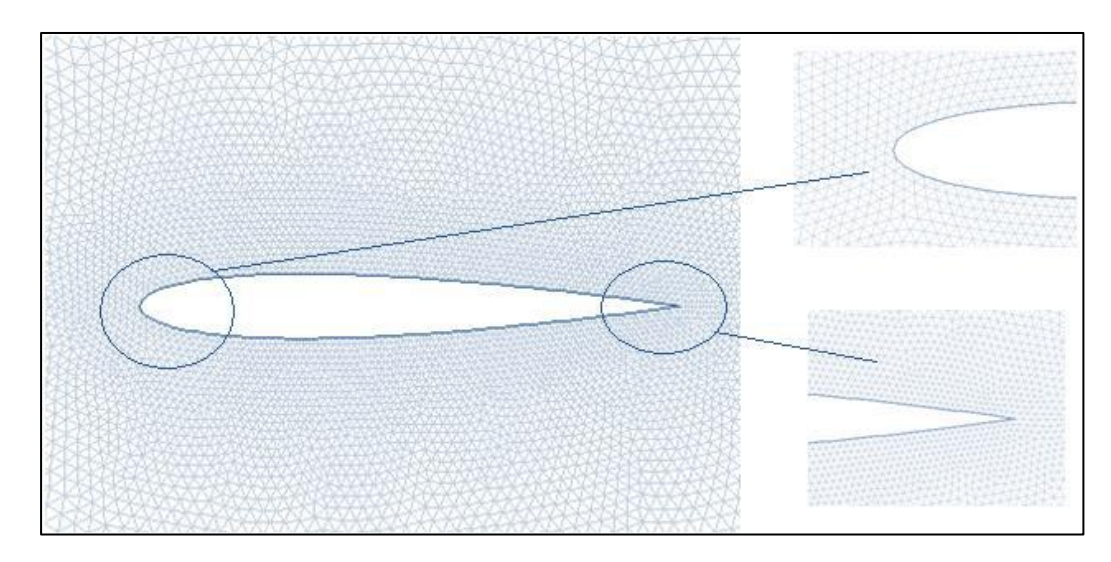

**Figure III.4**: maillage non structuré.

# **III.9.3.Maillage hybride :**

Maillage généré par un mélange d'éléments de différents types, triangulaires ou quadrilatéraux en 2D, tétraédriques, prismatiques, ou pyramidaux en 3D. Ses avantages :

Combine les avantages du maillage structuré et ceux du maillage non structuré en réduisant les erreurs dues à la diffusion numérique.

Ses inconvénients :

Ce type de maillage demeure encore difficile à générer notamment dans les endroits de liaison entre le maillage structuré et le maillage non structuré**.** [41]

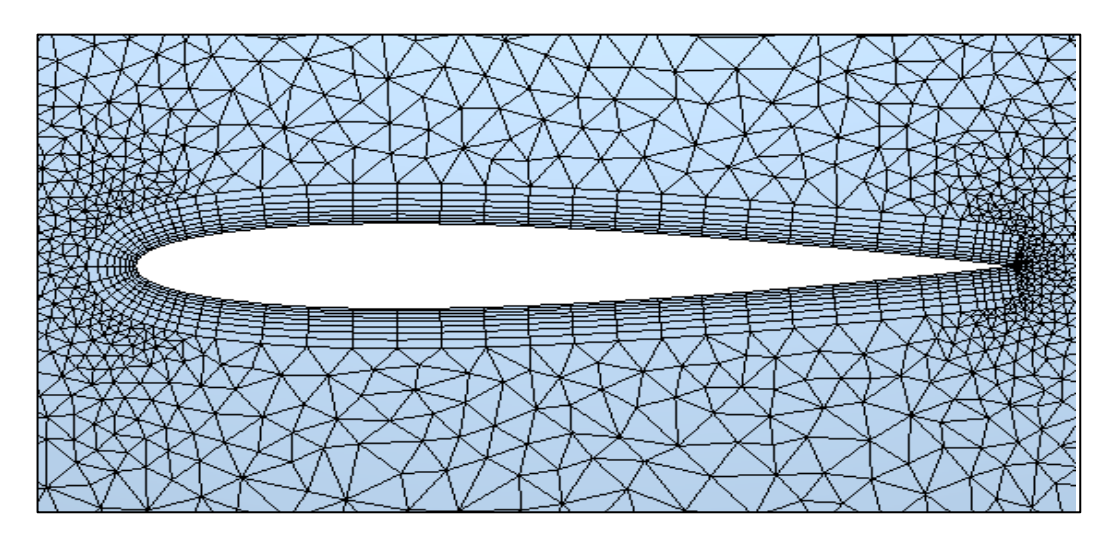

**Figure III.5**: Maillage hybride

# **II.10. Conditions aux limites :**

En fonction du problème physique traité, les conditions aux limites sont différentes et leur compatibilité avec les modèles numériques associés à un impact direct sur la convergence et le réalisme des résultats des simulations numériques.

Plusieurs types de conditions aux limites sont proposés en fluent.

# **Entrée : inlet-vent :**

La condition intel-vent pour les écoulements compressibles et incompressibles, dont la vitesse d'entrée, est connue. On doit néanmoins veiller à ne pas placer cette entrée trop près d'un obstacle solide ; cela pourrait entrainer des problèmes de stagnation et modifier les propriétés de l'écoulement.

### **Sortie : outlet-vent :**

La condition outlet-vent est utilisée pour modéliser les écoulements dont on ne connaît à priori aucun détail sur la sortie. Il est approprié pour la modélisation de fluide incompressible.

### **Symmetry :**

La condition symmetry est utilisée lorsque la géométrie présente une symétrie physique. Dans le cas axisymétrique, la condition symmetry est à une distance radiale de l'axe de symétrie.

# **Parois: wall :**

La condition wall doit est utilisé pour délimiter les régions solides des régions fluides. Les pales est une région solide d'où la spécification wall. **[**34**]**

# **III.11. Présentation des logiciels de calcul :**

Pour notre simulation numérique nous avons utilisé deux logiciels de calcul qui se complètent et qui sont le meilleur Logiciel L'ANSYS ICEM 2021 R1 et le Fluent 2021 R1.

# **III.11.1. Logiciel ICEM CFD :**

Ce module permet de préparer la configuration géométrique du problème étudié et de générer le maillage de manière assez conviviale bien qu'assez simple. Dans le cas de notre travail on a fait recours à l'ICEM CFD, l'un des avantages de ce logiciel, est sa simplicité ainsi que sa robustesse envers la réalisation des géométries les plus complexes. Pour le maillage, ICEM CFD utilise des structures mono ou multi-blocs en fonction de la géométrie, il permet de générer deux types de maillages, entre autre le maillage tetrahedral et le maillage hexahedral.

Pour chaque configuration (géométrie – maillage) un fichier de donnés (\*.mesh) doit être exporté Pour être compatible avec le code Fluent.

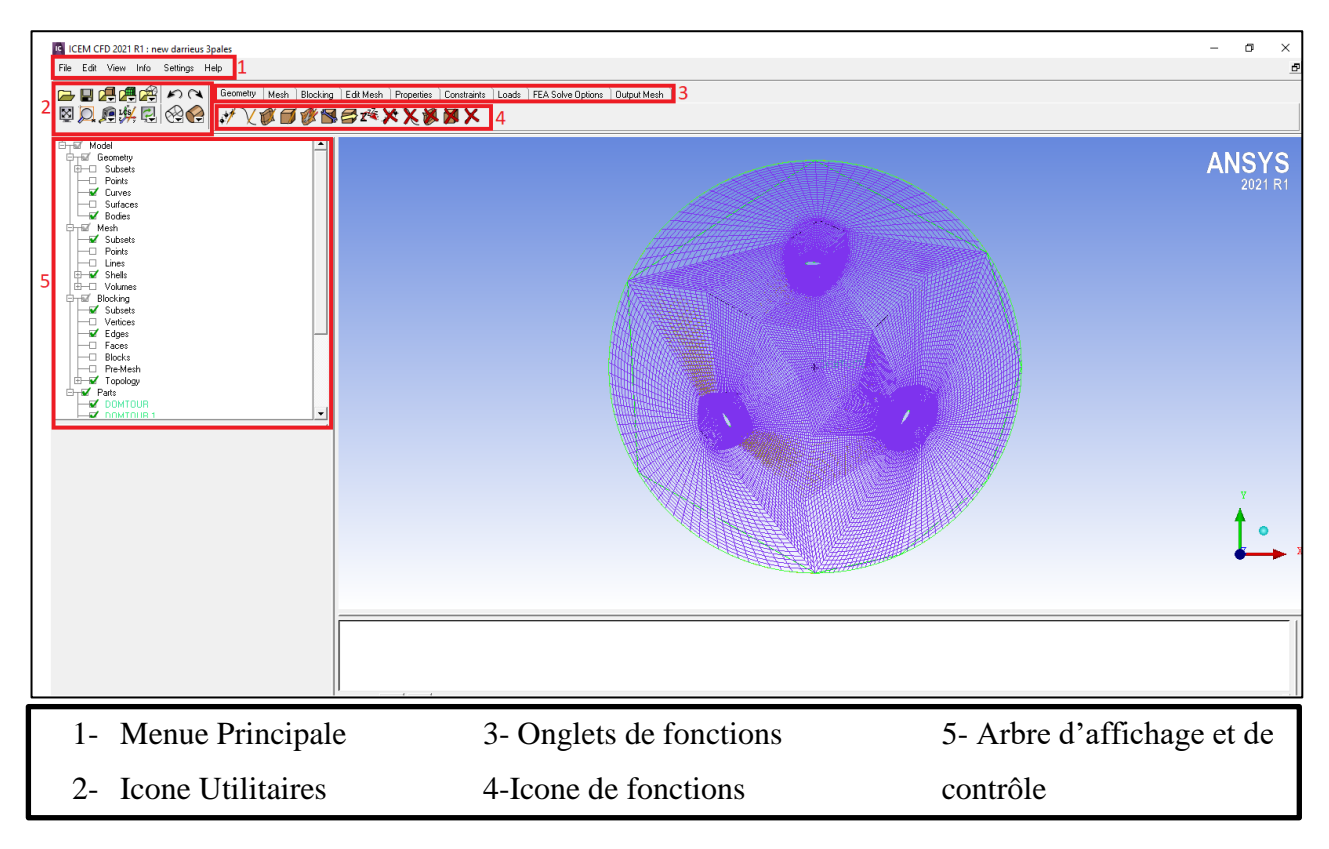

**Figure III.6** : Interface graphique de L'ANSYS ICEM 2021 R1

# **III.11.2 Code de calcul Ansys Fluent :**

Le code Fluent : FLUENT est un logiciel de simulation de tous les écoulements de fluides, compressibles ou incompressibles, impliquant des phénomènes physiques complexes tels que la turbulence, le transfert thermique, les réactions chimiques, les écoulements multiphasiques, la cavitation, les écoulements dans les moteurs thermiques et les machines tournantes, et ce, pour des géométries industrielles complexes.

Ce produit dispose d'un outil de graphisme pour l'affichage des résultats et leur exploitation. Le code de calcul FLUENT (Figure. 4.4) comprend :

- Le solveur : le menu est tel que les opérations se font de gauche vers la droite.
- Le post-processing.
- Les conditions aux limites.
- Méthodes numériques .[42]

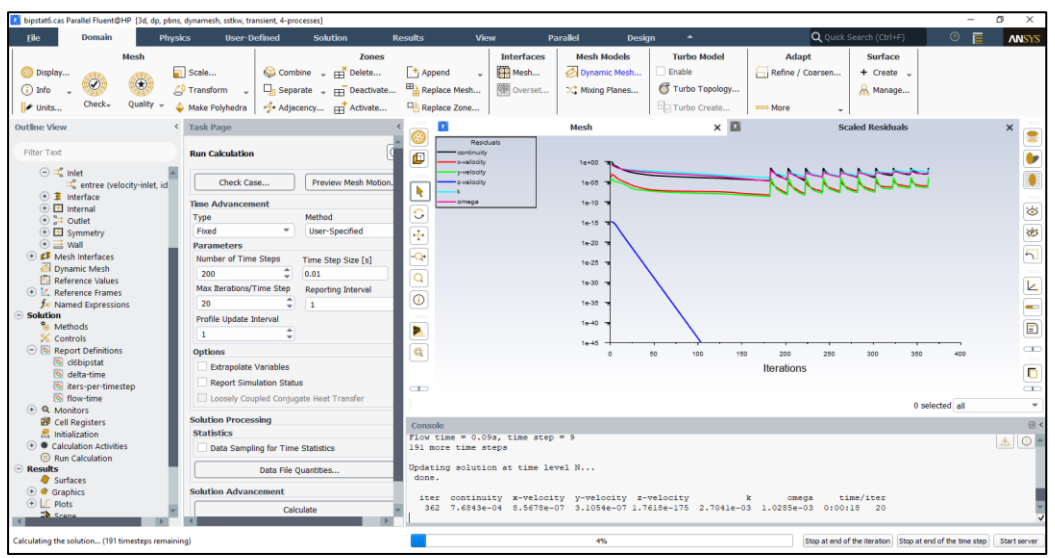

**Figure III.7 :** Interface graphique de L'ANSYS Fluent 2021 R1

# **III.12.Géométrie l'éolienne H-Darrieus :**

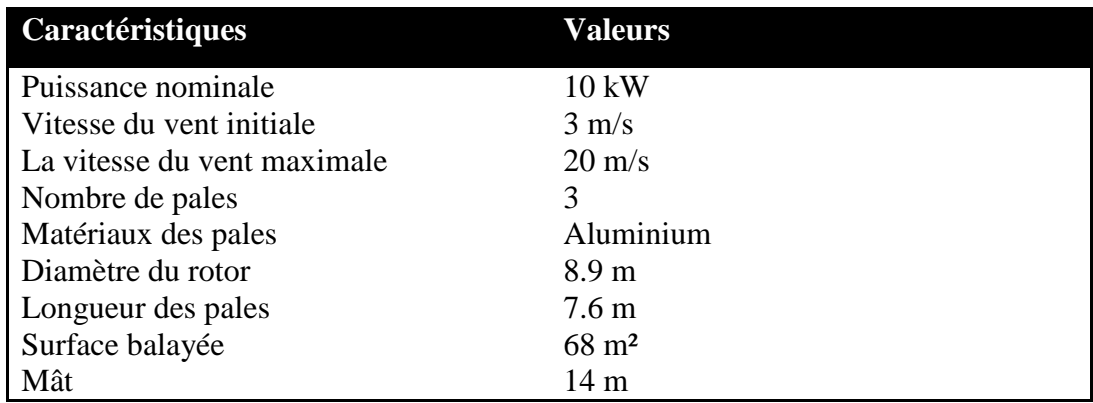

**Tableau III.1**: Fiche technique de l'éolienne H-Darrieus [43]

Le domaine de calcul représente numériquement l'écoulement d'air autour du rotor de l'éolienne, et est reparti en deux sous domaines, l'un externe fixe de dimensions 40<sup>x</sup>C en amont du rotor, 80<sup>x</sup>C en aval, 25<sup>x</sup>C en haut et en bas, l'autre interne tournant de diamètre 20<sup>x</sup>C (C : la longueur de la corde des pales). Les conditions aux limites sont représentées dans la figure III.8.

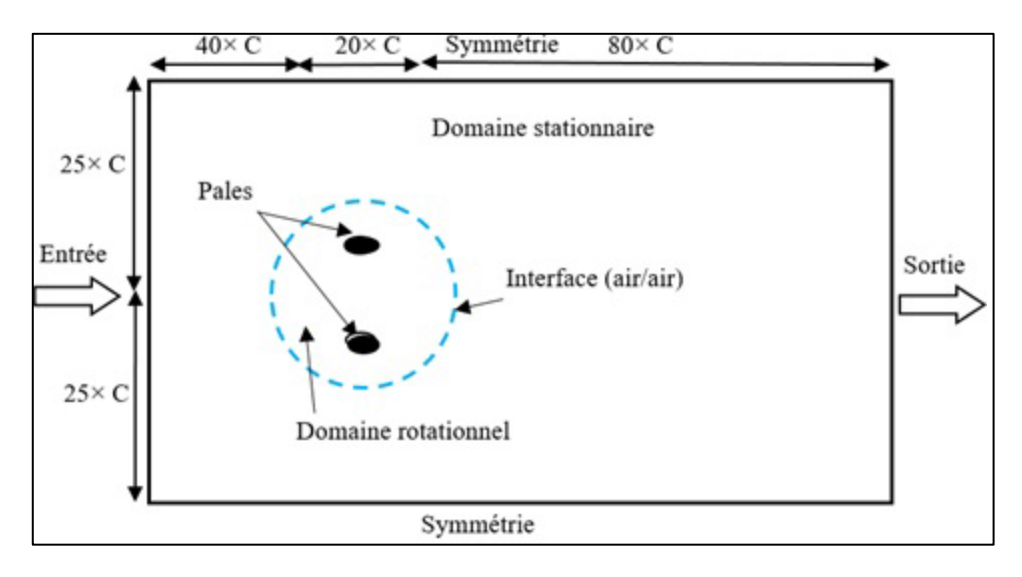

**Figure III.8**: Domaine de calcul et conditions aux limites.[42]

# **III.13. Génération du maillage :**

Le maillage sert à discrétiser le domaine de calcul en cellules appelées « mailles ». Autrement dit le domaine de calcul est divisé en une série finie de sous domaines. Chaque cellule nous donne un paramètre, une solution, une information. Ces mailles enveloppent tout le domaine de calcul sans chevauchement, c'est-à-dire, la somme de leurs volumes devrait être égale au volume du domaine de calcul. Chaque cellule contient quatre nœuds et un point positionné au centre de chaque maille, où les variables inconnues doivent être calculées « vitesse, température, pression, viscosité » [43] Les présents maillages pour la géométrie de l'éolienne H-Darrieus (bipale et tripale) ont été générés par le logiciel ICEM CFD 21, bidimensionnel choisis parmi plusieurs après validation expérimentale comptes approximativement 280000 et 493000 éléments hexaédriques, l'investigation numérique a été effectuée par le code Ansys Fluent au moyen d'un calcul parallèle « machine de calcul de processeur Intel Core i5 3,10 GHz, 4 Go de RAM, 64 bits », figure V.4.

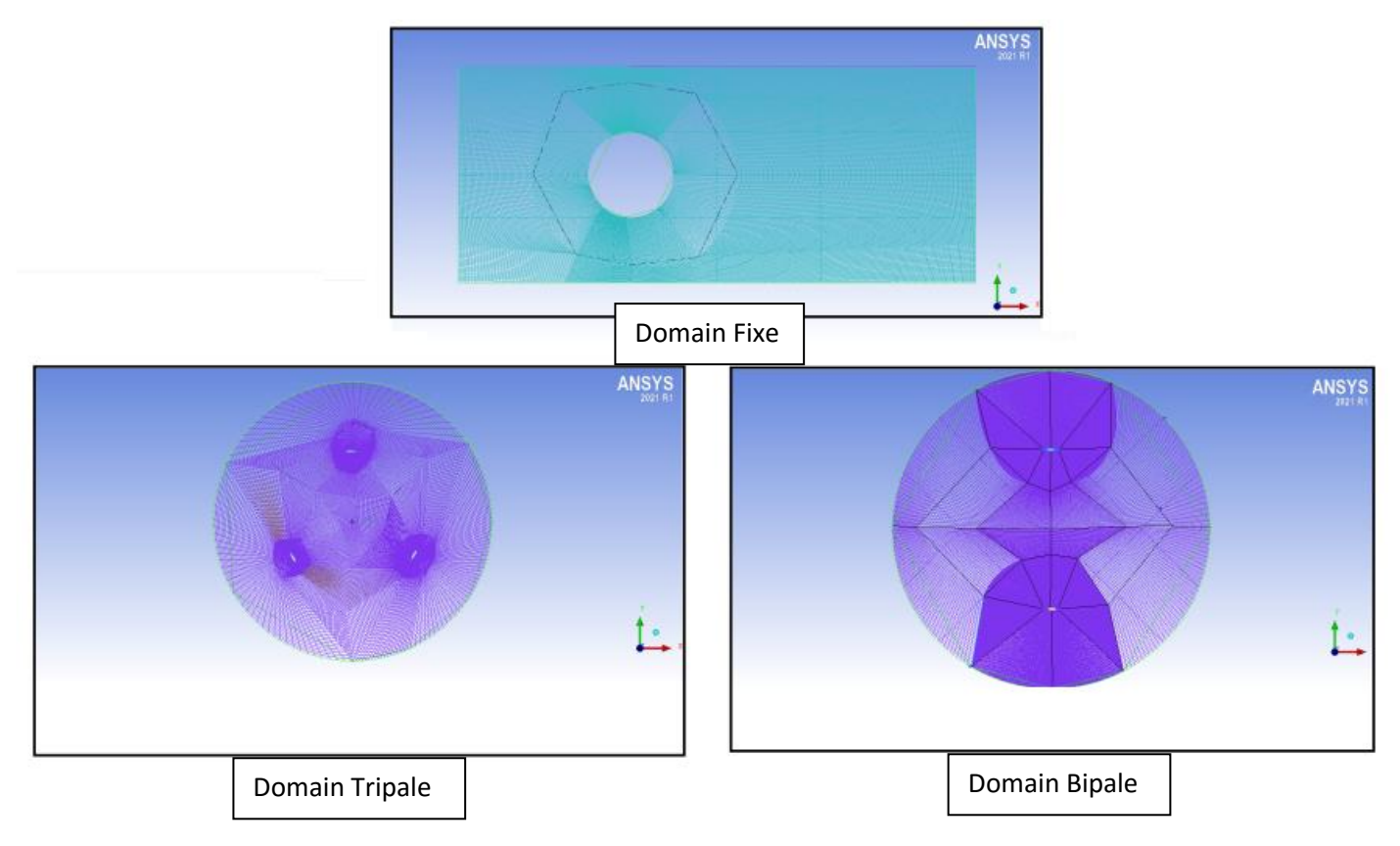

**Figure III.9 :** Génération de maillage

# **CHAPITRE IV** Résultats et Discussion

# **IV.1.Introduction**

Dans ce chapitre nous présenterons les résultats des simulations numériques de l'écoulement d'air autours des deux géométries de l'aérogénérateur H-Darrieus bipale et tripale, l'investigation a été effectuée par le modèle de turbulence k-w SST à différentes vitesses d'entrée.

Les performances estimées sont les coefficients de portance et de puissance aérodynamique en fonction de la variation d'angle d'attaque.

Pour étudier l'influence de La variation de vitesse du vent sur la performance des deux conceptions bipale et tripale. On a simulé l'écoulement d'air autours du rotor éolien dont les pales sont profilées de forme NACA 0018 avec différentes vitesses de rotation ω calculées d'après la vitesse du vent et la vitesse spécifique considérée initialement constante  $\lambda$ =4. Pour effectuer cette simulation, une unité de calcul a été investi dont ses performances sont: processeur Intel Core i5 3.10 GHz. 4 Go de RAM.

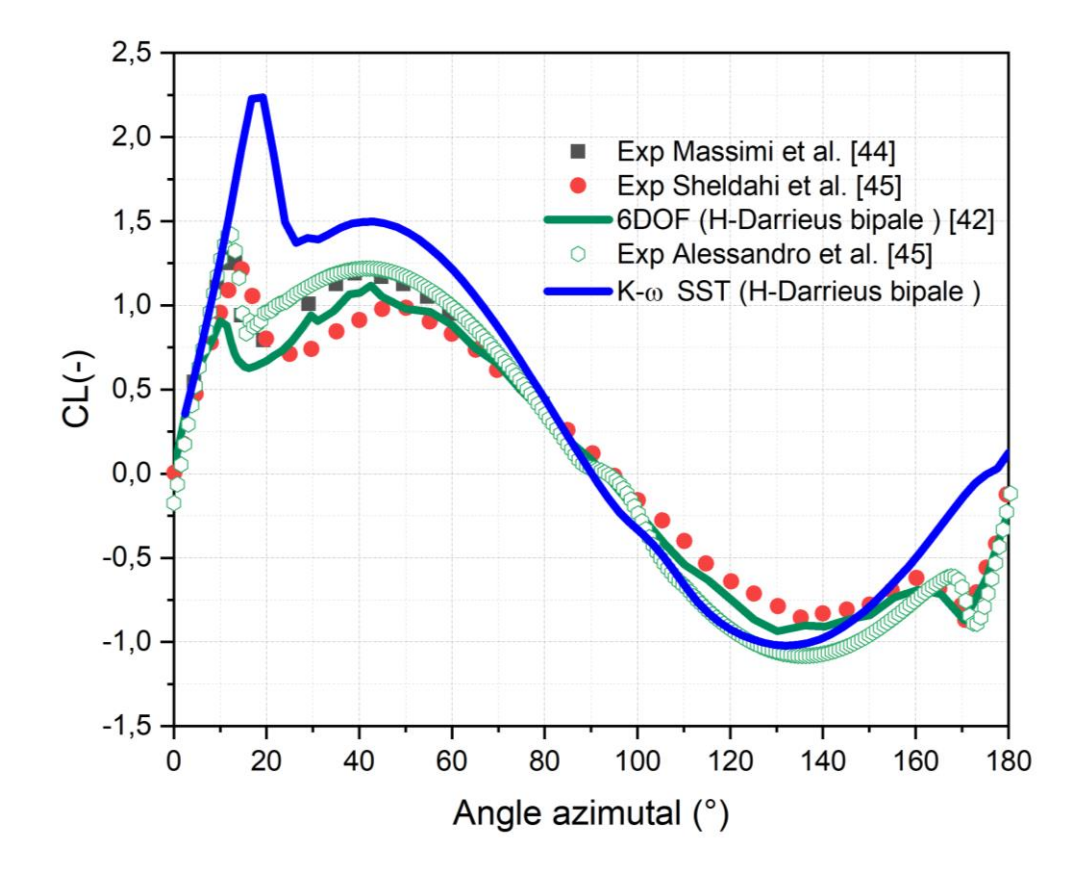

# **IV.2.Validation Expérimentale**

**Figure IV.1** Coefficient de portance vs l'angle azimutal.

La figure (IV.1) montre la variation de coefficient de force de portance  $C_1$  en fonction de l'angle azimutal. Les résultats obtenus par le modèle k-ω SST instationnaire exprime une bonne concordance avec ceux obtenus expérimentalement [44]. [45]. Avec une surestimation de la portance à 20° par rapport aux autres résultats en particulier par l'approche numérique à Six Degrés de Liberté 6DOF.

Néanmoins. le modèle k-ω SST a montré son efficacité durant la simulation prédisant la chute de portance à la position azimutale  $\theta \approx 12^{\circ}$ .

# **IV.3. Description de champ de vitesse**

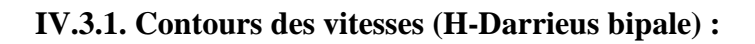

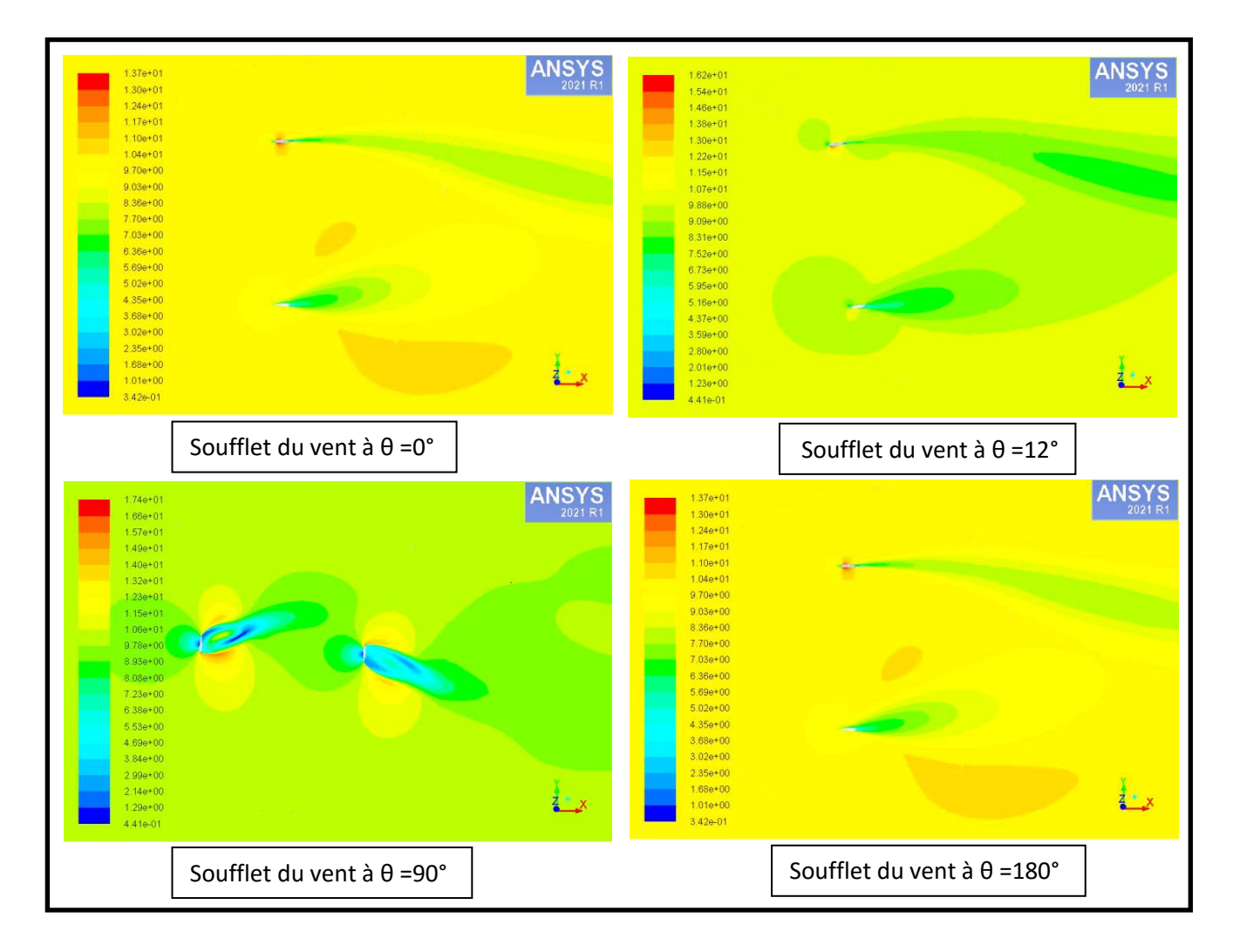

**Figure IV.2:** Contours des vitesses pour H-Darrieus bipale à différentes positions azimutales
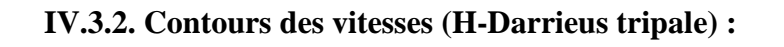

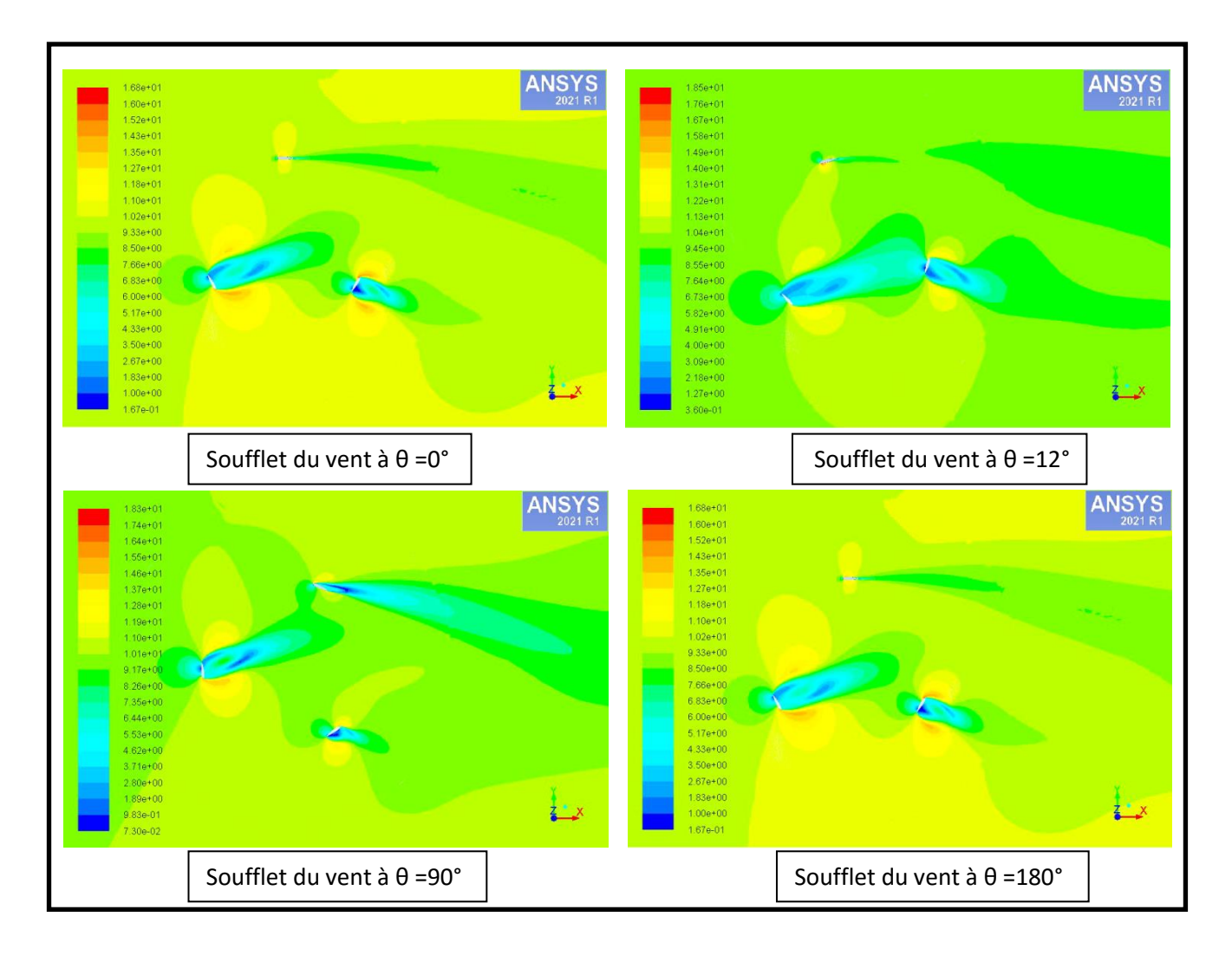

**Figure IV.3 :** Contours des vitesses pour H-Darrieus tripale à différentes positions azimutales

Les deux figures ci-dessus représentent les contours des vitesses obtenus par notre modèle mis-en en objet appliqué sur les deux configurations de l'éolienne (bipale et tripale) durant la révolution du rotor autour de l'axe de rotation. La vitesse Spécifique est considérée constante durant la simulation  $(TSR=\lambda=4)$ .

La figure (IV.2) schématise la variation des vitesses de l'écoulement d'air autour de la turbine bipale en quatre positions azimutale (θ=0° ; 12° ; 90° ; 180°) dont la position démarrage montre une accélération de l'écoulement au-dessus de la pale (extrados) qui va générer une force de portance aérodynamique. La position azimutale  $\theta=12^{\circ}$  indique une chute de portance due probablement à l'angle d'incidence important (décrochage aérodynamique).

Le sillage de l'écoulement après les l'interaction avec les pales est indiqué clairement à La figure (IV.3) en particulier à la position  $\theta=90^\circ$ . Par conséquent le rotor subit un freinage aérodynamique arrivant à la position  $\theta$ =180° (position de freinage).

### **IV.4. Force de portance:**

#### **IV.4.1. Force de portance sur les pales du rotor pour différentes vitesses du vent**

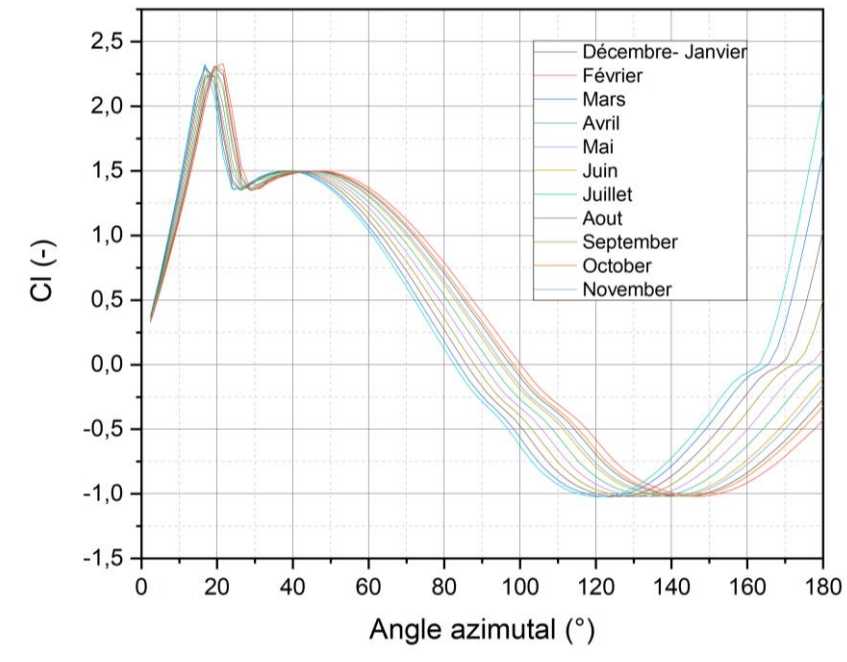

#### **a. Configuration bipales :**

**Figure IV.4 :** Coefficient de Portance En fonction De L'angle Azimutale Bipale

## **b. Configuration tripales :**

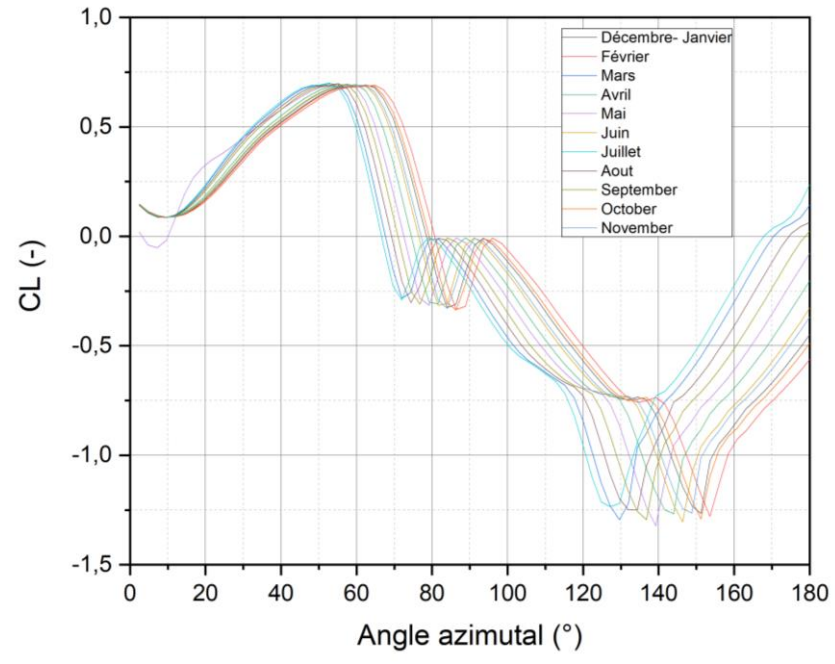

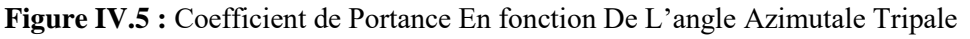

La Figure IV.4 et Figure IV.5 représentent la variation du coefficient de portance  $C_1$  en fonction de l'angle azimutal  $\theta$  durant la rotation de la turbine avec une vitesse Spécifique  $\lambda = 4$  et différentes vitesses d'entrée du vent prises de la carte du vent le long d'une année au niveau de la zone d'Adrar [43].

On constate que le coefficient de portance est similaire au démarrage du l'éolienne H-Darrieus à différentes vitesses d'entrée du vent pour les deux configurations..

Une chute de portance est remarquée clairement à l'angle d'attaque proche de 18°.

La portance est plus élevée pour une vitesse d'entrée V= 6.55 m/s au mois de Juillet considérée comme une période la plus ventée durant l'année.

## **IV.5. Estimations de la puissance aérodynamique :**

### **IV.5.1. Coefficient de puissance aérodynamique Cp :**

La Figure IV.6 et Figure IV.7 ci-dessous montrent que le coefficient de puissance  $C_{P}$  atteint une valeur maximale  $C_P = 0.24$  pour la vitesse la plus élevée (mois de Juillet).

Le rotor éolien H-Darrieus tripales développe une puissance aérodynamique maximale plus élevée que le rotor bipales  $C_p = 0.20$ , néanmoins, le démarrage peut être plus rapide pour la deuxième configuration due au coefficient de portance élevé.

La puissance nominale estimée pour la configuration tripale se rapproche de la puissance nominale de la géométrie mise en application. P= 10 KW.

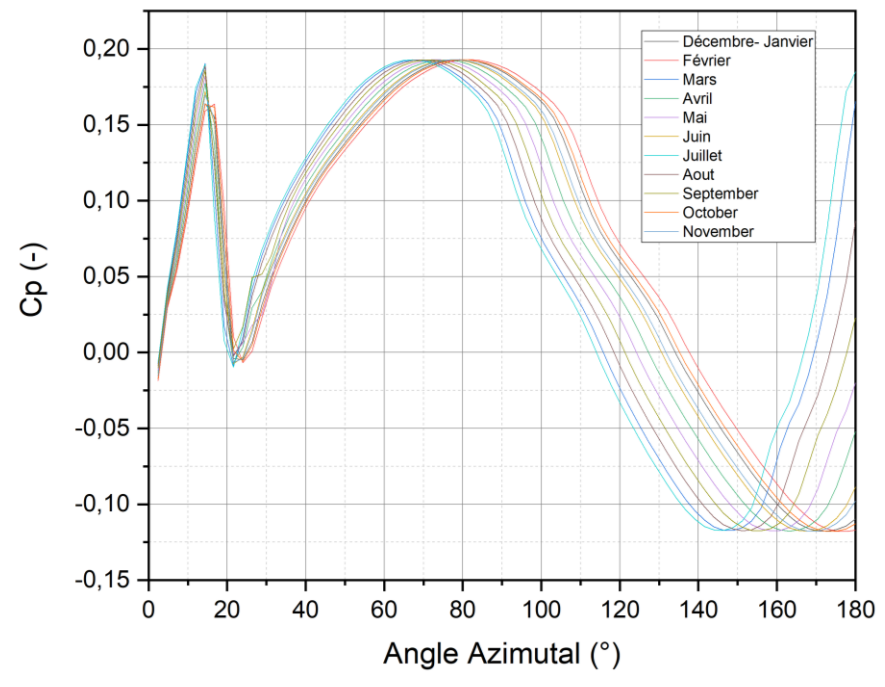

#### **a. Configuration bipales :**

**Figure IV.6 :** Coefficient de Puissance En fonction De L'angle Azimutale Bipale

## **b. Configuration tripales :**

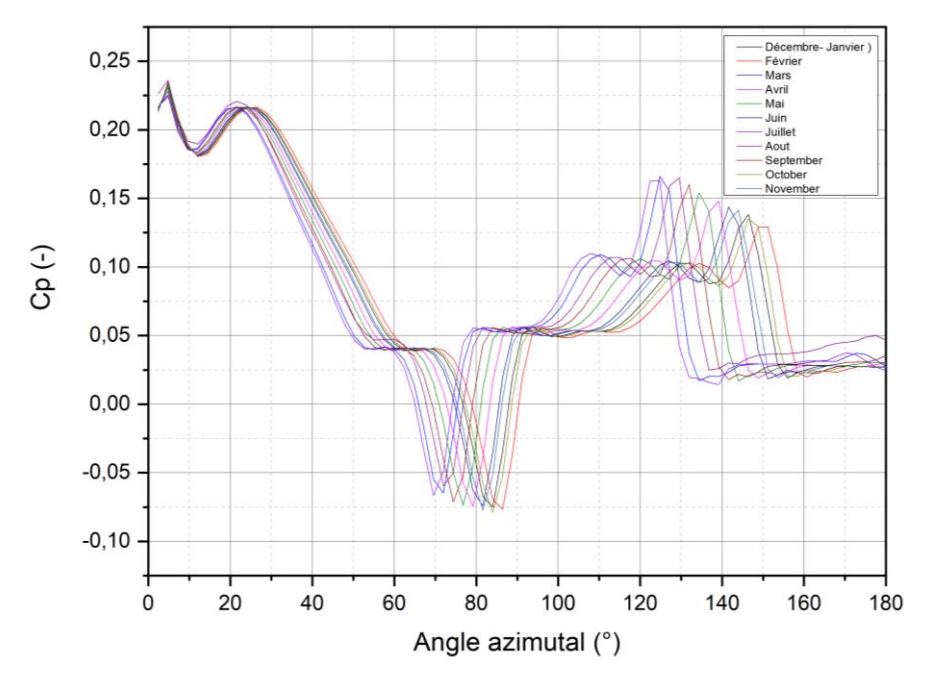

**Figure IV.7 :** Coefficient de Puissance vs l'angle Azimutal tripales

## **IV.6.calcul des Puissances aérodynamiques nominales PN :**

## **IV.6.1 Configuration bipale :**

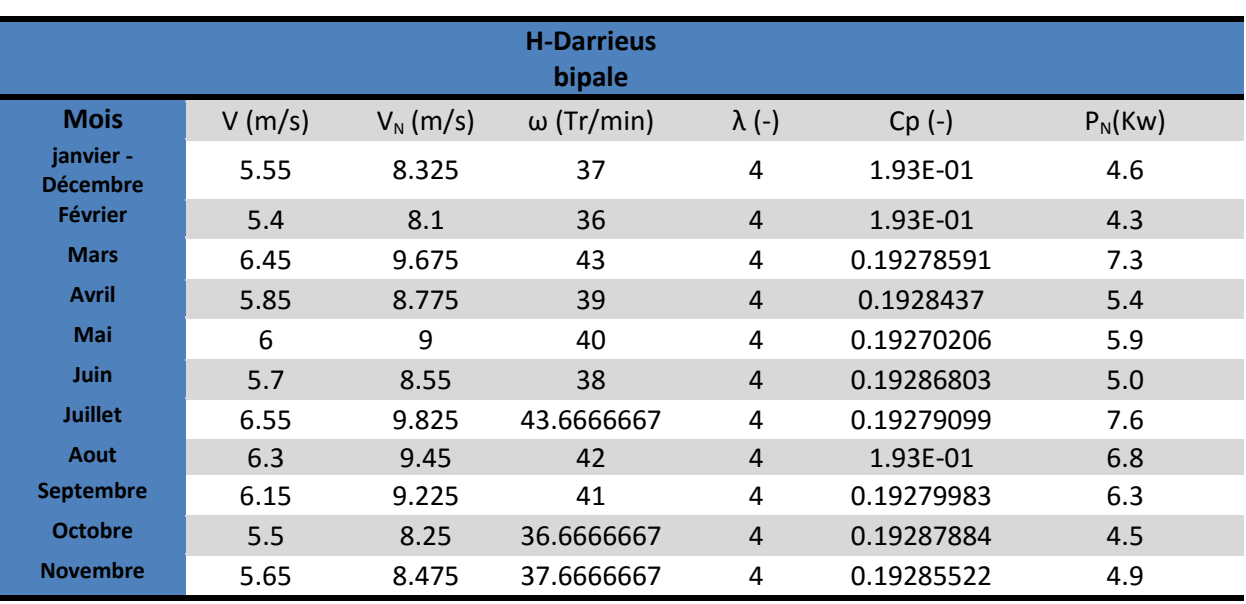

**Tableau IV.1**: Puissances aérodynamiques mensuelles

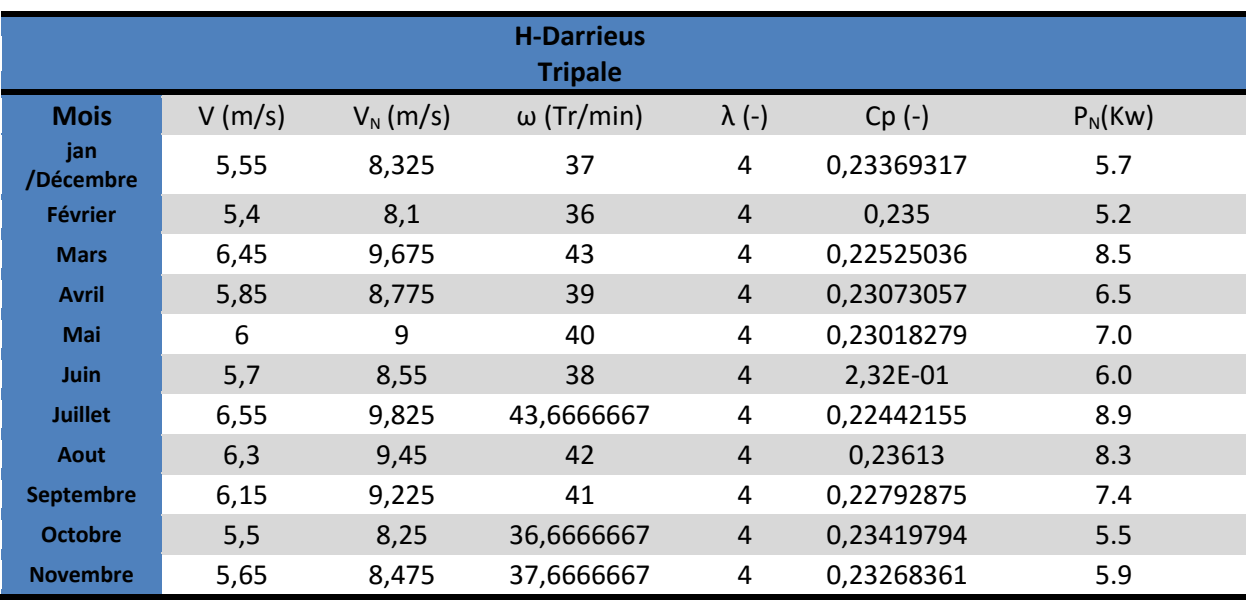

# **IV.6.2. Configuration tripale :**

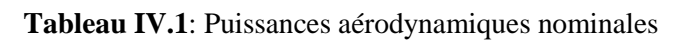

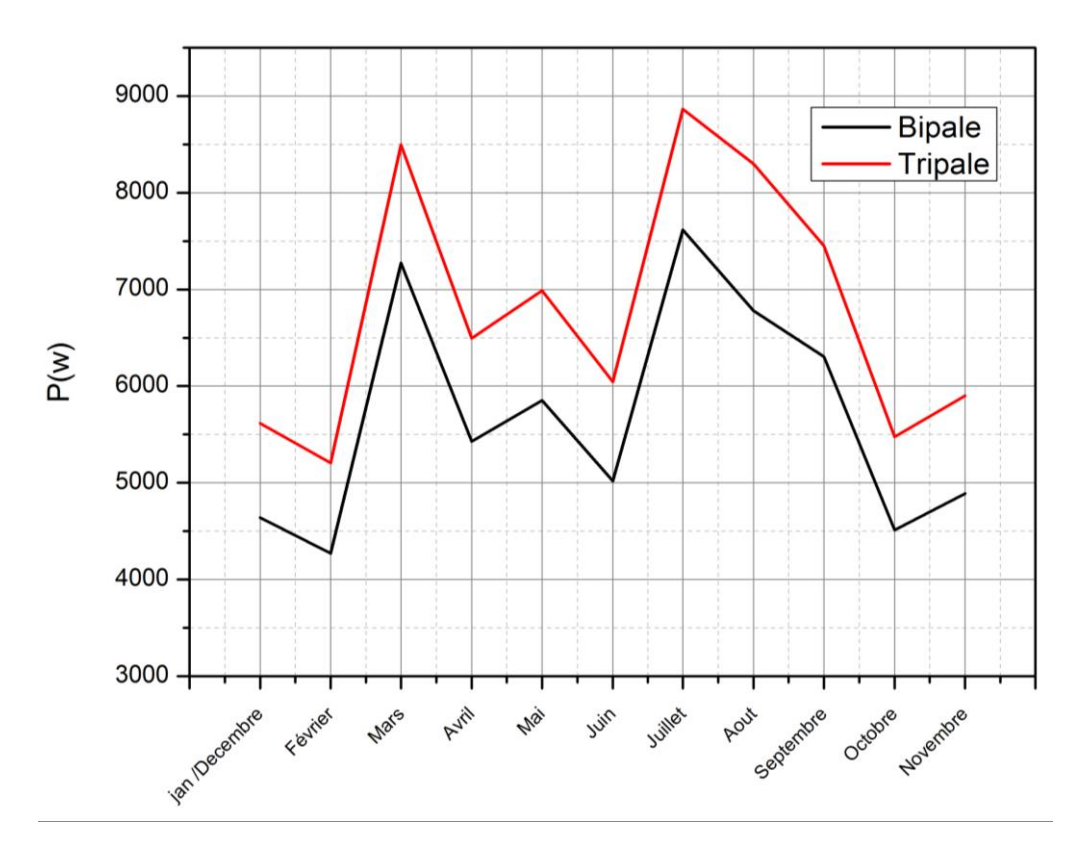

**Figure IV.8:** Comparaissent de Puissance entre Tripale Et Bipale

# **Conclusion générale :**

Ce travail est une investigation numérique d'un soufflet d'air autour d'un aérogénérateur éolien à axe vertical de type d'H-Darrieus à différentes configurations (bipale et tripales).

Les pales du rotor ont une forme de profil aérodynamique symétrique de type NACA 0018.

L'étude se focalise à l'optimisation des performances aérodynamiques des deux configurations mises en étude par la comparaison des puissances aérodynamiques produites par la rotation de la turbine due à l'effet des forces de portances sur les pales profilées.

Le principe de fonctionnement de ce type d'éolienne est basé sur l'aile portante sous l'effet du vent avec des vitesses moyennées mensuellement quasi constantes prises du sondage effectué expérimentalement sur un champ éolien de la zone d'Adrar (carte du vent)

La vitesse spécifique est considéré initialement constante (TSR= $\lambda$ =4) justifiée par les travaux publiés et qui confirment le régime de fonctionnement optimal autour de la valeur considérée pour ce type d'éolienne.

Le code commercial ANSYS Fluent a été investi pour la simulation du vent autour du rotor éolien, le modèle de turbulence k-ω SST a été utilisé pour la modélisation de l'écoulement vu son efficacité près des pales et exploité particulièrement pour les différents phénomènes aérodynamiques.

Les résultats numériques obtenus ont été validés par des résultats expérimentaux et l'approche numérique 6DOF du coefficient de portance  $C_1$  en fonction de l'angle azimutal durant la rotation du rotor éolien.

Les puissances aérodynamiques calculées pour la géométrie H-Darrieus de dimensions et de caractéristiques techniques prises du prototype réalisé au centre des énergies renouvelables d'Adrar.

Les puissances nominales estimées montrent l'effet proportionnel de la vitesse du vent ainsi que le nombres des pales justifié par une coefficient de puissance élevé pour la configuration tripales par apport à celle bipale ( $Cp_{\text{trip}}=0.24$  et  $Cp_{\text{bip}}=0.20$ ).

## **Bibliographique**

**]1] Commissariat à l'Énergie Atomique**, 2002 Direction de la communication Bâtiment Siège - 91191 Gif-sur-Yvette cedex www.cea.fr ISSN 1637-5408.

**]3] TRAORE Massitan** « gestion du système photovoltaïque d'une alimentation privée connecte au réseau » mémoire master , Annaba , juin 2017

**]4] KHADRAOUI ZAKARIA** « Etude d'une centrale solaire thermique » Master Génie Mecanique-Universite Badji Mokhtar Annaba-2017.

**]6] Khelfat Lotfi , Maataoui Lakhdar** , « Etude et Simulation d'une éolienne à base d'une Machine Asynchrone Doublement Alimentée» , Promotion , juin 2017.

**]8] Diane Bastien** « le potentiel des énergies solaires au Québec» B.Sc. Physique, candidate au doctorat en Génie du bâtiment, Designer Passive House 26 septembre 20

**]9] KABOUCHE AZOUZ** architecture et efficacité énergétique des panneaux solaires cas d'eude : simulation sous trnsys16.1 d'un appartement d'une tour multifonctionnelle a constantine,juin 2012.

**]10] Ministère de l'Energie** et des Mines. Evolution du secteur de l'énergie et des mines 1962- 2007. Edition 2008

**]11] C.Ploesteanu, D.Tarziu, T.Maitre,** « Modélisation de l'écoulement dans une turbine Darrieus à nombre de Reynolds modéré ».9éme journée de l'hydrodynamique 10.11.12 Mars 2012, Poitier-Futuroscope.

**]12] HAU, E**. Wind Turbines : Fundamentals, Technologies, Application, Economics. Springer, Berlin, Heidelberg (Allemagne), 2e édition. (2006).

**]13] WindPower Monthly**, « Low Wind sites special report » ,july 2013.

**]15] S.M. Boudia,** « Optimisation de l'Évaluation Temporelle du Gisement Énergétique Éolien par Simulation Numérique et Contribution à la Réactualisation de l'Atlas des Vents en Algérie », Thèse de Doctorat. Univ de Tlemcen, 2013.

**]16] K. Rogowski, M. O.L. Hansen, and R. Maronski**, « Steady and unsteady analysis of Naca 0018 airfoil in vertical-axis wind turbine», Journal of theoretical and applied mechanics, Warsaw, 56, pp.203-212,(2018).

**]17]** The World Wind Energy Association, Half-year Report 2014.

**]18]** Programme des Energies Renouvelables, CREG, Adrar, mars 2015.

**]19] A. Samil**, « Bulletin des Energies Renouvelables», N°4, Décembre 2003.

**]20] K.Bendiff**,« L'expérience du HCDS dans le développement des Energies renouvelables »,2008.

**]21] S.Krohn (editor), P.E.Morthorst and S.Awerbuch**, « The Economics of Wind Energy, A report by the European Wind Energy Association »,march 2009.

**]22] R. Hamouche**, « Atlas Vent de l'Algérie, Office National de la Météorologie », Alger, 1990.

**]23]** Potentiel éolien en Algérie, CREG, Adrar, mars 2015.

**]24] Brendan Fox**, Leslie Bryans, Damian Flynn, Nick Jenkins, David Milborrow,Mark O'Malley, Richard Watson and Olimpo Anaya-Lara publié en langue anglaise sous le titre « Wind Power Integration, Connection and System Operational Aspects », 2nd edition 2014.

**]25] Boubekki Mouloud,Chettouh Djamel** , « Evaluation des Caractéristiques Aérodynamique d'une Eolienne à Axe Vertical de Type DARRIEUS à Profil NACA0015 » ,mémoire de fin d'études énergétique, Université Mouloud Mammeri De Tizi-Ouzou2012-2013.

**]26] J.F.Manwel, J.G.McGowan**,« Wind energy Eplained, Theory, Desin and application »,(2009).

**]27] F. JAMATI,** « Etude numérique d'une éolienne hybride asynchrone,» Mémoire de l'obtention du diplôme de maitrise en science appliquées, Université de Montréal, Aout 2011.

**]28] Philippe Leconte, Marc Rapin , Edmond Szechenyi,**« Eoliennes ››, Ingénieur de l'Ecole Nationale supérieure D'Arts et Métiers, France, 1999

**]29] Sylvain Delenclos**, « cours énergie éolienne », Université du littoral Cote D'Opale, France, 2012.

**]30] Moustapha NDIAY,** « étude de la géothermie et production d'énergie électrique», Juillet 2004 .**]31] M.Orgeret,** «Les piles solaires, le composent et ces applications» Préface de F.Allest ».

**]32]CRISP** ,« Courrier hebdomadaire du CRISP » 2015.

**]33] KADRI .M.A,** «Etude numérique de l'écoulement d'aire à travers une éolienne Darrieus de type H à pale NACA 4412»Mémoire de Master académique, université de Ouargla ,2015.

**[34]CHAIB BASSOU FATIHA** «Etude de l'effet du profil de pale sur les forces aérodynamiques d'un rotor type H d'une éolienne à axe vertical», Mémoire Master 2, Faculté des Sciences et de la Technologie, Université Djilali Bounaama - Khemis Miliana, Energétique, 2016/2017.

**]35] D. FEDALA,** « Manuel de maillage sous Gambit et de simulation sous Fluent applications », Article, Laboratoire d'Energétique et de Mécanique des Fluides Interne ENSAM, CER de Paris, 2007.

**]36] Zerari Naziha,** « Modélisation et option multi objectifs d'une éolienne à axe horizontal d'un système de production éolien isolé de petit taille », thèse doctorat en science ,université BADJE MOKHTAR-Annaba, 2015.

**]37] M.YOUNSI,** «Aeroacoustique et aérodynamique instationnaire, numérique et expérimentale des ventilateurs centrifuges a action », thèse doctorat en Mécanique de l'École Nationale Supérieure d'Arts et Métiers Centre de Bordeaux, 2007.

**]39] Nasser Sarah ,MONBAYED NAZIH** , « Etude comparative entre éolienne a axe horizontale et verticale», novembre 2011.

**]40] Hamid. Lakhdari,** « Hydrodynamique d'écoulement dans une cuve mécaniquement agitée », Magister en énergétiques avancés, Université M'HAMED BOUGARA, Boumerdes, 2009.

[**41] Boubkeur.Boukhezzar,** « Sur les stratégies de commande pour l'optimisation et la régulation de puissance des éoliennes à vitesse variable », Université paris Xi UFR scientifique d'orage, 2006.

**]42] N. Akermi**, « Etude des performances aérodynamiques d'une éolienne Darrieus par un model instationnaire à six degrés de liberté,» Thèse de doctorat, Université de science et technologie, Département de génie mécanique, Oran, 2018/2019.

**]43] ABROUCHE .A , HAMAI .B** « Etude Prédictive et optimisation des performance d'une éoliennes a axe vertical mémoire de master , école Supérieure ESG2E , Oran juillet 2020 .

**]44] G. Massini, E. Rossi, and S. D'Angelo ,** « Wind tunnel measurements of aerodynamic

coefficients of asymmetrical airfoil sections for wind turbine blades extended to high angles of attack», In : European Community Wind Energy Conference, Denmark, 241 :245,(1988).

**]45] R. Sheldahl, and P. Klimas,** «Aerodynamic Characteristics of Seven Symmetrical

Airfoil Sections through 180-Degree Angle of Attack for Use in Aerodynamic Analysis of Vertical Axis Wind Turbines.SAND80-2114», Sandia National Laboratories , Technical Report, (1981).

**]46] Hoan .Tran**, « Conception Optimale Intégrée d'une chaine éolienne "passive": analyse de robustesse, validation expérimentale », Thèse doctorat, Université de TOULOUSE, 2010.

**]47] Wei .Tong,** « Wind power generation and wind turbine design», KOLLMORGEN Corp, USA.

**[48] LE GOURIERES Désiré** ; « ENERGIE EOLIENNE, théorie, conception et calcul pratique des installations » ; livre.

# **Webographie**

**]2]** Les Différentes Sources d'Energie | Superprof ( www.superprof.fr)

**]5]** https://www.explorateurs-energie.ch/

**]7]** https://www.energie-renouvelable.tv/

[14] https://www.suisse-eole.ch/fr/news/2020/12/11/iea-2020-et-2021-bien-parties-pour-battretous-les-records-90-de-la-nouvelle-puissance-installee-revient-aux-energies renouvelables-431.

**]38]** Ansys Fluent Teory Gide.2008

**[49]** https://www.futura-sciences.com/planete/questions-reponses/energie-renouvelable-sont-cinqtypes-energies-renouvelables-4134/

**[50]** Info Eolien : l'énergie éolienne et le petit éolien (info-eolien.com)

### **ملخص:**

يهدف هذا العمل إلى تحسين الأداء الديناميكي الهوائي لتوربينات الرياح ذات المحور الرأسي من النوع H-Darrieus بتكوينات مختلفة تخضع لتاثير الرياح بسرعات مختلفة. تتيح هذه الدراسة التنبؤ بالقوى الديناميكية الهوائية الناتجة أثناء دوران توربينات الرياح كدالة لمتوسط سرعات الرياح المنتشرة على مذاس عاو كامم. الهدف الرئيسي من هذه الدراسة هو مقارنة تكوينات توربينات الرياح المختلفة ، ولا سيما النماذج ثنائية

الشفر ة وثلاثية الشفر ات ، من خلال تقدير المعاملات الديناميكية الهوائية على الشفر ات الدوار ة. ا**لكلمات المفتاحية** :نمذجة الناكا- ا- داريوس- القوى- المتعددة- الثلاثية- الرفع-

## *Résumé :*

Parmi ce travail d'optimiser les performances aérodynamiques d'une éolienne à axe vertical de type H-Darrieus à différentes configurations soumises à une soufflet d'air à différentes vitesses. Cette étude permet de prédire les puissances aérodynamiques nominales produites durant la rotation de l'éolienne en fonction des vitesses du vent moyennes étalées sur une année.

L'objectif principal de cette étude est de comparer les différentes configurations d'éoliennes en particulier celles bipale et tripales en estimant les coefficients aérodynamiques sur les pales en rotation.

**Les mots clés** : performances- Naca- H-Darrieus-puissances-biples-tripalesportance-

#### *Abstract:*

This work to optimize the aerodynamic performance of a vertical axis wind turbine of the H-Darrieus type at different configurations subjected to an air bellows at different speeds. This study makes it possible to predict the nominal aerodynamic powers produced during the rotation of the wind turbine as a function of the average wind speeds spread over a year.

The main objective of this study is to compare the different wind turbine formations, in particular the two-bladed and three-bladed cells, by estimating the aerodynamic coefficients on the rotating blades.

**The key words**: performances- Naca- H-Darrieus-powers-multiple-tripales- lift-